# ZÁPADOČESKÁ UNIVERZITA V PLZNI **FAKULTA STROJNÍ**

Studijní program: B2301 Strojní inženýrství Studijní zaměření: Stavba energetických strojů a zařízení

# **BAKALÁŘSKÁ PRÁCE**

Vliv vibrací na přestup tepla v mezikruhovém kanálu

Autor: **Pavel JANOUŠKOVEC**

Vedoucí práce: **prof. Ing. J. LINHART, CSc.**

Akademický rok 2011/2012

# **ORIGINÁLNÍ ZADÁNÍ**

# **ANOTAČNÍ LIST BAKALÁŘSKÉ PRÁCE**

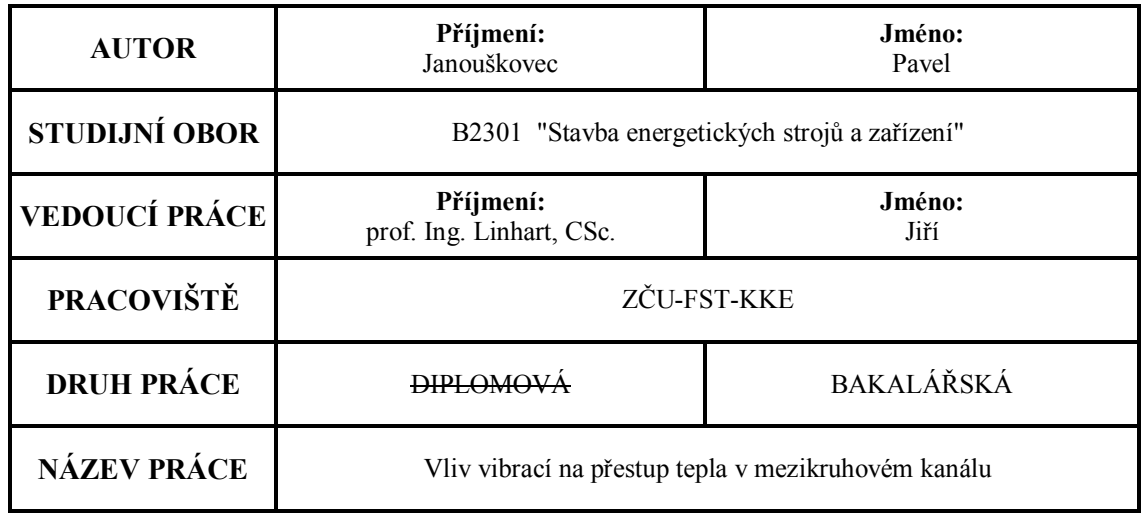

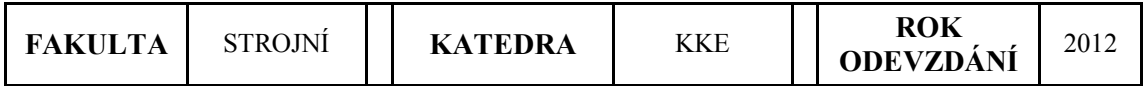

# **POČET STRAN (A4 a ekvivalentů A4)**

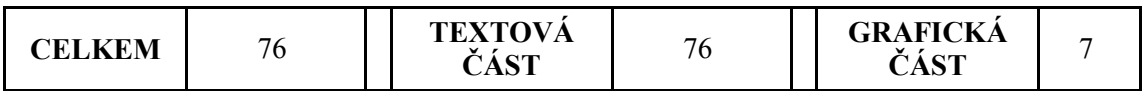

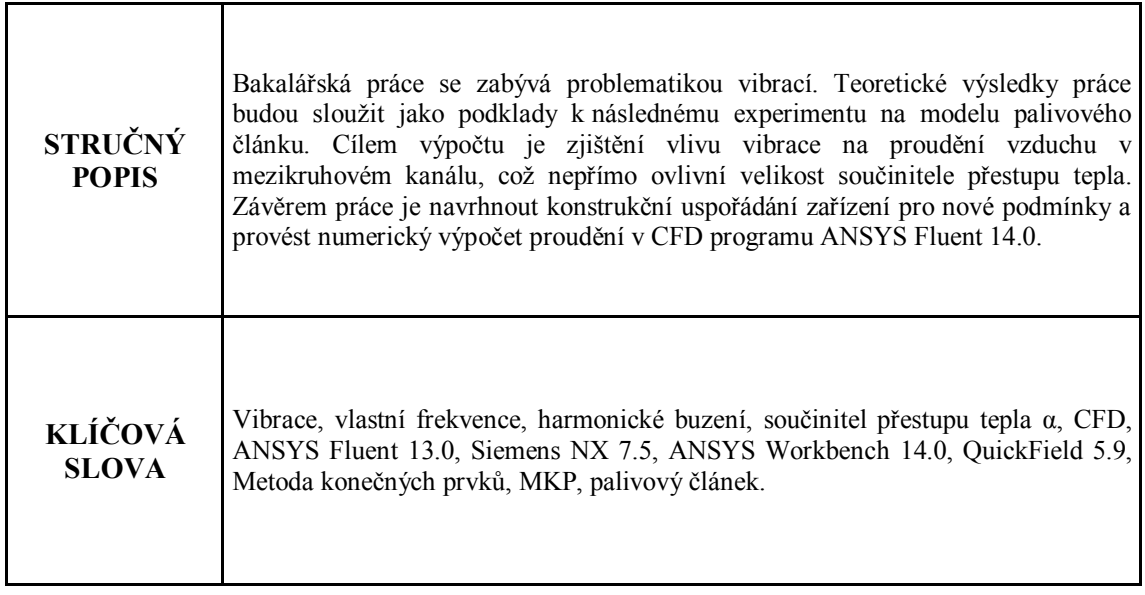

# **SUMMARY OF BACHALOR SHEET**

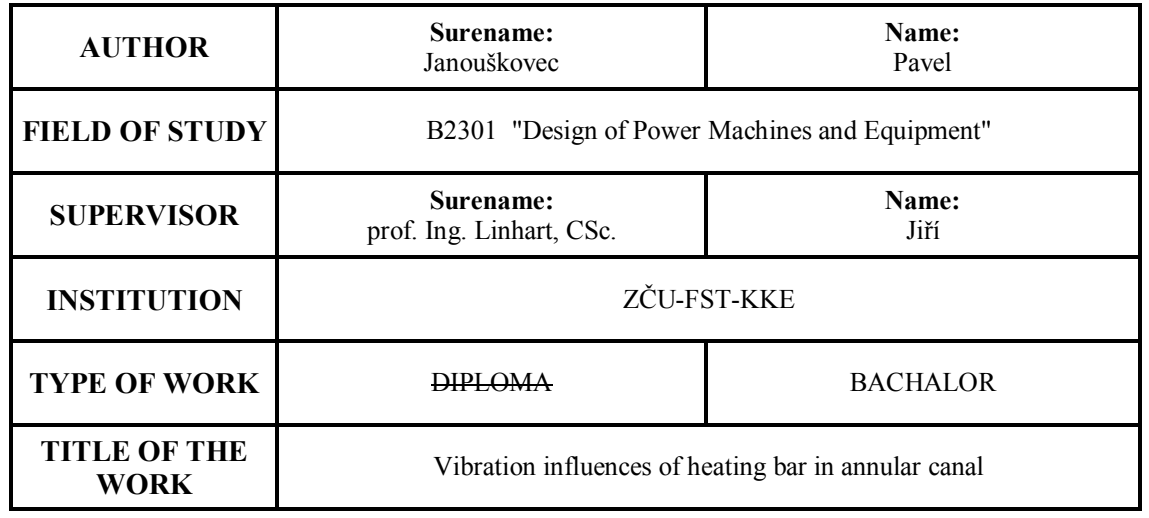

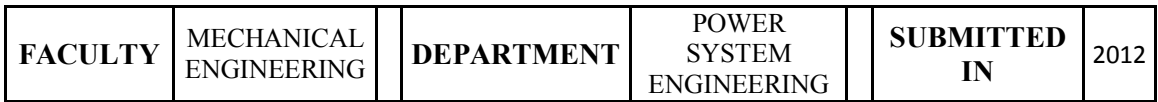

# **NUMBER OF PAGES (A4 oreq. A4)**

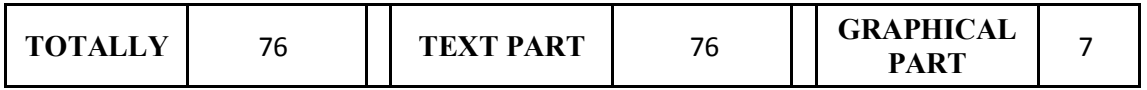

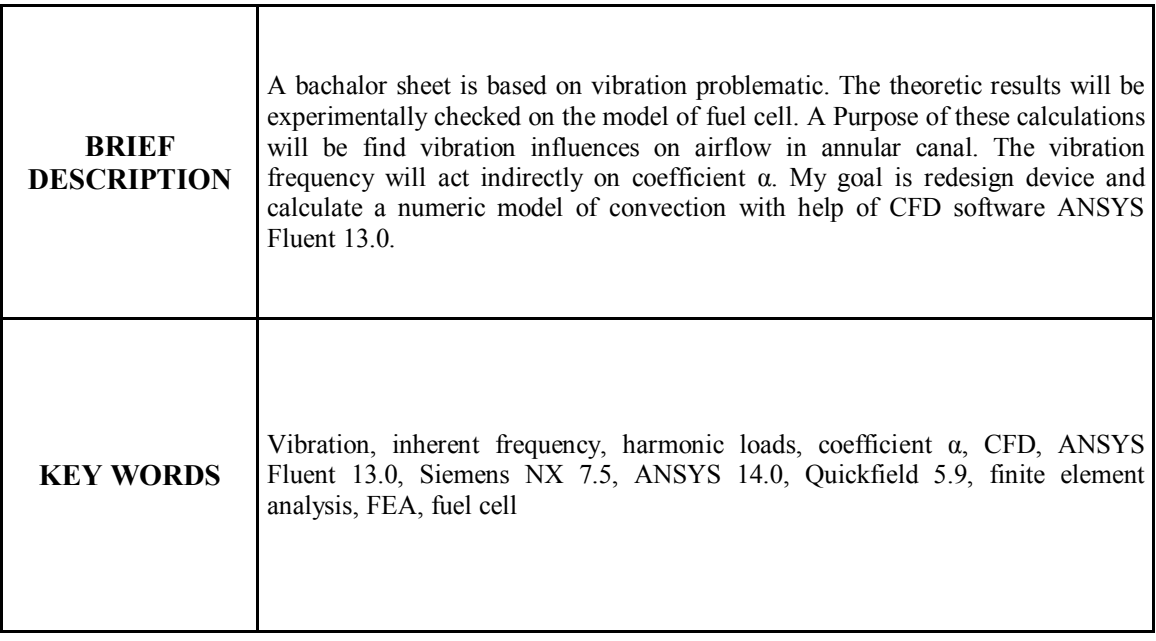

# **Prohlášení o autorství**

Předkládám tímto k posouzení a obhajobě bakalářskou práci. Zpracovanou k závěru studia na Fakultě strojní Západočeské univerzity v Plzni. Prohlašuji, že jsem tuto bakalářskou práci vypracoval samostatně, s použitím odborné literatury a pramenů uvedených v seznamu, který je součástí této bakalářské práce.

V Plzni dne:. . . . . . . . . . . . . . . . . . . . . . . . . . . . . . . . . .

podpis autora

#### **Autorská práva**

Podle Zákona o právu autorském č. 35/1965 Sb. (175/1996 Sb. ČR) § 17 a Zákona o vysokých školách č. 111/1998 Sb. je využití a společenské uplatnění výsledku bakalářské práce, včetně uvedených vědeckých a výrobně-technických poznatků nebo jakékoliv nakládaní s nimi, možné pouze na základě autorské smlouvy za souhlasu autora a Fakulty strojní Západočeské Univerzity v Plzni.

#### **Poděkování**

Děkuji vedoucímu práce prof. Ing. Jiřímu Linhartovi, CSc. za zajímavé téma bakalářské práce a pomoc s řešením. Také bych chtěl poděkovat zejména konzultantu Ing. Petru Kovaříkovi, PhD. za pomoc v oblasti numerického řešení konvekce. A dále také těm, kteří v práci nejsou uvedeni. Přesněji: doc. Ing. B. Ulrych, CSc.; Ing. M. Byrtus, PhD.; Ing. P. Janda; Ing. M. Hajžman, PhD.. Bez kterých bych si neporadil s mechanickou a elektrostatickou částí bakalářské práce.

Pavel Janouškovec

# Obsah:

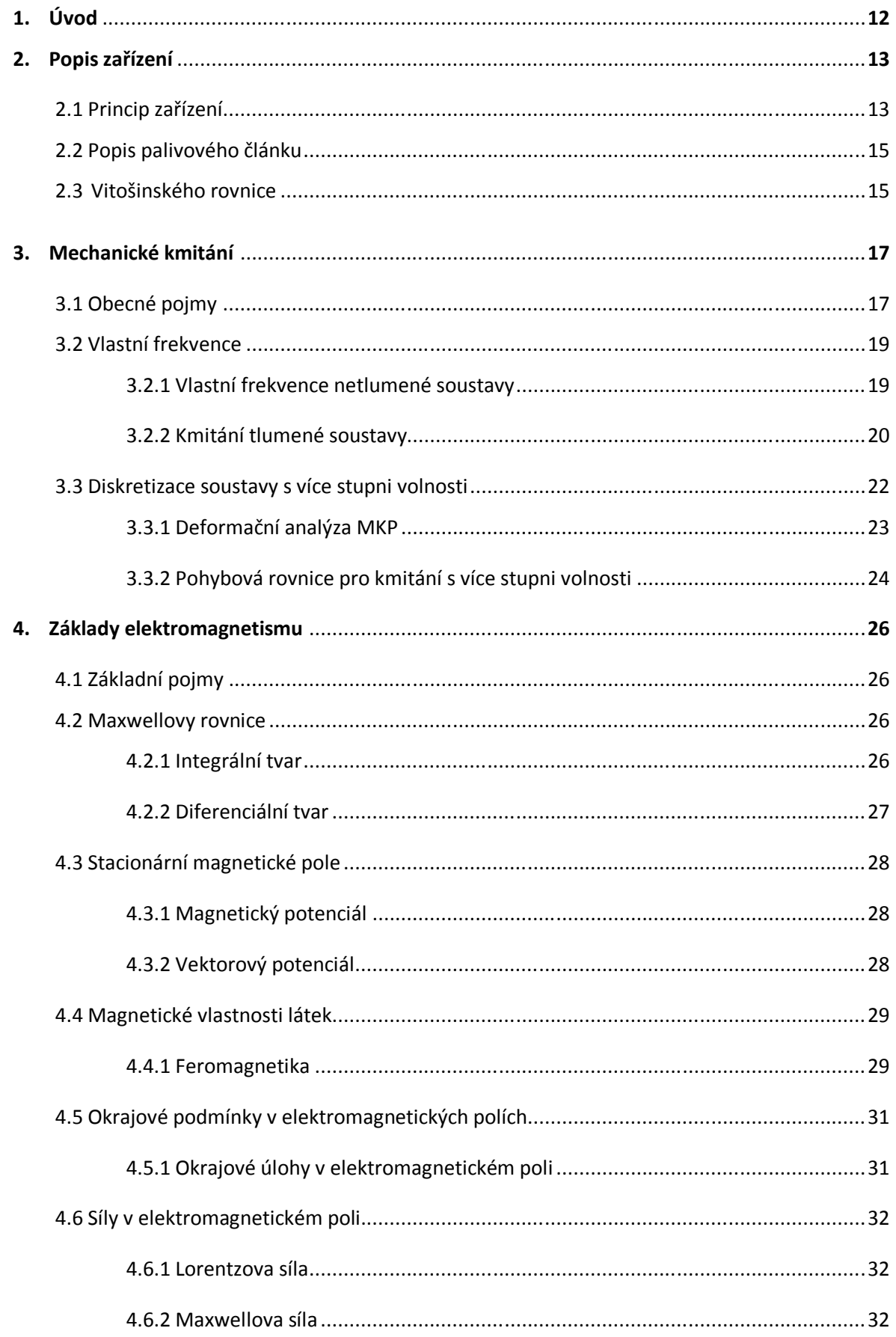

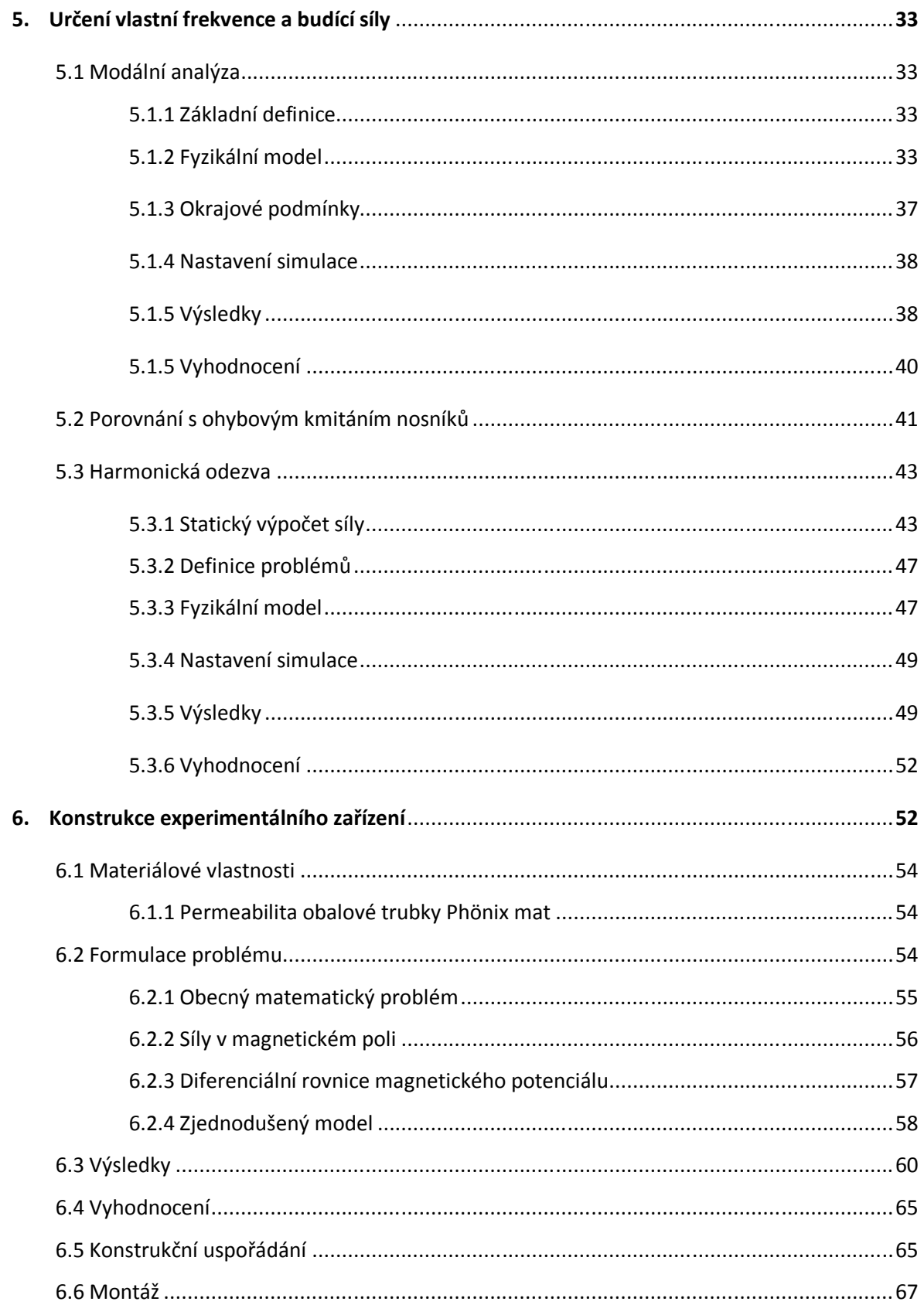

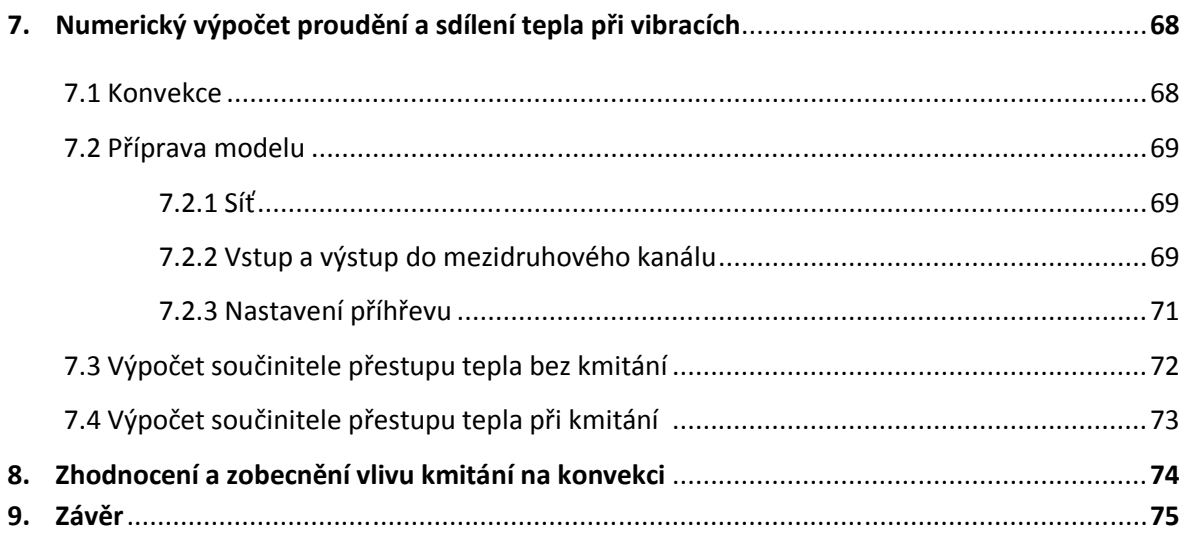

# **Seznam použitých veličin a zkratek:**

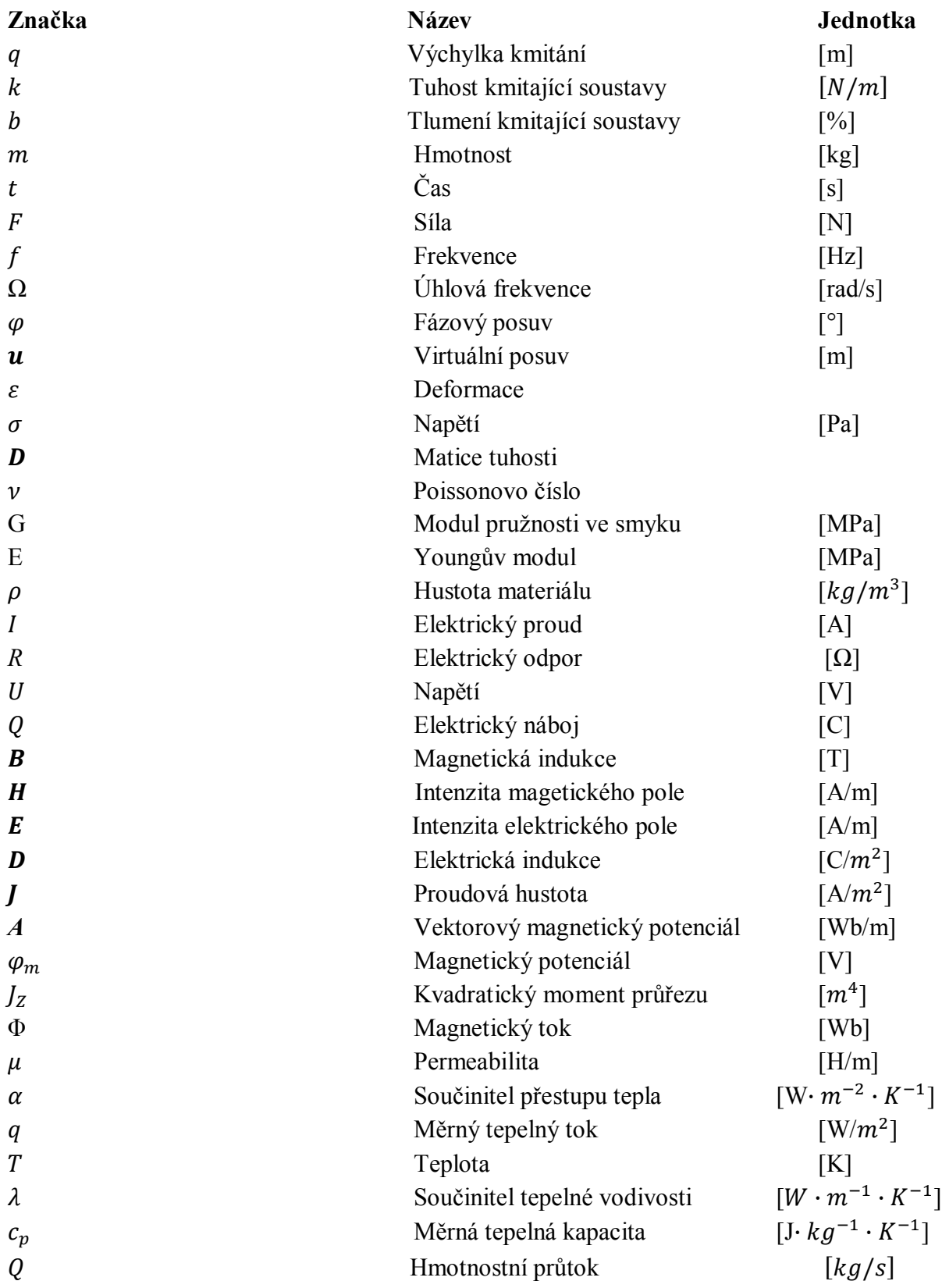

#### **Seznam obrázků:**

- **Obr.1** Schéma zařízení
- **Obr.2 -** Tvar Vitošinského konfuzoru
- **Obr.3** výchylka při nadkritickém tlumení a při podkritickém tlumení
- **Obr.4** Spojité kontinuum
- **Obr.5** Diskretizace kontinua na prvky
- **Obr.6** Znázornění magnetizační křivky
- **Obr.7**  Vznik hysterezní smyčky
- **Obr.8** Lorentzova síla na tenkém vodiči
- **Obr.9 -** Náhled na síť trubky v průřezu
- **Obr.10** Napojení sítě mezi držákem a trubkou
- **Obr.11** Napojení sítě mezi držákem a vnitřními přepážkami
- **Obr.12** Uložení palivového článku, včetně reakcí
- **Obr.13**  První vlastní tvar
- **Obr.14**  První vlastní tvar s nedeformovaným modelem
- **Obr.15 –** Druhý vlastní tvar
- **Obr.16 –** Druhý vlastní tvar s nedeformovaným modelem
- **Obr.17** Průběh posouvajících sil a ohybových momentů
- **Obr.18** Náhled na síť trubky v průřezu
- **Obr.19 –** Detail sítě vnitřních přepážek
- **Obr.20 –** Přechod mezi držákem a přepážkami
- **Obr.21** Křivka frekvenční odezvy F = 1,171 N
- **Obr.22** Kontura deformace při síle  $F = 1,171$  N
- **Obr.23** Kontura deformace při síle  $F = 0.825$  N
- **Obr.24** Křivka frekvenční odezvy pro  $F = 0,825$  N
- **Obr.25** Fázový posuv
- **Obr.26** Průběh magnetické síly
- **Obr.27** Průběh Lorentzovy síly
- **Obr.28** Znázornění magnetické indukce a silových účinků trubky
- **Obr.29** Skládání vektorů sil do výslednice
- **Obr.30** Řez cívkou
- **Obr.31** Definiční oblast
- **Obr.32** Pole magnetické indukce pro variantu 1
- **Obr.33** Pole magnetické indukce pro variantu 2
- **Obr.34** Pole magnetické indukce pro variantu 3
- **Obr.35** Konstrukční uspořádání s ocelovým jhem
- **Obr.36** Konstrukční uspořádání s ocelovým jhem (detail)
- **Obr.37** Konstrukční uspořádání uzavřeného jádra
- **Obr.38** Konstrukční uspořádání uzavřeného jádra (řez)
- **Obr.39** Reálný průřez kanálu
- **Obr.40**  Průřez pro 2D model s neznámou referenční hloubkou
- **Obr.41** Stanovení vstupní rychlosti a hmotnostního toku

#### **Seznam tabulek:**

**Tab.1:** Příklad nemagnetických látek **Tab. 2:** Výsledky modální analýzy s vybranými vl. Frekvencemi

#### **Seznam grafů:**

**Graf.1:** Závislost výchylky na síle při vlastní frekvenci **Graf.2:** Ocel 12 040 **Graf.3:** Jádro z magnetu Koerock 420

#### **Seznam příloh:**

**Příloha 1 :** Náhled experimentálního zařízení

**Příloha 2 :** Detail palivového článku

**Příloha 3 :** Vitošinského funkce

Příloha 4 : User Defined Function (UDF)

- **Příloha 5 :** Stacionární výpočet proudění
- **Příloha 6 :** Nestacionární výpočet proudění přikmitání

**Příloha 7 :** Sestava a výrobní výkres zařízení

# **1. Úvod**

Bakalářská práce se zabývá úpravou experimentálního zařízení, které zpodobňuje palivový článek jaderného reaktoru. Nejdůležitější částí modelu je topná tyč ( viz. TT v obr.1). Právě ona v zařízení působí jako náhrada palivového článku.

 Teplo není vytvořeno štěpením jaderného paliva, ale je produkováno elektrickým odporovým ohřevem. Zařízení je proto opatřeno termočlánky, které nám udávají hodnoty potřebné pro teplotní bilanci na povrchu tyče a v mezní vrstvě proudícího vzduchu. Z bilancí je následně určena velikost součinitele přestupu tepla α.

 Pro potřeby nového experimentu bude tyč upravena k tomu, aby bylo možno pomocí nízké harmonické budící síly vyvolat kmitání s frekvencí odpovídající vlastní frekvenci tyče a docílit tak rezonance.

 Od experimentu se očekává, že se součinitel α zvýší vlivem přenosu vibrace na tok vzduchu.

 Cílem bakalářské práce je určit vlastní frekvenci tyče, optimální budící sílu a její polohu pomocí softwarů, řešící úlohy s konečně prvkovými modely. S těmito znalostmi se poté navrhne konstrukční řešení s buzením pomocí elektromagnetického pole vytvořeného cívkou se střídavým proudem a měděným vinutím.

 Závěrečným krokem je výpočet proudění pomocí CFD programu ANSYS Fluent 14.0. Výsledkem bude zobrazení rychlosti proudění v místě distančního kroužku, který simuluje distanční mřížku v jaderném reaktoru. Dále také rozložení teploty, tlaku a velikost součinitele přestupu tepla po délce topné trubky.

 V bakalářské práci jsou řešeny tři varianty. Varianta s odporovým ohřevem tyče a distančním kroužkem, varianta s odporovým ohřevem tyče bez distančního kroužku a varianta s odporovým ohřevem tyče kmitající na vlastní frekvenci s prvním vlastním tvarem kmitu, včetně distančního kroužku. Ve výpočtech jsou zohledněny dvě rychlosti proudění v kanálu 16 m/s a 30 m/s. Při vstupní intenzitě turbulence 1% resp. 3%.

# **2. Popis zařízení**

## **2.1 Princip zařízení**

 Do zařízení je hadicí kruhového průřezu přiváděn stlačený vzduch pomocí kompresoru ROOTS o výkonu 160 kW. Po výstupu z hadice vzduch proudí nucenou konvekcí do uklidňovací nádoby, která slouží k zamezení turbulencí vzniklých v hadici. Z nádoby proud postupuje turbulizátorem.

 Turbulizátor je deska o tloušťce 26 mm, která je zúžena v průměru 153 mm na šířku 10 mm. V tomto průřezu je vyvrtáno celkem 36 otvorů o průměru 13,4 mm. Otvory jsou umístěny vždy po 12 na třech soustředných kružnicích. Materiálem součásti je měď, protože navíc slouží i k vedení elektrického proudu. Vzduch po průtoku turbulizátorem nabere vysokou turbulenci, která je usměrněna a rovnoměrně rozložena ve vyrovnávací nádobě. Za vyrovnávací nádobou s turbulizátorem je umístěn konfuzor, který zmenšuje průměr vyrovnávací nádoby na průměr mezikruhového kanálu.

 Konfuzor je tvarovaný dle Vitošinského rovnice a slouží ke změně axiální i radiální rychlosti proudu. Na počátku dojde ke zvýšení radiální složky turbulence a na konci opět ke snížení. Axiální složka se snižuje v celé délce. Na konci konfuzoru je umístěn termočlánek, jenž měří teplotu ve vstupním průřezu mezikruhového kanálu.

Pracovní část zařízení je tvořena topnou tyčí o vnějším průměru 29,9 mm a obalové trubky o vnitřním průměru 52 mm. Tyč je uchycena k turbulizátoru pomocí šroubového spoje a převádí proud z turbulizátoru do pracovní části kde dochází k ohřevu proudícího vzduchu pomocí ohmického odporu topné tyče.

 Všechny informace, jako tlakové signály a hodnoty z termočlánků, jsou vedeny přes zesilovače do počítače. Schéma zařízení je znázorněno na (obr.1). Ve vzdálenosti 1689 mm od uchycení topné tyče je umístěna měděná kleština, kterou prochází elektrický proud ven ze zařízení. Tato kleština je umístěna v masivním měděném kusu, který je vybaven topnou spirálou a diferenciálním termočlánkem. Diferenciální termočlánek zjišťuje teplotu proudícího vzduchu na konci kanálu. Pokud je hodnota odlišná od teploty okolí, značí tepelný tok koncem trubky. Pro zamezení tohoto toku je měděný kus opatřen topnou spirálou, která se sepne a vytvoří tepelný tok proudící proti unikajícímu proudu. Ten je vlivem opačného proudění zastaven.**[3]**

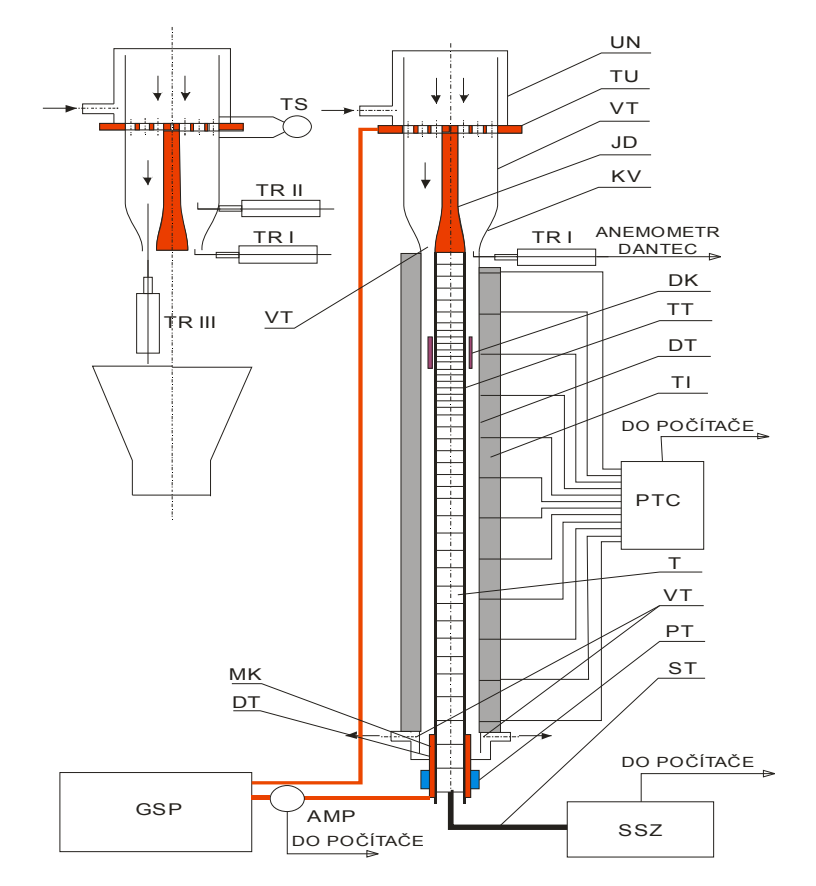

 **Obr.1 -** Schéma zařízení **[3]**

#### Legenda obrázku:

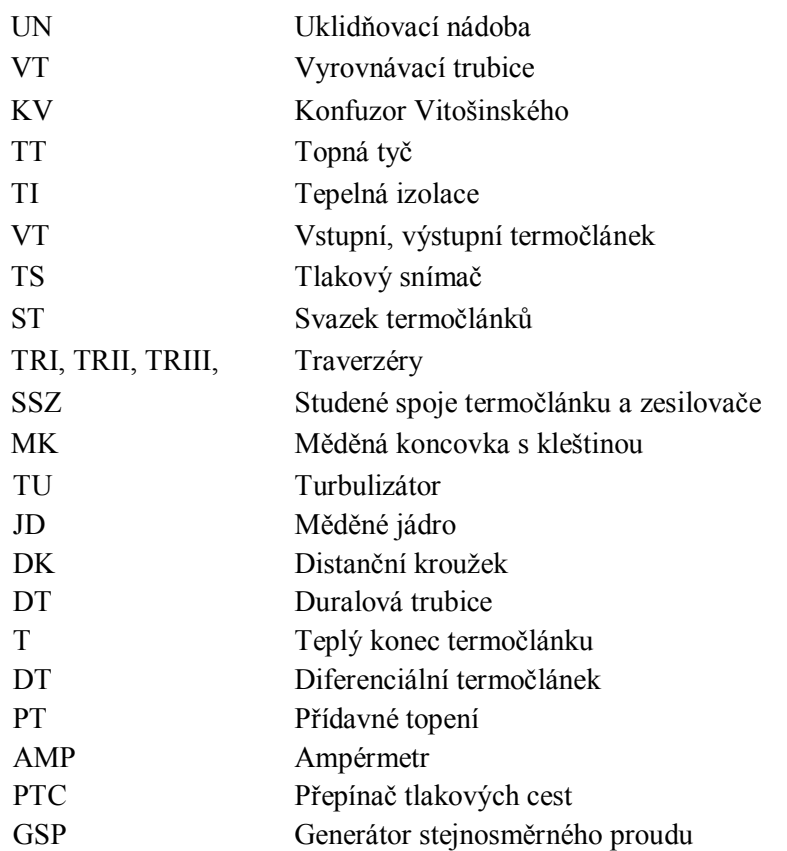

## **2.2 Popis palivového článku**

 Článek je přichycen pomocí měděného držáku na desce turbulizátoru. Držák je válcového průřezu ф 18 mm a po délce 300 mm začíná být tvarovaný podle Vitošinského vzorce (2.3.1.) na konečný průměr 29,9. Držák slouží navíc jako jádro konfuzoru.

 Na držáku je pomocí tlakového spoje s přesahem, připevněna trubka z austenitické oceli Phönix mat o složení 17,5 Cr a 10,5 Ni. Její vnější průměr je roven hodnotě 29,9 mm a tloušťka stěny je 1 mm. Uvnitř této trubky je umístěno 36 přepážek rozdělující vnitřek trubky na samostatné komůrky. Navzájem od sebe vzdáleny pomocí roztečných trubiček, které jsou z duralu AlZn6Mg2Cu . Rozteče se v průběhu trubky mění. V počáteční části a na konci jsou od sebe přepážky vzdáleny o větší hodnotu než uprostřed, kde je jejich umístění hustější vlivem většího teplotního spádu v okolí distančního kroužku, který simuluje distanční mřížku jaderného reaktoru.

 Distanční kroužek má vnitřní průměr 33 mm a tloušťku stěny 0,2 mm. K vnější trubce je připevněn pomocí šesti gumových klínků. Klínky jsou na každé straně kroužku po třech a umístěny s roztečí 120 °.

 Přepážky nemají přesný průměr jako vnitřní průměr trubky a jsou navíc po délce trubky stupňovány. Důvodem je axiální nárůst teploty a tím větší roztažnost více zahřátých přepážek. Uvnitř komůrek se nachází termočlánky Fe-Ko. Počet termočlánků je 33. Vodiče od termočlánků vedou skrz otvory v přepážkách.

 Počet těchto otvorů se mění s počtem termočlánků, takže přepážka v dolním konci tyče má v sobě až 33 otvorů o přibližném průměr 2 mm. Svazek drátů je poté vyveden ven z tyče a napojen do počítače. Na konci topné trubky je pomocí nýtů připevněná ocelová objímka, na kterou je uchycen pojišťovací šroub. Tento šroub zabraňuje soustavě přepážek ve vypadnutí z trubky.

#### **2.3 Vitošinského rovnice**

 Upravené vztahy (2.3.1) a (2.3.2) popisují velikost vnitřního průměru konfuzoru *R* a vnější průměr vloženého jádra *r* v závislosti na vzdálenosti *x* od určitého bodu. Jádrem je míněn držák palivového článku.

$$
r = r_1 \cdot \sqrt{2 - \frac{1}{1 - \frac{r_1^2 - r_2^2}{2r_1^2 - r_2^2} \left[1 - \frac{(x/l)^2\right]^2}{\left[1 + \frac{1}{3}(x/l)^2\right]^3}}}
$$
(2.3.1)

$$
R = \sqrt{\frac{R_1^2}{1 - \left[1 - \left(\frac{R_1}{R_2}\right)^2\right] \cdot \frac{\left[1 - (x/l)^2\right]^2}{\left[1 + \frac{1}{3}(x/l)^2\right]^3}}}
$$
(2.3.2)

#### **Kde:**

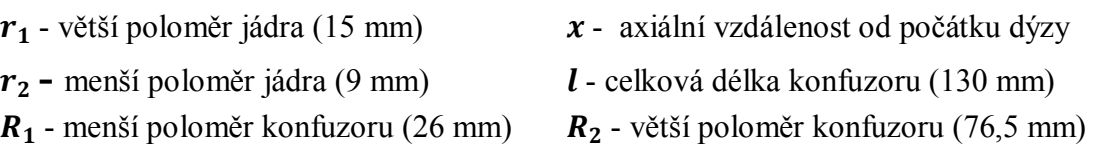

 Pro stanovení hodnot rovnice byl sestaven jednoduchý program v softwaru Matlab 7, který je uveden v příloze bakalářské práce a na přílohovém CD. Obrázek (obr.2) znázorňuje výslednou podobu konfuzoru v závislosti na vzdálenosti *x*. Hodnoty byly použity pro vykreslení modelu proudění v systému Gambit 2.4.6.

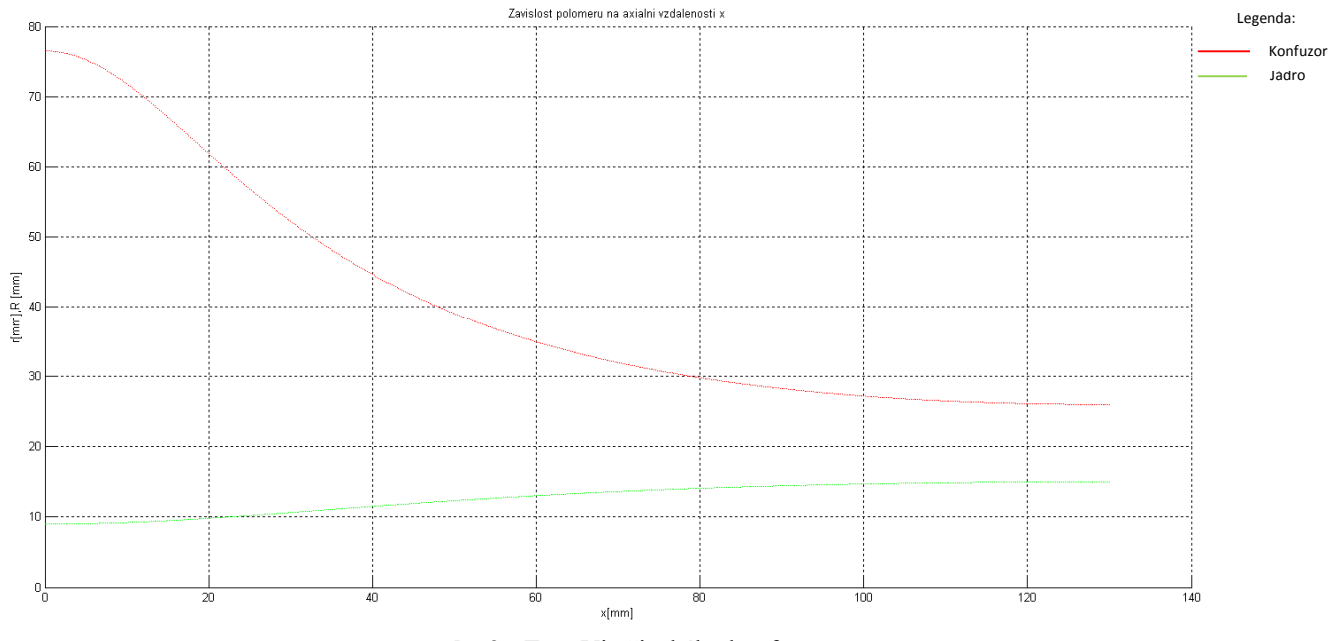

**obr.2 -** Tvar Vitošinského konfuzoru

# **3. Mechanické kmitání**

#### **3.1 Obecné pojmy**

**Kmitavé soustavy jsou rozděleny do čtyř základních skupin:**

- **a)** dle počtu stupňů volnosti
- **b)** dle typu diferenciálních rovnic
- **c)** dle vzniku kmitání a charakteru pohybu

#### **a) Stupně volnosti**

 Hledisko stupňů volnosti je definováno jako počet nezávisle proměnných souřadnic v prostoru či rovině**.** V případě topné tyče bude soustava řešena v prostoru.

$$
n = d - r = 6 - r \tag{3.1.1}
$$

 Počet stupňů volnosti určujeme podle dimenze úlohy *d* a počtu reakcí v podporách *r*. Dimenze prostorových úloh je 6. Vyjadřuje počet posuvů a rotací v prostoru. Před určením stupňů volnosti je nutné vybrat výpočtový model, se soustřednými parametry (těleso tuhé), či model s rozloženými parametry (těleso poddajné). Těleso tuhé je popsáno jako těleso, jehož budící frekvence je řádově nižší než spektrum vlastních frekvencí. Má určitý počet stupňů volnosti (nejčastěji n = 1). Naopak těleso poddajné má nekonečně mnoho stupňů volnosti **[5]**.

 Úloha s poddajnými tělesy je však řešitelná pouze v případě jednoduchých součástí. Pro praktické řešení se využívá diskretizace na metodu konečných prvků.

#### **b) Typ diferenciálních rovnic**

 Rovnice dělíme na invariantně lineární (3.1.2) resp. nelineární (3.1.3). Lineární vztahy platí pro menší výchylky a nižší rychlosti**.** Proto jsou ve většině případů používány nelineární rovnice. Energie kmitání ܳ je vyjádřena součtem deformace *q* s rychlostí kmitání *à*. Kmitání ovlivňují konstanty *k* a *b*, které zastupují tuhost a tlumení soustavy.

$$
Q = k \cdot q - b \cdot \dot{q} \tag{3.1.2}
$$

$$
Q = Q(q, \dot{q}, t) \tag{3.1.3}
$$

 Pokud nastane případ, že hodnoty *k* a *b*, nejsou konstantní v čase. Řešíme soustavu parametrických rovnic s parametry *k(t)* a *b(t)* proměnnými v čase.

Pro lineární (3.1.4) a (3.1.5) pro nelineární.

$$
Q = k(t) \cdot q - b(t) \cdot \dot{q}
$$
\n
$$
Q = F(q, \dot{q})f(t)
$$
\n(3.1.5)

#### **c) Vznik kmitání a charakter pohybu**

 Kmitání se rozlišuje na dva základní případy. Kmitání volné, které je vyvoláno bez působení vnějších budících sil. Volné kmity jsou nejčastěji vyvolány vychýlením tělesa z rovnovážné polohy nebo uvedením do pohybu z rovnovážné polohy. Okrajové podmínky jsou:

\n- **a)** 
$$
q(0) = q_0
$$
 pro případ vychýlení  $\dot{q}(0) = 0$
\n- **b)**  $q(0) = 0$  pro jednorázové uvedení do pohybu  $\dot{q}(0) = \dot{q}_0$
\n
\n(3.1.7)

 Kmitání vynucené vzniká působením budících veličin. Buzení je dosaženo silovým nebo kinematickým buzením. Buzení je v čase stochastické nebo deterministické. Na uvedení topné tyče do pohybu bude aplikováno buzení deterministické, harmonické podle funkce času (3.1.8).

$$
F(t) = F0 \cdot \cos(\omega t + \varphi) \quad [N] \tag{3.1.8}
$$

 Ve vztahu (3.1.8) se vyskytují veličiny jako *F0*, což je síla ke způsobení výchylky kmitání, a kosinová složka charakterizující tvar harmonického kmitání o úhlové frekvenci  $\omega$  s počáteční fází kmitu  $\varphi$  v čase  $t = 0$ . Hodnota úhlové frekvence je definována vztahem:

$$
\omega = 2 \cdot \pi \cdot f \quad \text{[rad]} \tag{3.1.9}
$$

Jako časová definice se u harmonického kmitání dále zavádí perioda:

$$
T = \frac{1}{f} = \frac{2\pi}{\omega} \quad \text{[s]}
$$
\n
$$
(3.1.10)
$$

Podle druhu pohybu rozlišujeme kmitání torzní, podélné, příčné, ohybové, krouživé a kombinované.**[5]**

#### **3.2 Vlastní frekvence**

#### **3.2.1 Vlastní frekvence netlumené soustavy**

 Frekvence volného kmitání soustavy se nazývá vlastní. Je tedy definovaná jako frekvence soustavy bez působení budících sil. Proto platí vztah:

$$
F(t) = 0 \tag{3.2.1}
$$

$$
b=0 \tag{3.2.2}
$$

 Pro odvození pohybové rovnice se užívá Lagrangeovy rovnice pro nelineární průběh kmitání. Jejími úpravami vznikne rovnice (3.2.3) využívající potenciální sílu odvozenou z parciální derivace potenciální energie ܧ**.** Dalším členem je disipační (tlumící) síla vyjádřená pomocí Rayleighovy tlumící funkce  $R(\dot{q})$ .  $E_K$  značí kinetickou energii.[**5]**

$$
\frac{d}{dt}\left(\frac{\partial E_K}{\partial q}\right) + \frac{\partial E_P}{\partial q} + \frac{\partial R(q)}{\partial q} = F(t)
$$
\n(3.2.3)

Při využití (3.2.1) platí:

$$
\frac{d}{dt}\left(\frac{\partial E_K}{\partial \dot{q}}\right) + \frac{\partial E_P}{\partial q} + \frac{\partial R(\dot{q})}{\partial \dot{q}} = 0
$$
\n(3.2.4)

 Rovnici (3.2.4) lze aplikovat pro volně kmitající lineární soustavy. Nadefinujeme si kinetickou, potenciální a disipační (tlumící) energii lineárního řešení.

$$
E_k = E_{k0} + a \cdot \dot{q} + \frac{1}{2} \cdot m \cdot \dot{q}^2
$$
  

$$
E_P = E_{P0} + \frac{1}{2} \cdot k \cdot q^2
$$
  

$$
R = R_0 + \frac{1}{2} \cdot b \cdot \dot{q}^2
$$

Rovnice dosadíme zpět do vztahu (3.2.3) a derivujeme. Konstanty ( $E_{k0}$ , $E_{p0}$ , $R_0$ ) v poloze *q = 0* vymizí. Získáme proto základní tvar pohybové rovnice.

$$
m \cdot \ddot{q}(t) + b \cdot \dot{q}(t) + k \cdot q(t) = F(t)
$$

První člen vztahu je setrvačné zrychlení tělesa, druhý člen tlumící síla a poslední člen je síla od tuhosti. Bez tlumení a budící síly vznikne jednoduchý vztah pro netlumené volné kmitání.

$$
m \cdot \ddot{q}(t) + k \cdot q(t) = 0 \tag{3.2.5}
$$

Předpokládáme řešení výchylky ve tvaru  $q = q_0 e^{i\Omega t}$ .

$$
-m \cdot \Omega^2 \cdot q_0 e^{i\Omega t} + k \cdot q_0 e^{i\Omega t} = 0 \ \left(\frac{(q_0 e^{i\Omega t})}{\Omega^2 + k}\right)^{-1}
$$

Vlastní frekvence lineární netlumené soustavy:

$$
\Omega^2 = \frac{k}{m} \Rightarrow \Omega = \sqrt{\frac{k}{m}} \tag{3.2.6}
$$

#### **3.2.2 Kmitání tlumené soustavy**

 Pro tento případ platí opět pohybová rovnice s nulovým buzením, avšak s nenulovou tlumící složkou  $b \cdot \dot{q}(t) \neq 0$ .

$$
m \cdot \ddot{q}(t) + b \cdot \dot{q}(t) + k \cdot q(t) = 0 \tag{3.2.7}
$$

Rovnici podělíme hmotností a zavedeme parametr poměrného tlumení  $b<sub>P</sub>$ vyjádřeného pomocí kritického tlumení  $b_k$ . Poměrné tlumení a netlumenou vlastní frekvenci poté dosadíme zpět do pohybové rovnice, kterou zapíšeme jako charakteristickou rovnici (3.2.10).

$$
\ddot{q}(t) + \frac{b}{m} \cdot \dot{q}(t) + \frac{k}{m} \cdot q(t) = 0
$$
\n
$$
\frac{k}{m} = \Omega^2
$$
\n(3.2.8)\n
$$
b_p = \frac{b}{b_k} = \frac{b}{2m\Omega} = \frac{b}{2m\sqrt{\frac{k}{m}}} = \frac{b}{2\sqrt{km}} = 2 \cdot b_p \cdot \Omega
$$
\n
$$
\ddot{q}(t) + 2 \cdot b_p \cdot \Omega \cdot \dot{q}(t) + \Omega^2 \cdot q(t) = 0
$$
\n(3.2.9)\n
$$
\lambda^2 + 2 \cdot b_p \cdot \Omega \cdot \lambda + \Omega^2 = 0
$$
\n(3.2.10)

Řešení rovnice (3.2.9) předpokládáme ve tvaru  $q(t) = C_1^{\lambda_1 t} + C_2^{\lambda_2 t}$ . Z okrajových podmínek pro výchylku *q* v čase  $t = 0$  lze určit integrační konstanty  $C_1$  a  $C_2$ .

Nyní Je nutné rozhodnout, pro jaké poměrné tlumení  $b<sub>p</sub>$  bude rovnice platit:

**1) Podkritické**  $b_p < 1$ , které mají kořeny charakteristické rovnice v komplexně sdruženém tvaru.(Obr.3).

**2) Kritické**  $b_p = 1$  charakterizované dvojnásobným kořenem, ve kterém se nevyskytuje netlumená vlastní frekvence. Pro kritické tlumení, platí  $\Omega_t = \Omega$ .

**3) Nadkritické** $b_n$  > 1 s různými reálnými kořeny (Obr.3)

$$
\lambda_{1,2} = -b_P \Omega \pm \Omega_t
$$

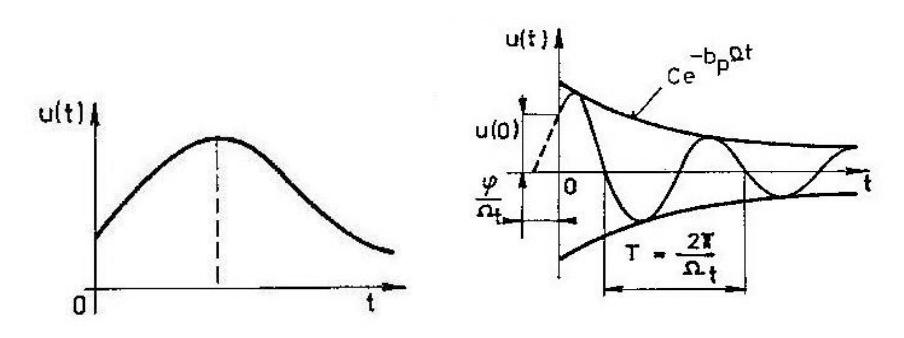

 **Obr.3 –** výchylka při nadkritickém tlumení a při podkritickém tlumení **[7]**

Pro zjištění vl. frekvence použiji nadkritické tlumení**.** Z něhož vyplývá rovnice vlastní frekvence tlumené soustavy.

$$
\Omega_t = \Omega \cdot \sqrt{1-{b_P}^2}
$$

Určování velikosti poměrného útlumu  $b<sub>p</sub>$  se provádí pomocí záznamu volných kmitů (zázněj). Nejprve se experimentálně zjistí logaritmický poměr mezi hodnotami dvou výchylek, s tím že druhá hodnota výchylky je zvětšena o periodu kmitání  $T_t = 2\pi/\Omega_t$ . V rovnicích níže jsou popsány výchylky v čase  $t_n$  a  $t_{n+1}$ . Logaritmický poměr mezi výchylkami se nazývá logaritmický dekrement (3.2.11) a dekrementu lze dopočítat hodnotu poměrného tlumení (3.2.12).

$$
t_n \to q_{0,n} = Ce^{-b_p \cdot \Omega \cdot t_n}
$$
  
\n
$$
t_{n+1} \to q_{0,n+1} = Ce^{-b_p \cdot \Omega \cdot (t_n + 2\pi/\Omega_t)}
$$
  
\n
$$
\theta = \ln \frac{q_{0,n}}{q_{0,n+1}} = \frac{2\pi b_p}{\sqrt{1 - b_p^2}}
$$
\n(3.2.11)

$$
\theta = 2\pi b_p \implies b_P = \frac{1}{2\pi k} \ln \frac{q_{0,n}}{q_{0,n+k}}
$$
 (3.2.12)

### **3.3 Diskretizace soustav s více stupni volnost**

 Pro výpočtové soustavy s více stupni volnosti je zavedena metoda konečných prvků, kdy spojitému kontinuu (Obr.4) přiřadíme konečný počet prvků s uzlovými body a úlohu převedeme na lineární či nelineární řešení. Pro funkčnost lineární úlohy musí platit tyto podmínky:

- Materiál tělesa je homogenní a izotropní s platností Hookeova zákona. Homogenita materiálu znamená, že je těleso tvořené jednotnou fází, čímž odpadají problémy s přechodovými změnami vlastností mezi jednotlivými fázemi. Izotropie definuje, že pro všechny body tělesa platí stejné mechanickofyzikální vlastnosti.
- Platí Cauchyho teorie malých posunutí a přetvoření. Jde tedy o úlohu s rozloženými prameny, kde malé posunutí a přetvoření udržují spojitost diferencionálních rovnic.
- Přepočet napětí na nedeformovanou geometrii před počátkem zatěžování. Určovat totiž deformaci geometrie v každém časovém kroku je prakticky nerealizovatelné a nelze nikterak zobecnit. Proto se zavádí pojem smluvní napětí.
- Okrajové podmínky musí být stacionární a předem definované.

 Při nesplnění podmínek dochází k řešení nelineární úlohy. Pokud totiž není materiál zatěžován v rozmezí Hookeova zákona, je nutné popsat jeho průběh deformace na zatížení pomocí tahového diagramu. Důležitým aspektem je také časová a teplotní stálost mechanických vlastností materiálu, která opět může úlohu převést na nelineární.

 Problém rovněž nastane při řešení úloh s více tělesy v soustavě. Dochází totiž k nutnosti definovat nelineární kontaktní úlohu, ve které se okrajové podmínky mění v závislosti na čase.

 Z hlediska stupňů volnosti se úloha po diskretizaci na prvky zjednoduší do realizovatelného řešení s konečným počtem stupňů volnosti, který odpovídá počtu posuvů v jednotlivých uzlech. Hlavním principem metody je zjišťování posuvu uzlů pomocí odhadnutých tvarových polynomů **[6]**. MKP řeší dva případy. Deformační a silovou analýzu. Výhodnější varianta pro frekvenční modální analýzu a harmonickou odezvu je deformační úloha.

Definice pojmů v MKP:

- **Prvek** podoblast konečné velikosti, element
- **Uzel** jeden z bodů prvku určený souřadnicemi, každý uzel bývá společný pro nejméně jeden prvek.

#### **3.3.1 Deformační analýza MKP**

Při vyčíslení virtuálního posuvu **u**, zavedeme virtuální práci  $\partial W$ , vykonanou virtuální deformací od působení vnější síly a od vnitřních složek napětí  $\sigma$ , která způsobí virtuální deformaci o velikosti  $\partial \varepsilon^{T}$ . Vztah (3.3.2) je vyjádřen formou Hookeova zákona definovaného pouze pro minimální výchylky s lineární závislostí deformace na napětí.

$$
\partial U = \partial W \tag{3.3.1}
$$

$$
\partial U = \int_V \sigma \cdot \partial \varepsilon^T \cdot dV \tag{3.3.2}
$$

 Při předpokladu, že virtuální posuv **u,** je proměnný pouze vlivem polohy a v čase je stacionární. Lze zapsat jako transponovaný vektor diferenciálních posuvů.

$$
\partial u = [\partial u_X, \partial u_Y, \partial u_Z]^T
$$

 Rovněž lze zapsat i vektor virtuálního přetvoření do třech složek posuvů a třech složek rotací.

$$
\partial \varepsilon = [\partial \varepsilon_X, \partial \varepsilon_Y, \partial \varepsilon_Z, \partial \gamma_X, \partial \gamma_Y, \partial \gamma_Z]^T
$$

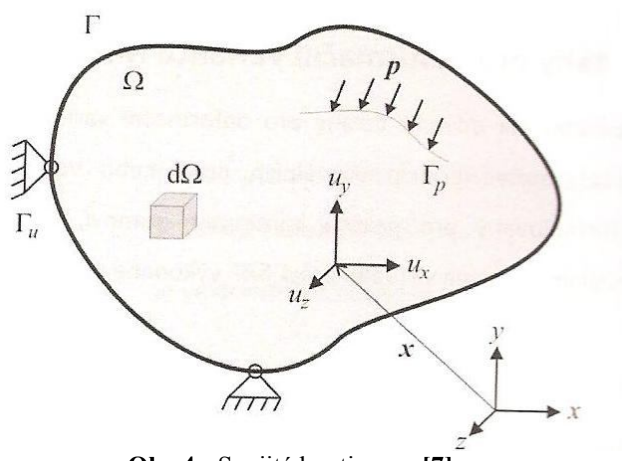

 **Obr.4 -** Spojité kontinuum **[7]**

 Při diskretizaci kontinua dochází, k rozdělení celkové oblasti tělesa s obvodovou hranicí na podoblasti s vlastními hranicemi (Obr.5). Hranice těchto podoblastí (prvků) jsou tvořeny spojnicemi mezi uzly prvku. Pro každý uzel je definován aproximovaný

zobecněný posuv *q* popsaný třemi složkami posunutí. Přes sumu těchto zobecněných posuvů, pro n-množství uzlů, získáme nakonec hodnotu celkového posunu **u**.

$$
\boldsymbol{u}\approx \sum_{i=1}^{3n}N_iq_i=\boldsymbol{N}\,\boldsymbol{q}
$$

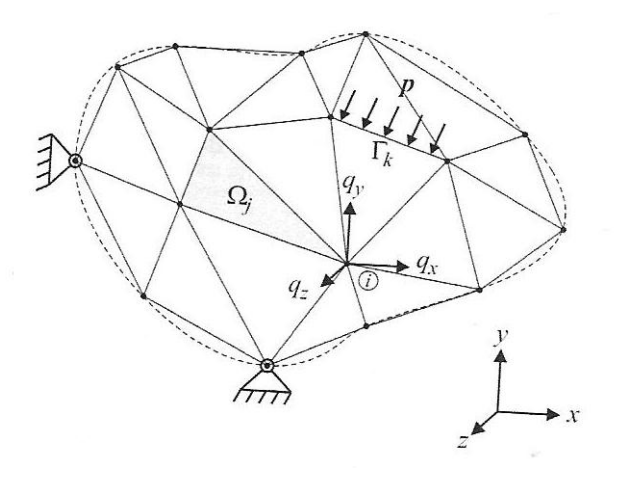

 **Obr.5 –** Diskretizace kontinua na prvky **[7]**

**N** vyjadřuje matici tvarových funkcí a *q* matici posuvů. Jako další předpoklad je zjednodušení za využití závislosti deformace v matici **B** a uplatnění Hookeova zákona pro určení napětí.

$$
\varepsilon = \Phi^T \cdot \mathbf{u} = \Phi^T \cdot N \cdot \mathbf{q} = \mathbf{B} \cdot q \implies \partial \varepsilon = \mathbf{B} \partial q \tag{3.3.3}
$$

$$
\sigma = D\varepsilon => \text{ po dosazení } \sigma = DBq \tag{3.3.4}
$$

**Kde:**

 $\mathbf{u} = \text{celkové posuvy}$ q = zobecněné posuvy  $\Phi^T$  = transponovaná matice diferenciálních operátorů  $\bf{B}$  = matice s polynomy proměnných deformací, derivace tvarových funkcí **D =** matice materiálové tuhosti pro homogenní izotropní materiál **[7]** ߥ **=** Poissonovo číslo  $G =$ Smykový modul ா  $2(1+v)$ 

#### **3.3.2 Pohybová rovnice pro kmitání s více stupni volnosti**

 Při použití vztahu (3.3.1) s dosazením hodnoty práce vnitřních sil (3.3.2) získáme vztah pro odvození pohybové rovnice pro kmitání s více stupni volnosti.

$$
\int_V \boldsymbol{\sigma} \cdot \boldsymbol{\partial} \boldsymbol{\varepsilon}^T \cdot dV = \int_V \boldsymbol{b} \cdot \boldsymbol{\partial} \boldsymbol{u}^T \cdot dV + \int_S \boldsymbol{p} \cdot \boldsymbol{\partial} \boldsymbol{u}^T \cdot dS
$$

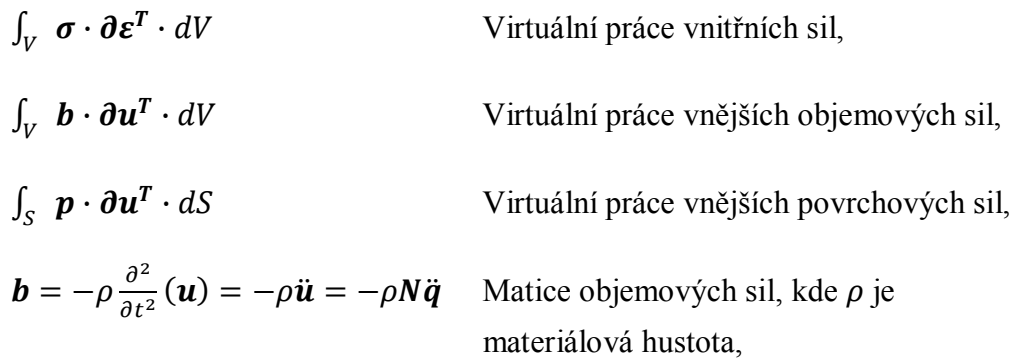

 Po dosazení všech dosud určených veličin a sil, dochází ke zjednodušení vztahu až výslednému (3.3.5).

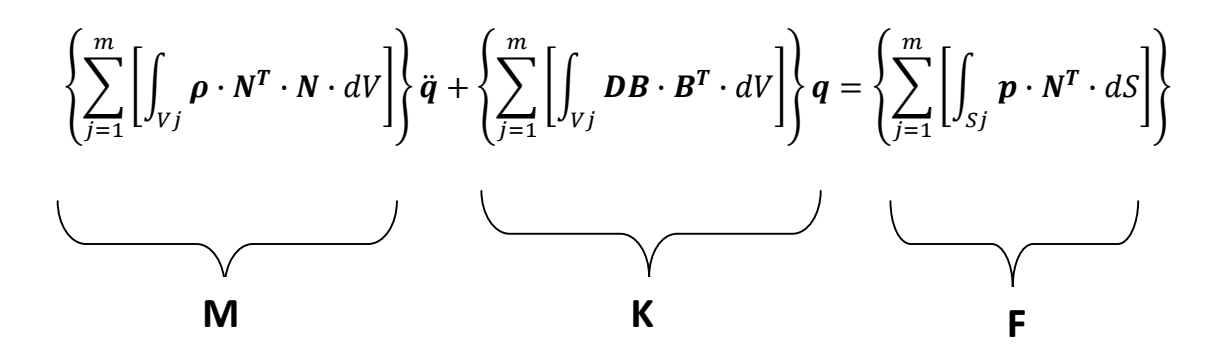

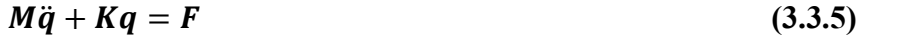

Vztah (3.3.5) je pohybová rovnice v maticovém tvaru. Kde matice **M** zastupuje hmotu soustavy, matice **K** zastupuje tuhost soustavy a **F** je maticí povrchových sil. Pro případ statických úloh, nikoliv dynamických a modálních, lze zjednodušit vztah na:

$$
Kq = F
$$
 řešením tohoto vztahu je posuv:  $q = K^{-1}F$ 

Řešení je závislé na možnosti invertovat matici **K**. Lze totiž aplikovat pouze při definování okrajových podmínek v některých uzlech, pro které známe, či definujeme nulová nebo nenulová posunutí. Po použití těchto podmínek je soustava řešitelná pomocí iterační, nebo Gaussovi eliminační, metody. **[6,7]**

# **4. Základy elektromagnetismu**

# **4.1 Základní pojmy**

*a) Elektrický proud:*

 Charakterizuje náboj *Q* prošlý průřezem vodiče *S* za čas *t*. Elektrický proud je skalár.

$$
I(t) = \frac{dQ(t)}{dt}
$$
 [A] pokud se jedná o stejnosměrný proud:  $I = \frac{Q}{t}$  [A]

*b) Magnetická indukce B:*

Vektorová veličina definovaná pomocí síly *Fm*, kterou magnetické pole působí na částici s nábojem Q pohybujícím se s rychlostí ࣇ**.**

$$
\boldsymbol{F}_m = Q(\boldsymbol{\nu} \times \boldsymbol{B}) \quad [N]
$$

Kde *B* [T] je magnetická indukce.

*c) Lorentzova síla:*

Síla, kterou elektromagnetické pole působí na pohybující se částici.

$$
\mathbf{F} = \mathbf{F}_e + \mathbf{F}_m = Q(\mathbf{E} + \mathbf{v} \times \mathbf{B}) \quad [N]
$$

*d) Intenzita magnetického pole H:*

Definovaná pomocí permeability, magnetické vlastnosti prostředí, jejíž převrácená hodnota se nazývá reduktivita.

$$
H=\frac{1}{\mu}B\quad [A/m]
$$

*e) Magnetický indukční tok:*

$$
\Phi = \int_{S} B dS \quad [Wb]
$$

#### **4.2 Maxwellovy rovnice**

 Základní vztahy pro teorii elektromagnetického pole. Rovnice lze zapsat ve dvou podobách. V integrálním a diferenciálním tvaru.

#### **4.2.1 Integrální tvar**

 Popisuje elektromagnetické vlastnosti v určité prostorové oblasti. Podle použití rozhodujeme o výběru ze čtyř Maxwellových rovnic.

*a) První MR*

Zobecněný Ampérův zákon pro cirkulaci vektoru *H* po uzavřené křivce.

$$
\oint \boldsymbol{H} dl = I + \frac{d\Psi}{dt}
$$

Maxwellova rovnice je tedy dána součtem celkového proudu a Maxwellova (posuvného) proudu (4.2.1).**[8]**

$$
\Psi = \int_{S} \mathbf{D} \, \mathrm{d} \mathbf{S} \tag{4.2.1}
$$

Plochou *S* je myšlena plocha, která je ohraničena uzavřenou křivkou.

*b) Druhá MR*

Pro její popsání je použit Faradayův indukční zákon, pro cirkulaci intenzity el. proudu ࡱ na uzavřené křivce, za použití derivace magnetického indukčního toku.

$$
\oint \boldsymbol{E} dl = -\frac{d\Phi}{dt}
$$

*c) Třetí MR*

Indukční tok uzavřenou plochou je roven náboji v prostorové oblasti *V*, která je ohraničena plochou **S**.

$$
\oint_{S} \mathbf{D}d\mathbf{S} = Q \quad \text{kde} \quad Q = \int_{V} \rho dV
$$

*d) Čtvrtá MR*

Zákon kontinuity magnetického toku. Tok, který vstoupí do uzavřené plochy, musí odpovídat toku, jenž z plochy vystoupí.

$$
\oint_{S} B dS = 0
$$

#### **4.2.2 Diferenciální tvar**

 Vhodněji popisuje veličiny v regulárním bodu oblasti. Zápis je odvozen z integrálního tvaru.

*a) První MR*

Definována pomocí intenzity proudu **J** a hustotou posuvného pole.

$$
rot\ H = J + \frac{\delta D}{\delta T}; \qquad J = \gamma E \quad [A/m^2]
$$

Kde  $\gamma$  je konduktivita.

*b) Druhá MR*

$$
rot\,\boldsymbol{E}=-\frac{\delta\boldsymbol{B}}{\delta t}
$$

*c) Třetí MR*

ߩ značí objemovou hustotu náboje *Q*.

$$
div\,\bm{D}=\rho
$$

*d) Čtvrtá MR*

 $div \mathbf{B} = 0$ 

#### **4.3 Stacionární magnetické pole**

 Zdrojem stacionárního pole je stejnosměrný proud. K řešení pole se používá první a čtvrtá Maxwellova rovnice.

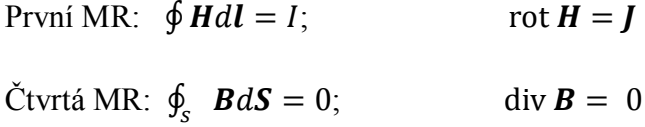

#### **4.3.1. Magnetický potenciál**

 Zaveden pro nepřímé řešení Maxwellových rovnic. Ve spoustě případů totiž nelze určit stavové vektory (např. **B, H**) přímou cestou. Podmínkou pro zjištění mag. potenciálu je nevírové magnetostatické pole. V první MR proto vypadne pravá strana, která je rovna nule. Magnetický potenciál je skalární veličina označena jako  $\varphi_m$  [*V*].

$$
\oint \mathbf{H} dl = 0; \quad rot \mathbf{H} = 0
$$
  
**Kde:** 
$$
\mathbf{H} = -\text{grad}\varphi_m \quad [A/m]
$$

V lineárním, izotropním a homogenním prostředí, při konstantní permeabilitě, platí pro potenciál Laplaceova rovnice (4.3.1). Odvození vyplývá ze čtvrté MR.

$$
\text{div } \mathbf{B} = \text{div}\mu\mathbf{H} = \text{div}(-\text{grad}\varphi_m) = 0
$$
  

$$
\Delta\varphi_m = 0
$$
 (4.3.1)

#### **4.3.2. Vektorový magnetický potenciál**

Značen jako **A** [*Wb/m*] a definován vztahem pro magnetickou indukci. Po aplikaci čtvrté Maxwellovy rovnice získáme vztah (4.3.2).

$$
B = rotA
$$
  
div  $rotA = 0$  (4.3.2)

# **4.4 Magnetické vlastnosti látek**

 Při působení magnetického pole o intenzitě **H** dochází v materiálu k zesílení, či zeslabení magnetické indukce **B**. V každém materiálu je tento nárůst individuální a záleží na permeabilitě materiálu  $\mu$ .

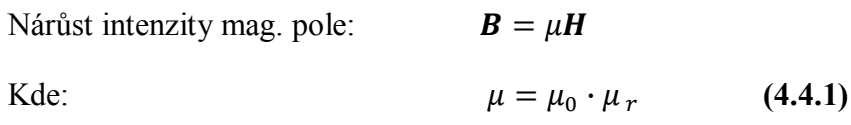

 Z posledního vztahu (4.4.1) vyplývá, že absolutní permeabilita je určena pomocí permeability vakua  $\mu_0 (4\pi \cdot 10^{-7})$  a relativní permeability daného materiálu  $\mu_r$ . Dle relativní permeability materiály dělíme do tří skupin.

- **a) Materiály diamagnetické** relativní permeabilita nepatrně menší než 1. Dochází v nich k nepatrnému zeslabení magnetické indukce.
- **b) Materiály paramagnetické-**  $\mu_r$  nepatrně větší než 1. Dochází v nich k nepatrnému zesílení magnetické indukce.
- **c) Materiály feromagnetické –** oproti předchozím případům je relativní permeabilita značně vyšší než 1. Magnetická indukce se tedy v materiálu výrazně zvýší.

 Diamagnetika a paramagnetika lze označit za materiály nemagnetické, protože se indukce **B** mění pouze nepatrně a jsou tedy magneticky lineární.**[8]** 

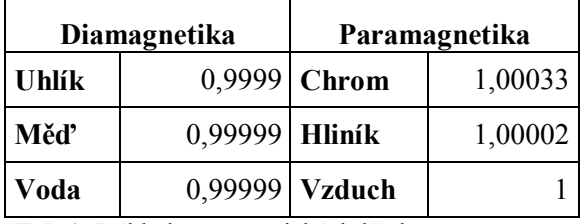

**Tab.1:** Příklad nemagnetických látek

#### **4.4.1 Feromagnetika**

 Materiály u kterých i při nízké hodnotě intenzity **H**, dochází k vysoké magnetické indukci **B**. Feromagnetika jsou magneticky nelineární, jelikož permeabilita μ, není konstantní v závislosti na intenzitě **H**. Rovněž hodnota permeability pomalu klesá se zvyšující se teplotou a při Curiově teplotě dochází k paramagnetizaci.

 Dalším znakem feromagnetik je zachování velké části magnetické indukce i po odstranění magnetického pole. Závislost **B** na **H** popisuje magnetizační křivka.

 **Magnetizační křivka** – popisuje závislost přírůstku indukce **B** na zvyšování intenzity **H**. Křivka má čtyři oblasti, oblast I, lineární růst v oblasti II, lomovou oblast III, za kterou již nedochází k růstu intenzity a nastává nasycený stav v oblasti IV.

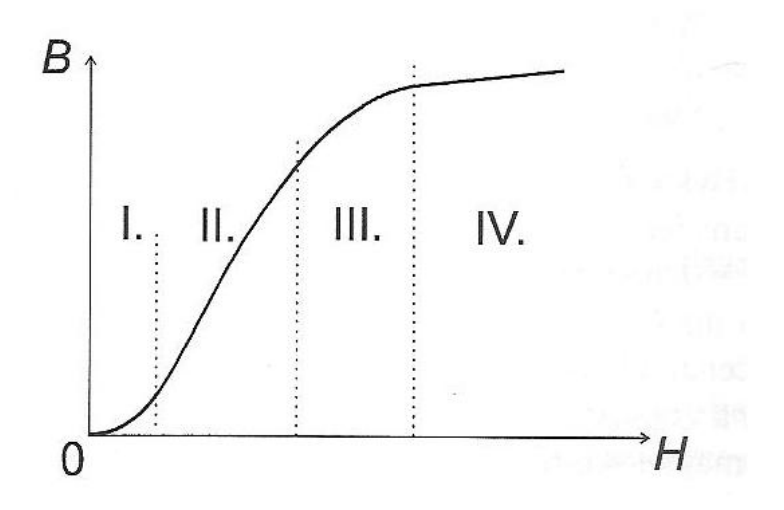

 **Obr.6 -** Znázornění magnetizační křivky **[8]**

 **V souvislosti s magnetizační křivkou lze mluvit o pojmu hystereze** – kdy v případě snižování intenzity *H*. Dojde ke snížení indukce *B* po jiné křivce, než je křivka magnetizační. Po uzavření těchto křivek vznikne hysterezní smyčka.

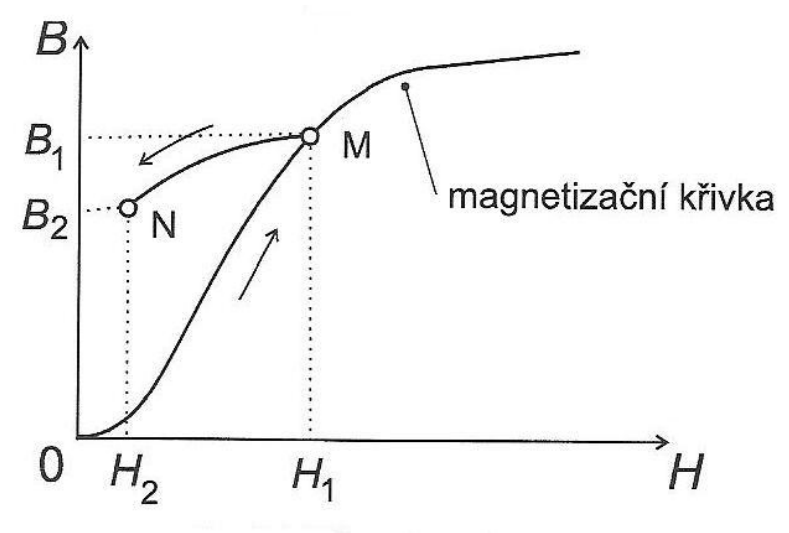

 **Obr.7 –** Vznik hysterezní smyčky **[8]**

Feromagnetika dělíme na:

*Magneticky měkká:* feromagnetika s nízkou počáteční a vysokou maximální permeabilitou. Vyznačují se strmou, hysterezní smyčkou s malým objemem. Nejčastěji používané pro střídavé magnetické obvody.

*Magneticky tvrdá:* materiály s nízkou permeabilitou. Mají proto magnetizační křivku s malou strmostí a hysterezní smyčka ohraničuje plochu o velkém obsahu. Hlavní použití magneticky tvrdých slitin je na permanentní magnety.

# **4.5 Okrajové podmínky v elektromagnetických polích**

 Okrajové podmínky jsou velmi důležité pro řešení soustav rovnic ve všech vědních oborech. Není tomu jinak ani v elektrotechnice. Pro určení stavových vektorů stacionárního magnetického pole používáme skalární a vektorový potenciál, jenž musí být v daných bodech předem definován, tak aby byla soustava řešitelná.

 Řešení se skládá ze dvou etap. Ze sestavení matematického modelu (uplatnění Laplaceovy rovnice pro potenciál) a z řešení okrajových úloh.

#### **4.5.1. Okrajové úlohy v elektromagnetickém poli**

 Při hledání magnetické indukce *B* spojitého 2D magnetického pole, definovaného v oblasti Ω se spojitou hranicí Γ. Rozdělíme oblast Ω na množinu podoblastí  $\Omega_i$ , které jsou vyplněné izotropním, homogenním a lineární dielektrikem. V místě styku dvou rozhraní na neregulární hranici  $\Gamma_{ij}$  rozlišujeme okrajové podmínky:

- *1. Druhu* Dirichletova okrajová podmínka se používá v případech, kdy známe na hranici magnetický potenciál  $\varphi_{m\Gamma}$
- *2. Druhu* Neumannova okrajová podmínka, kde počítáme s derivací magnetického potenciálu ve směru normály kolmé na hranici oblasti  $\frac{\delta \varphi_{\rm m\Gamma}}{\delta n}$ .

*Smíšená okrajová podmínka* – na každé hranici může být definována jiná okrajová podmínka.

 V řešení magnetické indukce *B* (4.5.1) se však omezujeme pouze na použití vektorového potenciálu A. Skalární potenciál  $\varphi_m$  je totiž neřešitelný v případě vírového magnetického pole.

$$
B = rotA \tag{4.5.1}
$$

Na rozhraní dvou podoblastí proto platí pro vektorový potencionál  $A_z$  okrajové podmínky:

a) 
$$
A_{Z_i} = A_{Z_j}
$$
 (Dirichletova OP)  
b)  $\frac{1}{\mu_i} \frac{\delta A_{Z_i}}{\delta n} = \frac{1}{\mu_j} \frac{\delta A_{Z_j}}{\delta n}$  (Neumannova OP)

## **4.6 Síly v elektromagnetickém poli**

 Pro řešení bakalářské práce mají hlavní význam dvě elektromagnetické síly. Maxwellova magnetická síla a Lorentzova síla.

#### **4.6.1 Lorentzova síla**

 Síla působící na proudovodiče v elektromagnetickém poli. Vychází z již definovaného vztahu, kde proud působí na náboj *Q* tekoucí vodičem rychlostí ࣇ.

$$
F_L = Q(\mathbf{v} \times \mathbf{B}) \ [N]
$$

 Ze základního zápisu vyplývá vztah (4.6.1) pro vodič v magnetickém poli s magnetickou indukcí **B**, při použití elektrického proudu *I* o proudové hustotě **J.** Tekoucí vodičem o objemu *V.*

$$
dF_L = dQ(\mathbf{v} \times \mathbf{B}) = \rho(\mathbf{v} \times \mathbf{B})dV
$$
(4.6.1)  

$$
\rho v = \mathbf{J}
$$
  

$$
F_L = \int_V (\mathbf{J} \times \mathbf{B})dV[N]
$$

Pro tenký proudovodič délky *dl* s proudem *I* na (obr.8) můžeme rovnici zjednodušit jako (4.6.2).

$$
F_L = I \int_l (dl \times B) [N] \qquad (4.6.2)
$$

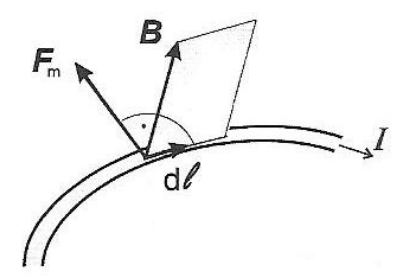

**Obr.8 –** Lorentzova síla na tenkém vodiči **[8]**

#### **4.6.2. Maxwellova síla**

K odvození využíváme plošnou hustotu síly  $\overline{f_m}$ , která lze integrací rozvinout do konečného vztahu (4.6.3).

$$
\overline{f_m} = \frac{1}{\mu} B(Bn) - \frac{1}{2\mu} B^2 n
$$
  
\n
$$
F_m = \int_V \overline{f_m} dV
$$
  
\n
$$
F_m = \frac{1}{2} \oint_S [H(nB) + B(nH) - n(HB)] dS
$$
\n(4.6.3)

# **5. Určení vlastní frekvence a budící síly**

#### **5.1 Modální analýza**

#### **5.1.1 Základní definice**

 Úloha zabývající se hledáním vlastní frekvence se nazývá modální analýza. Pro řešení modální analýzy se využívá stejných modelů jako u statické analýzy **[7]**.

 Výstupem z analýzy je vlastní frekvence *f* [Hz]. V některých řešičích je však využívána oblouková hodnota *Ω* [rad/s]. Přepočet mezi těmito veličinami je podle vzorce (5.1.1.).

 $f=\frac{\Omega}{2}$  $2\pi$  $(5.1.1.)$ 

 Vedle vlastní frekvence je další specifickou vlastností vlastní tvar kmitu, ze kterého se dá určit velikost výchylky, v jednotlivých místech. Pro každý výpočet je nutné předem nadefinovat frekvenční rozsah, ve kterém nás vl. frekvence zajímají. Dále pak počet frekvencí, které chceme v rozsahu najít. Při výběru vhodných frekvencí jsem dbal na to, aby jejich tvar co nejvíce odpovídal funkci sinus.

#### **5.1.2 Fyzikální model**

 Pro správnost každé analýzy je velmi důležité sestavit vhodný model. Tato idealizace výpočtu však musí probíhat v rozumném měřítku, aby nedošlo k velkým diskretizačním chybám. Postup diskretizace není nijak všeobecně normován a pro všechny případy stejný, proto často přichází na řadu zkušenost výpočtáře.

#### Cíl výpočtu:

 Cílem výpočtu topné tyče je nalézt vhodné vlastní frekvence pro budoucí experiment. Program použitý k výpočtu byl Siemens NX 7.5, s řešičem NX Nastran a modulem SEMODES 103.

#### Vytvoření modelu:

V kapitole 1.1 je podrobný popis zařízení. V "Příloze 1" rovněž spočívá sestava experimentálního zařízení. Pro modální analýzu je důležitá pouze vnitřní topná tyč s držákem a turbulizátorem. Zakreslená včetně rozměrů v Příloze 2".

 Pro model v softwaru Siemens NX 7.5 rovněž není zapotřebí zakreslovat turbulizátor a měděnou kleštinu. Tyto části se na topnou tyč projeví pouze formou okrajových podmínek.

Roztečné trubičky z duralu AlZn6Mg2Cu se s hustotou  $\rho = 2810 \left[\frac{kg}{m^3}\right]$  blíží hustotě teflonu  $\rho = 2190 \left[ \frac{kg}{m^2} \right]$ . Proto jsou společně s přepážkami spojeny v jeden kus. V rámci mechanických vlastností je materiál pro tento kus definován jako teflon. Výsledný model palivového článku se tedy skládá pouze z topné trubky o průměru 29,93 mm, měděného držáku a vnitřního teflonového elementu.

#### Materiálové vlastnosti častí topné tyče:

- *1) Topná trubka ф 29,93* Materiál: Phönix Mat 17,8Cr 10,5Ni Hustota: 7900 kg/m^3 Youngův modul *E*: 1,8 \* 10^5 MPa Poissonovo číslo  $v: 0,3$
- *2) Vnitřní teflonový element* Materiál: PTFE (Teflon) Hustota: 2190 kg/m^3 Youngův modul *E*: 324MPa Poissonovo číslo v: 0,46
- *3) Držák* Materiál: Měď Hustota: 8930 kg/m^3 Youngův modul *E*: 1,2 \* 10^5 MPa Poissonovo číslo  $v: 0.33$

#### Dimenze úlohy:

 Výpočtový model si zachoval svojí dimenzi 3D . Úloha je tedy prostorová se 6 stupni volnosti (3 rotace, 3 hodnoty posuvu vůči osám).

#### Typ úlohy:

 Modální analýza je lineární dynamická úloha, do které jsem nezavedl kontaktní podmínky mezi jednotlivými částmi. Tím je dodržena linearita. Pro modální analýzu (deformační analýza) jsou možné dvě metody řešení:

- a) Metoda plná (Full)
- b) Metoda redukovaná (Reduced)

 U plné metody jsou zahrnuty do matic tuhosti a hmotnosti všechny uzly výpočtového modelu. Redukovaná metoda má matice tuhosti rozdělené na hlavní a vedlejší užitím Guyanovy redukce. Tím je použito jen pár vybraných uzlů, do kterých je koncentrovaná hmotnost struktury. Volil jsem tedy metodu redukovanou, protože výpočet je o poznání rychlejší, avšak méně přesný.**[7]**

#### Typ prvků:

- a) *Jednorozměrné prvky* **–** pro konstrukce se dvěma rozměry výrazně převyšující třetí. Nejčastěji prvky nosníkové.
- b) *Dvourozměrné prvky* **-** opět pro tělesa, jejichž dva rozměry převyšují třetí. Velmi vhodné pro úlohy rovinné napjatosti, rovinné deformace a osově symetrické úlohy. Lze je však použít i v prostoru pro tenkostěnné konstrukce. **[7]** Z hlediska tvaru se jedná o prvky čtyřúhelníkové a trojúhelníkové. Geometrickou konstantou je v těchto úlohách tloušťka prvku. U rovinných úloh je tedy nemožné sledovat průběh napětí po tloušťce prvku.
- c) *Třírozměrné prvky* **–** Nejčastěji používané pro libovolné trojrozměrné konstrukce. Využívány jsou tyto prvky:
	- 1) *Čtyřstěn* nejjednodušší, často v programech nastaven jako automatický. Velmi dobrý pro síťování náročnějších tvarů.
	- 2) *Pětistěn* nepříliš používaný, jedná se o degenerovaný šestistěn.
	- 3) *Šestistěn* po čtyřstěnu další oblíbený prostorový prvek. Zejména u jednodušších geometrií.

 Dalším parametrem je použitá aproximační funkce. Existují prvky lineární, kvadratické a kubické. Rozdíl mezi lineárním, kvadratickým a kubickým prvkem je v přidání meziuzlů na hranách prvků. Kvadratický prvek má jeden meziuzel a kubický prvek dva meziuzly. Řešení přetvoření prvků tedy přechází z lineárního vztahu na parabolický a kubický, které mohou více popsat zakřivení hran prvku.

 Na modelu palivového článku je u všech tří částí použit čtyřstěnný kvadratický prvek. V systému Siemens NX 7.5 popsán jako "Tetrahedral", přesněji CTETRA (10). Číslo 10 v názvu prvku znamená 10 - ti uzlový prvek oproti lineárnímu, 4 uzlovému prvku.

#### Hustota sítě:

 Kvalita výpočtu je často závislá na velikosti prvků. Logicky se může zdát, že diskretizovanému kontinuu se nejvíce přiblíží co nejjemnější síť, avšak se zbytečně jemnou sítí narůstá zaokrouhlovací chyba numerického výpočtu. **[7]** Rovněž narůstá celková doba výpočtu.

 Důležitým faktorem je typ úlohy. V případě modální analýzy a úloh na určení tuhosti a deformace je hlavní zjištění posunutí jednotlivých uzlů prvku vlivem působícího zatížení. V takovém případě není tedy velikost prvku tolik důležitá. **[7]**  Matice posunutí uzlů je totiž spojitá po hranicích prvků.

 Hlavním omezením je tedy u modálních analýz to, aby síť příliš nezkreslila geometrii počítaného modelu. U úloh určující napětí je situace obtížnější. Musí dojít ke zjemnění sítě v místech očekávání špiček napětí.

 Při prostorové úloze je obecně výhodné mít co nejvíce prvků do tloušťky součásti. Ovšem v případě topné trubky o  $\phi$  29,93 mm, tloušť ce stěny 1 mm a celkové délce 2103 mm, nastal problém.

 Pro modální analýzu palivového článku jsem zpočátku použil čtyřstěnné elementy o velikosti 5 mm. Úloha byla ovšem velmi náročná na výpočetní čas, proto jsem musel velikost na obalové trubce snížit na 10 mm. Důsledkem velké diskretizace dochází k mírnému zkreslení trubky, což však bylo nevyhnutelné (obr.9). Výhodné proto bylo vybrat jako typ prvku právě kvadratický čtyřstěn.

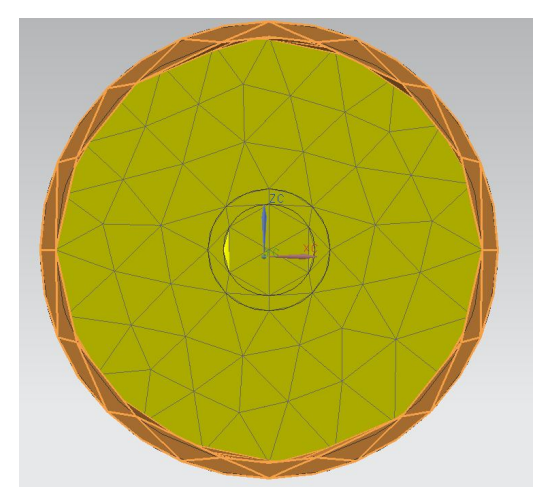

 **Obr.9 -** Náhled na síť trubky v průřezu

Soustava topné tyče je tedy tvořena třemi částmi s definovanou sítí a mechanickými vlastnostmi. Všechny části jsou mezi sebou spojené do jedné celistvé sítě, pomocí příkazu "Meshmating conditions". Přechody mezi částmi jsou na obrázcích níže. (obr.10 , obr.11 )

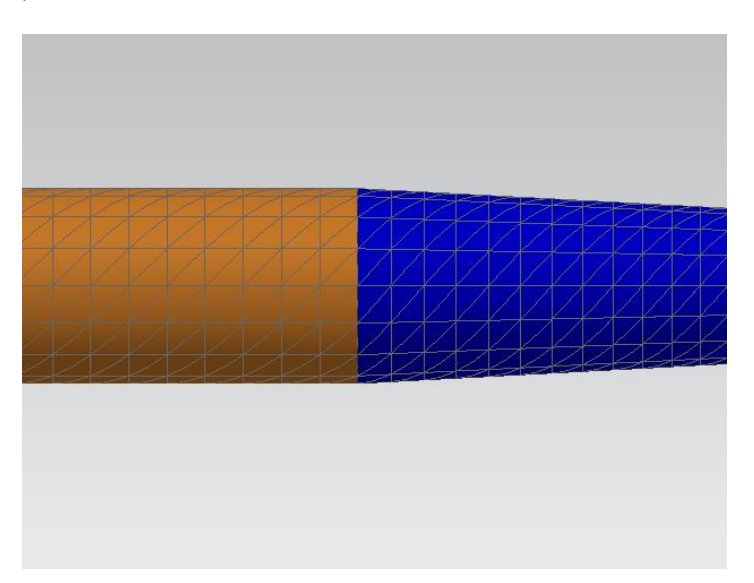

 **Obr.10 -** Napojení sítě mezi držákem a trubkou
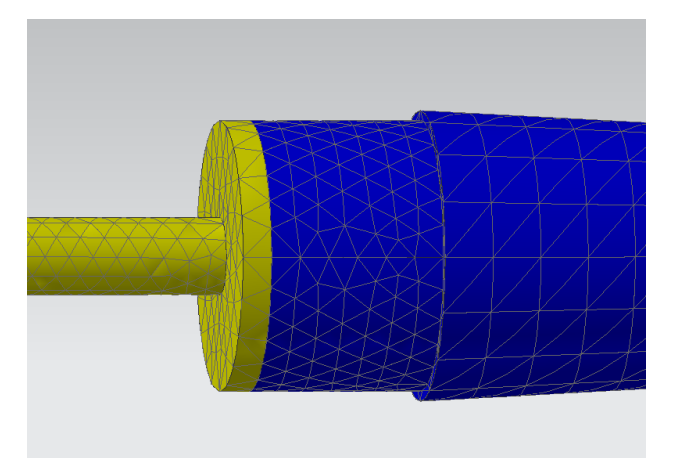

 **Obr.11 -** Napojení sítě mezi držákem a vnitřními přepážkami

#### **5.1.3 Okrajové podmínky**

 Všeobecně lze velmi málo inženýrských výpočtů řešit bez okrajových podmínek, které umožní zeštíhlení použitých soustav rovnic na řešitelný počet rovnic atd.. V případě pružnosti a pevnosti jsou okrajové podmínky důležité pro definování jednotlivých uložení. Každý typ uložení vlastní určité množství reakcí, které odebírají ze soustavy stupně volnosti. Například zamezením posuvů a rotací v určitých směrech.

 Model palivového článku je v experimentálním zařízení uložen na dvou podporách (Obr. 12). První podpora je pevné vetknutí v místě turbolizátor. Okrajové podmínky v tomto místě definují všech 6 hodnot posuvů a rotací jako nulové. V případě druhého uložení v měděné kleštině se jedná o objímkové uložení. Okrajové podmínky jsou: radiální posuv roven nule, axiální posuv nenulový a rotace podél axiální osy je rovněž nulová.

 Další okrajovou podmínkou je nadefinování zatížení. V případě modální analýzy, která řeší volné kmitání bez budících sil, odpadá.

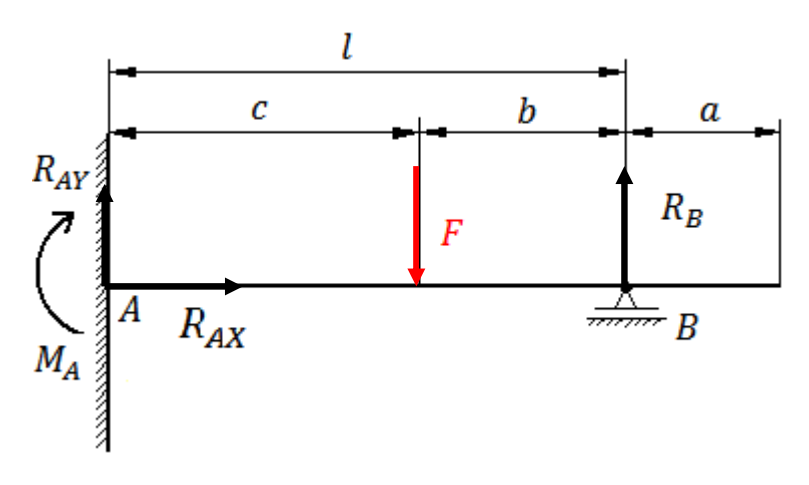

**Obr.12 –** Uložení palivového článku, včetně reakcí

# **5.1.4 Nastavení simulace**

 Pro simulaci byl použit modul SEMODES 103, což je modul vyhrazený čistě pro řešení modální analýzy. Vliv teploty na řešení byl ignorován. Úloha byla řešena při běžné teplotě okolí 20°C.

 Mezi nejdůležitější prvky nastavení patří nastavení rozsahu vlastních frekvencí. V případě modální analýzy palivového článku byl rozsah nastaven na 0,001 – 1000 Hz a počet hledaných frekvencí na 20. Tlumení bylo pro tento případ analýzy zanedbáno.

# **5.1.5 Výsledky**

Simulace určila v daném rozsahu 20 frekvencí.(viz.Tab.2)

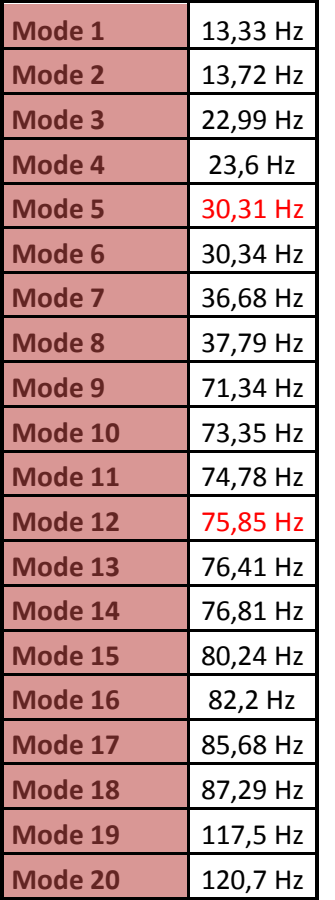

**Tab. 2:** Výsledky modální analýzy s vybranými vl. frekvencemi

 Pro vybrání vlastních frekvencí je důležité porovnání vlastních tvarů. Vhodné vlastní tvary s vhodným harmonickým tvarem byly dva. Oba tyto tvary jsou podobné funkci sinus s odlišnou hodnotou periody.

První vlastní tvar o frekvenci 30,31 Hz má periodu výchylky rovnou  $\pi$  s jedním maximem výchylky. Maximální hodnota činí 1,059 mm a byla naměřena ve vzdálenosti 975,83 mm od uchycení palivového článku.

Druhý vlastní tvar kmitu o frekvenci 75,85 Hz je definován v rozsahu  $2 \pi$  a průhyb proto dosahuje dvou maxim, vůči sobě přibližně shodných (0,62 a 0,69). Na obrázcích (Obr.13 až Obr.16) jsou zakresleny oba vlastní tvary s vyznačením nedeformovaného modelu palivového článku.

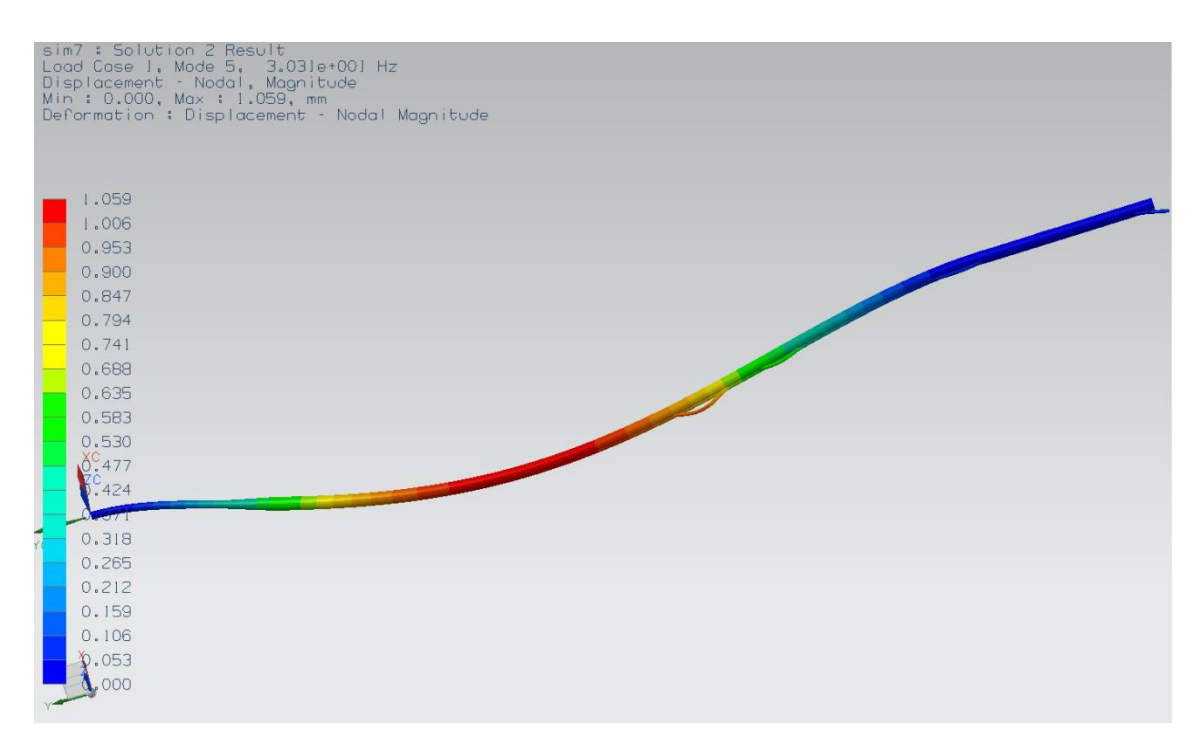

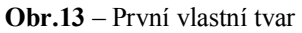

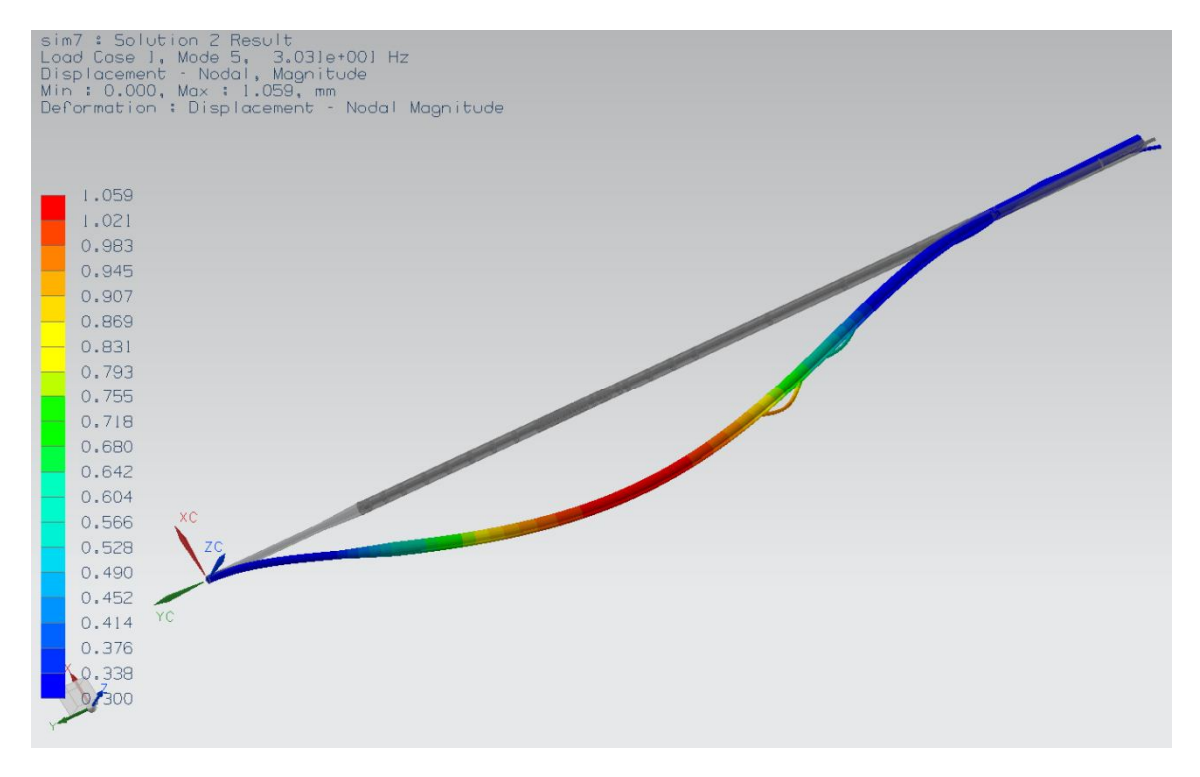

**Obr.14** – První vlastní tvar s nedeformovaným modelem

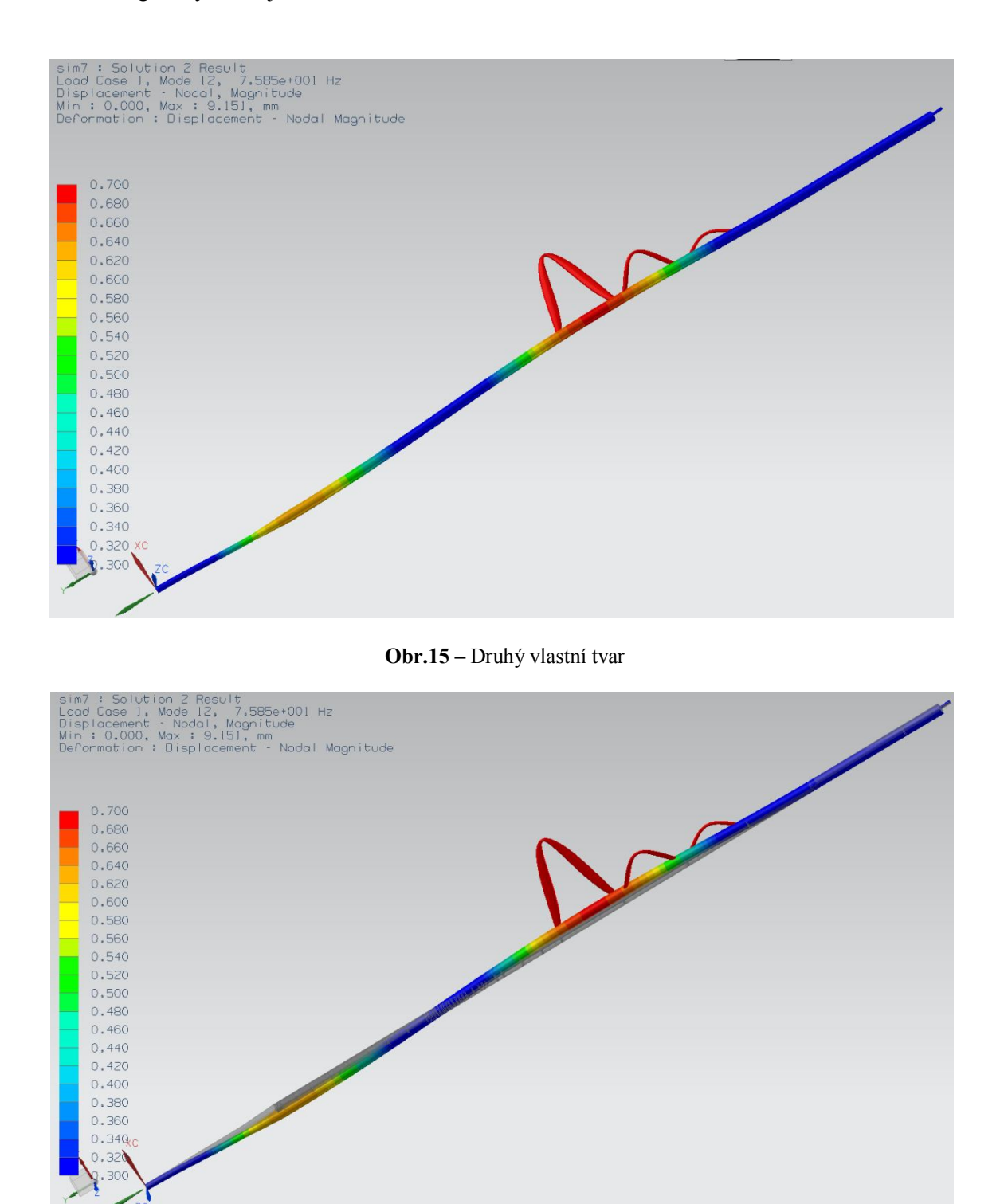

 **Obr.16 –** Druhý vlastní tvar s nedeformovaným modelem

#### **5.1.6 Vyhodnocení**

 Z porovnání dvou vlastních tvarů (Obr.13 a Obr.15) platí, že čím roste hodnota vlastní frekvence, tím se snižuje hodnota výchylky a naopak se zvyšuje hodnota potřebné budící síly.

 Pro experiment palivového článku bylo proto navrženo buzení na první vlastní tvar s vlastní frekvencí 30,31 Hz, výchylkou 1,059, v místě 976 mm od uchycení palivového článku do turbulizátoru.

 Výsledek simulace lze však označit za orientační. Důvodem jsou možné diskretizační odchylky od reálného stavu na základě zjednodušení geometrie a materiálového složení modelu.

 Rovněž není uvažován vliv tlumení proudu vzduchu v mezikruhovém kanálu, jenž se může navíc, měření od měření, lišit v důsledku změny rychlosti proudění a intenzity turbulence.

# **5.2 Porovnání s ohybovým kmitáním nosníků**

 Předpoklad pro ohybové kmitání je štíhlý nosník, jehož hlavní osy setrvačnosti průřezů leží ve dvou vzájemně kolmých rovinách. **[6]** Kmitavý pohyb očekáváme v podélné rovině a předpokládáme, že řezy kolmé k neutrální ose nosníku zůstávají v průběhu ohybu rovinné a kolmé k deformované neutrální ose.

 Prvním krokem je zjednodušení soustavy těles na jedno těleso, tedy na topnou trubku. Úvahou určím střední hustotu systému, podle hmotnosti a objemů jednotlivých částí (5.2.1.). V důsledku toho získám trubku délkou a průřezem odpovídající modelu palivového článku, avšak se střední hodnotou hustoty.

$$
m_{trubka} = 1,531 kg
$$
  
\n
$$
m_{drzak} = 1,183 kg
$$
  
\n
$$
m_{pritrek} = 0,236 kg
$$
  
\n
$$
m_c = 2,95 kg
$$
  
\n
$$
m_{stredni} = \frac{m_c}{v_c}
$$
  
\n
$$
\rho_{stredni} = 6793,734 kg/m3
$$
  
\n
$$
m_s = 6793,734 kg/m3
$$
  
\n
$$
m_s = 6793,734 kg/m3
$$
  
\n
$$
m_s = 6593,734 kg/m3
$$
  
\n
$$
m_s = 6593,734 kg/m3
$$
  
\n
$$
m_s = 6593,734 kg/m3
$$
  
\n
$$
m_s = 6593,734 kg/m3
$$
  
\n
$$
m_s = 6593,734 kg/m3
$$
  
\n
$$
m_s = 6593,734 kg/m3
$$
  
\n
$$
m_s = 6593,734 kg/m3
$$

Pro další výpočet je nutné předem stanovit velikost plochy a kvadratický moment průřezu v rovině kolmé na podélnou osu a rovnoběžné s příčnou osou. Dáno: D = 0,02993 m; d = 0,0279 m;

$$
A = \frac{\pi \cdot (D^2 - d^2)}{4} = 9,22017E - 05 \ m^2
$$
  

$$
J_Z = \frac{\pi}{64} \cdot (D^4 - d^4) = 9,64785E - 09 \ m^4
$$

 Obecná rovnice pro stanovení frekvence ohybového kmitání (5.2.2.) je popsána pomocí koeficientů  $\beta_{1l}$  až  $\beta_{4l}$ , které definují, o jaký vlastní tvar se jedná. Z hlediska řešení palivového článku stačí určit pouze první vlastní tvar.

$$
\Omega_n = \frac{(\beta_{nl})^2}{l^2} \cdot c_0 \cdot j \tag{5.2.2.}
$$

Veličina  $c_0$  je rychlost podélných vln v tenké tyči a *j* popisuje kvadratický poloměr průřezu.

Dáno: 
$$
E = 2 \cdot 10^{11} Pa
$$
;  $\rho_{\text{stream}} = 6793,734 kg/m^3$ ; *J*; *A*;  
 $c_0 = \sqrt{\frac{E}{\rho_{\text{stream}}}} = 5425,762 m/s$ 

$$
j = \sqrt{\frac{J_Z}{A}} = 0.010229 \ m
$$

 Poslední aspekt je určení typu uložení a výběr empirických konstant. Uložení jsem definoval jako vetknuté s volným koncem. Dle zdroje **[6]** platí konstanty:

$$
\beta_{1l}=1{,}875\;;\beta_{2l}=4{,}694
$$

Odtud tedy vplývá hodnota první vlastní frekvence kmitu:

Dáno:  $l = 2,101 \, m$ 

$$
\Omega_1 = \frac{(\beta_{1l})^2}{l^2} \cdot c_0 \cdot j = 195,12 \ rad/s
$$

$$
f_1 = \frac{\beta_1}{2\pi} = 31,055 Hz
$$

 Tato hodnota se velice blíží výsledku numerické simulace. Ovšem musí být vzato v úvahu, že typ uložení neodpovídá přesně typu uložení v modální analýze. Pro zajímavost určím i hodnotu druhé vlastní frekvence:

$$
\Omega_2 = \frac{(\beta_{2l})^2}{l^2} \cdot c_0 \cdot j = 1222.9 \, rad/s
$$
\n
$$
f_2 = \frac{\alpha_2}{2\pi} = 194.631 \, Hz
$$

 Algebraicky vypočtená hodnota druhé vlastní frekvence se od vybrané vlastní frekvence z modální analýzy značně liší. Je tedy pravděpodobné, že konstanta  $\beta_{2l} = 4.694$  nevystihuje podmínky analýzy, nebo že mnou vybraná vl. frekvence není frekvencí s druhým vlastním tvarem kmitu. Změnil jsem proto koeficient na  $\beta_{2l}$  = 2,9304, který přiblíží hodnotu druhé vlastní frekvence k hodnotě z MKP simulace.

$$
f_2 = \frac{\Omega_2}{2\pi} = 75,854 Hz
$$

# **5.3 Harmonická odezva**

 Harmonická analýza se ve většině případů zabývá určením bezpečnosti konstrukcí. Zjišťuje totiž reakce konstrukčních prvků na harmonickou zátěžnou sílu, která má průběh v čase nejčastěji ve formě funkce sinus. Mezní stav nastává v případě, že zátěžná síla působí na těleso v blízkosti, či na přesné hodnotě, vlastní frekvence. Dochází totiž již při malých sílách k rapidnímu nárůstu výchylky a deformace. Tento jev se nazývá rezonancí a je zjišťován pomocí MKP analýzy harmonické odezvy, kde pro danou sílu zjišťujeme riziková pásma vlastních frekvencí a výchylku jimi způsobenou.

### **5.3.1 Statický výpočet síly**

 Pro přibližnou představu o chování tyče při působení síly, jsem nejprve provedl statickou kalkulaci. Výsledek kalkulace jsem hodlal porovnat s harmonickou analýzou a zdůraznit tak výhody použití síly s harmonickým průběhem.

*a) Reakce a deformační podmínka* 

V prvním kroku určuji stupeň volnosti  $n = d - r$ , což je rozdíl mezi dimenzí úlohy d a počtem reakcí *r*. Z rovnice vyplývá, že úloha je jedenkrát staticky neurčitá. Proto musí být síla  $R_B$  zavedena jako vnější síla a dále musí být dána deformační podmínka.

$$
\sum_{i=1}^{n} F_{iX} = 0 \implies R_{AX} = 0 \tag{1}
$$

$$
\sum_{i=1}^{n} F_{iY} = 0 \implies +R_{AY} - F + R_B = 0 \tag{2}
$$

$$
\sum_{i=1}^{n} M_{iA} = 0 \implies -M_A - F \cdot (l - b) + R_B \cdot l = 0 \tag{3}
$$

Deformační podmínka:

$$
v_B = 0 \tag{4}
$$

$$
R_{AY} = F - R_B ; \qquad M_A = -F \cdot (l - b) + R_B \cdot l ;
$$

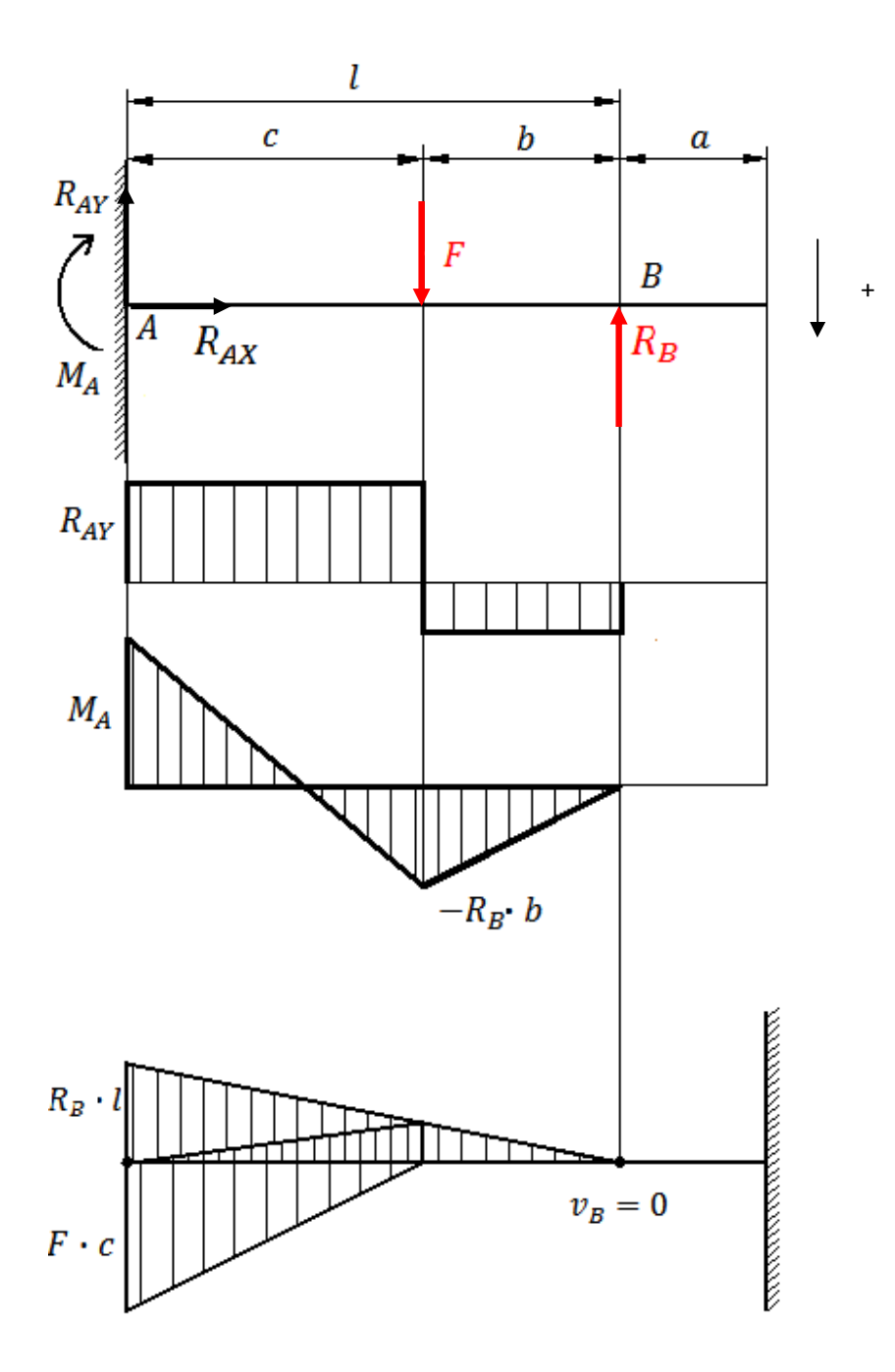

 **Obr.17 –** Průběh posouvajících sil a ohybových momentů

*b) Průběh ohybových momentů a posouvajících sil*

**I. pole** kde  $\bar{x} \in \langle 0, a \rangle$ 

$$
T_1(x) = 0
$$
  

$$
Mo_1(x) = 0
$$
  

$$
\frac{\partial Mo_1(x)}{\partial R_B} = 0
$$

**II. pole** kde  $x \in \langle 0, b \rangle$ 

$$
T_{II}(x) = -R_B
$$
  
\n
$$
Mo_{II}(x) = -R_B \cdot x
$$
  
\n
$$
\frac{\partial Mo_{II}(x)}{\partial R_B} = -x
$$

**III.** pole kde  $x \in \langle b, l \rangle$ 

$$
TIII(x) = -RB + F
$$
  

$$
MoIII(x) = -RB \cdot x + F \cdot (x - b)
$$

$$
\frac{\partial M_{OIII}(x)}{\partial R_B} = -x
$$

*c) Průhyb v bodě B (dle Castigliana)*

$$
v_B = \frac{1}{E \cdot I_Z} \cdot [v_{BII} + v_{BIII}] = 0
$$
  
\n
$$
\frac{1}{E \cdot I_Z} \cdot \left[ \int_0^b \frac{\partial M o_{II}(x)}{\partial R_B} M o_{II}(x) dx + \int_b^l \frac{\partial M o_{III}(x)}{\partial R_B} M o_{III}(x) dx \right] = 0
$$
  
\n
$$
\frac{1}{E \cdot I_Z} \cdot \left[ \int_0^b R_B \cdot x^2 dx + \int_b^l R_B \cdot x^2 dx + \int_b^l F \cdot (x - b) \cdot (-x) dx \right] = 0
$$
  
\n
$$
\frac{1}{E \cdot I_Z} \cdot \left[ \int_0^b R_B \cdot x^2 dx + \int_b^l R_B \cdot x^2 dx - \int_b^l F \cdot x^2 dx + \int_b^l F \cdot b \cdot x dx \right] = 0
$$
  
\n
$$
\frac{1}{E \cdot I_Z} \cdot \left[ + \frac{R_B \cdot l^3}{3} - \frac{F \cdot l^3}{3} + \frac{F \cdot b^3}{3} + \frac{F \cdot l^2 b}{2} - \frac{F \cdot b^3}{2} \right] = 0
$$
  
\n
$$
R_B = F \left[ 1 - \frac{3b}{l^3} \left( \frac{l^2}{2} - \frac{b^2}{6} \right) \right]
$$

*d) Průhyb v bodě B (dle metody momentových ploch)*

Pro zjednodušení:  $c = l - b$ 

$$
v_B = \frac{1}{E \cdot J_Z} \cdot \left[ -\frac{1}{2} (R_B \cdot l) \cdot l \cdot \frac{2}{3} l + \frac{1}{2} (F \cdot c) \cdot a \cdot \left( b + \frac{2}{3} c \right) \right] = 0
$$
  

$$
R_B = \frac{3}{2l^3} F \cdot c^2 \cdot \left( b + \frac{2}{3} c \right) = > R_B = F \left[ 1 - \frac{3b}{l^3} \left( \frac{l^2}{2} - \frac{b^2}{6} \right) \right]
$$

Odtud poté lze vyčíslit hodnoty všech reakcí:

$$
R_{Ax} = 0
$$
  
\n
$$
R_{Ay} = F \cdot \frac{3b}{l^3} \left(\frac{l^2}{2} - \frac{b^2}{6}\right)
$$
  
\n
$$
M_A = -F \cdot \frac{3b}{l^2} \left(\frac{l^2}{2} - \frac{b^2}{6}\right) + Fb
$$

*e) Průhyb v bodě síly F*

Pro zjištění průhybu v bodě síly *F* se vyplatí požití metody momentových ploch na fiktivním nosíku. Provedl jsem proto rozklad fiktivních momentů na jednotlivé trojúhelníky (viz. Obr.17):

$$
v_F = \frac{1}{E \cdot I_Z} \left[ \frac{1}{2} F \cdot \frac{2}{3} c^3 - \frac{1}{2} (R_B \cdot b) \cdot \frac{1}{3} c^2 - \frac{1}{2} (R_B \cdot l) \cdot \frac{2}{3} c^2 \right]
$$
  
\n
$$
v_F = \frac{1}{E \cdot I_Z} \left[ \frac{1}{3} F \cdot c^3 - \frac{1}{6} R_B \cdot b \cdot c^2 - \frac{1}{3} R_B \cdot l \cdot c^2 \right]
$$
  
\n
$$
v_F = \frac{1}{E \cdot I_Z} \left[ F \cdot \frac{c^3}{3} - R_B \cdot c^2 \cdot \left( \frac{b}{6} - \frac{l}{3} \right) \right]
$$
  
\n
$$
v_F = \frac{F}{E \cdot I_Z} \left[ \frac{c^3}{3} - \left[ \left( c^2 - \frac{3bc^2}{l^3} \left( \frac{l^2}{2} - \frac{b^2}{6} \right) \right) \cdot \left( \frac{b}{6} - \frac{l}{3} \right) \right] \right]
$$

 V případě tohoto tvaru je výsledkem průhyb tyče, při znalosti zatěžovací síly. Řešení však vyžaduje jiný tvar, při čemž uvažuji výchylku o velikosti  $v_F = 1$  mm.

$$
F = \frac{v_F \cdot E \cdot J_Z}{\left[\frac{c^3}{3} - \left(\left(c^2 - \frac{3bc^2}{l^3} \left(\frac{l^2}{2} - \frac{b^2}{6}\right)\right) \cdot \left(\frac{b}{6} - \frac{l}{3}\right)\right]\right]}
$$

**Kde:**  $b = 1,143$  [m]  $l = 2,119$  [m]  $J_Z = 9.65 \cdot 10^{-9} \text{ [m}^4]$ 

Hodnota síly je po dosazení  $F = 4,363$  [N].

# **5.3.2 Definice problému**

 Z konstrukčního hlediska je buzené kmitání v pásmu vlastní frekvence nežádoucím jevem. Ovšem v případě úlohy palivového článku je harmonické buzení velmi výhodné. Nabízí nám totiž možnost uvést palivový článek do pohybu při velmi malých silách. Z výsledků modální analýzy vyplývá místo buzení a požadovaná výchylka.

#### **5.3.3 Fyzikální model**

#### Cíl výpočtu:

 Cílem výpočtu je grafické znázornění výchylky tyče na frekvenci a fázový posuv odezvy od harmonické budící síly. Analýza je provedena v systému ANSYS Workbench 14.0 v modulu Harmonic Response.

#### Vytvoření modelu:

 Pro harmonickou analýzu byl použit naprosto stejný model, jako v případě modální analýzy.

#### Dimenze úlohy:

Úloha je řešena jako prostorová (3D) se šesti stupni volnosti.

#### Typ úlohy:

 Harmonická odezva patří stejně jako modální analýza do lineárně dynamických úloh. Na rozdíl od modální analýzy jsem pro jednotlivé části definoval kontaktní podmínky.

 V případě styku teflonových přepážek s vnější trubkou se jedná o kontakt bez tření (Frictionless), u dotykových ploch měděného držáku a topné trubky třecí kontakt (Friction) s hodnotou součinitele smykového tření  $f = 0.16$ .

 Je však nutné podotknout, že řešič provede automatickou změnu těchto kontaktů na jednoduchý lineární kontakt (Bonded), z důvodů zachování linearity řešení. Pro ověření výsledků jsem proto zhotovil druhý model s lineárními kontakty. Výsledky simulací byly totožné. Metoda řešení byla zvolena superpoziční (Node superposition) oproti plné metodě (Full).

#### Typ prvků:

Prvky byly volené stejné jako v modální analýze. Tedy kvadratické čtyřstěny.

# Hustota sítě a okrajové podmínky

 Použitá síť je oproti modální analýze jemnější s velikostí prvků do 5 mm, navíc lokálně zjemněná v kontaktech na velikost prvku 3 mm. Okrajové podmínky jsou opět stejné jako v předcházející simulaci. To znamená jedna pevná podpora s vetknutím a druhá cylindrická s možností axiálního posunutí.

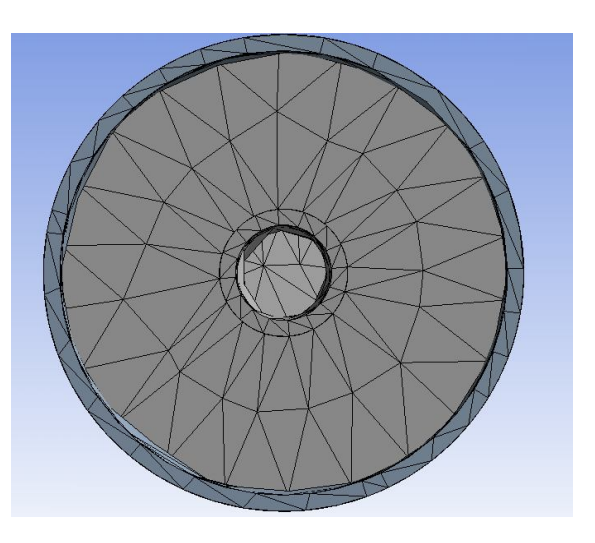

**Obr.18 -** Náhled na síť trubky v průřezu

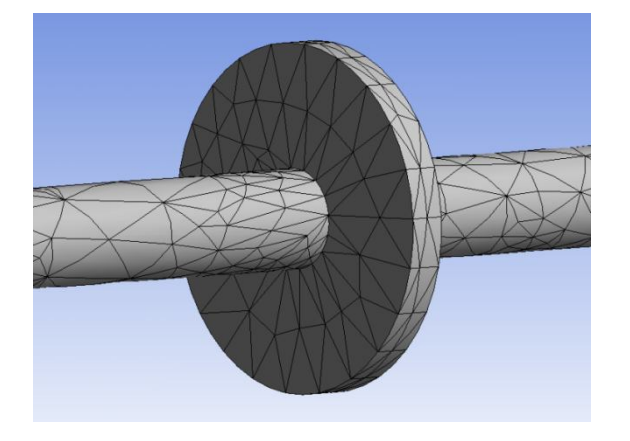

**Obr.19 –** Detail sítě vnitřních přepážek

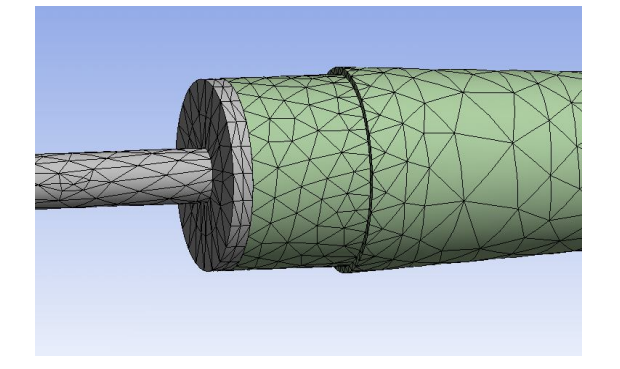

 **Obr.20 –** Přechod mezi držákem a přepážkami

### **5.3.4 Nastavení simulace**

 Požadovaný rozsah jsem omezil pouze na rozmezí 20 – 40 Hz. Pro zlepšení kvality grafů jsem použil vyhlazovací funkci (Cluster), jenž zpřesní a zahladí vrcholy křivek, zejména v oblasti vlastní frekvence. V případě harmonické odezvy jsem rovněž nadefinoval vliv tlumení, který jsem aplikoval jako konstantní hodnotu jednoho procenta kritického tlumení. Volena byla, dle empirické zkušenosti pro tlumení ocelových materiálů, jenž se pohybuje v rozmezí 1 až 5 % kritického tlumení. Navíc byla nastavena hodnota síly působící na topnou tyč v místě největší výchylky z modální analýzy.

### **5.3.5 Výsledky**

 Určení budící síly bylo nutné provést na základě porovnání výchylek pro jednotlivé hodnoty zátěžných účinků. V prvním kroku jsem zadal budící sílu velikosti 5 N, při větší velikosti prvku pro rychlejší výpočet. Zjistil jsem, že pro sílu 5N při vlastní frekvenci (v tomto případě 29,233 Hz) nastane výchylka 4,521 mm. Při předpokladu malých posuvů a v platnosti Hookeova zákona platí, že má výchylka v závislosti na síle lineární charakter. Uplatnil jsem proto propočet dle (5.3.1). Kde výchylka při nulové síle je logicky nulová.

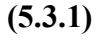

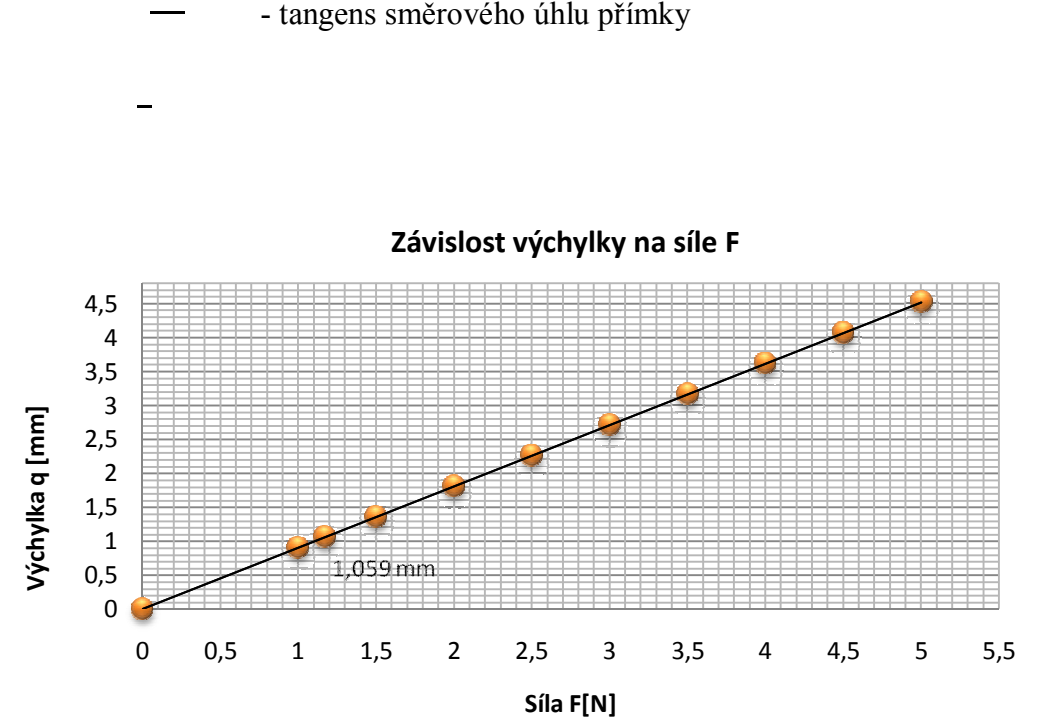

 **Graf.1:** Závislost výchylky na síle při vlastní frekvenci

Kde:

Pro určení síly pro výchylku 1,059 mm platí:

$$
F = \frac{q}{k} = \frac{5 \cdot 1,059}{4,521} = 1,171 \text{ N}
$$
\n(5.3.2)

Následná analýza potvrdila předpoklady a na (obr.21) je naznačen průběh výchylky na frekvenci s dobře patrným pásmem vlastní frekvence 29,233 Hz.

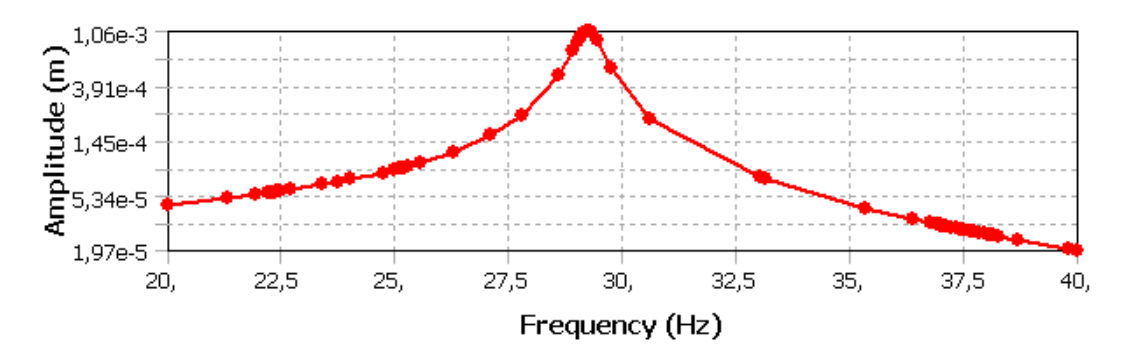

**Obr.21 –** Křivka frekvenční odezvy F = 1,171 N

Po prvotním nástřelu jsem poté provedl výpočet s hustotou sítě zapsanou v kap. 5.3.3.

 Vlivem zjemnění sítě došlo k zpřesnění výsledku a změnila se vlastní frekvence na 28,996 Hz. Naopak výchylka při síle  $F = 1,171$  N vzrostla. Bylo proto nutné sílu opět přepočítat podle (5.3.2). Výsledkem byla tedy nová síla  $F = 1,105 N$ .

 Při zobrazení kontury celkové deformace (Obr.22) však došlo k odchylce mezi výchylkou v grafu frekvenční odezvy a výchylkou kontury deformace. Do jisté míry to může být způsobeno tím, že obě veličiny mohou být počítány v systému jiným algoritmem, či že jsou počítány k rozdílným bodům. Proto jsem za určující z hlediska konečné výchylky tyče považoval kontur deformace (Obr.23).

 Výsledná síla pro způsobení deformace 1,059 je proto nižší a má hodnotu  $F = 0.825 N$  (Obr.23). Fázový posuv odezvy tyče oproti budící síle je  $\varphi = -89.101^{\circ}$ (viz. diagram fázového posuvu Obr.25) to znamená, že odezva tyče je za budící silou zpožděna zhruba o  $\frac{\pi}{2}$ .

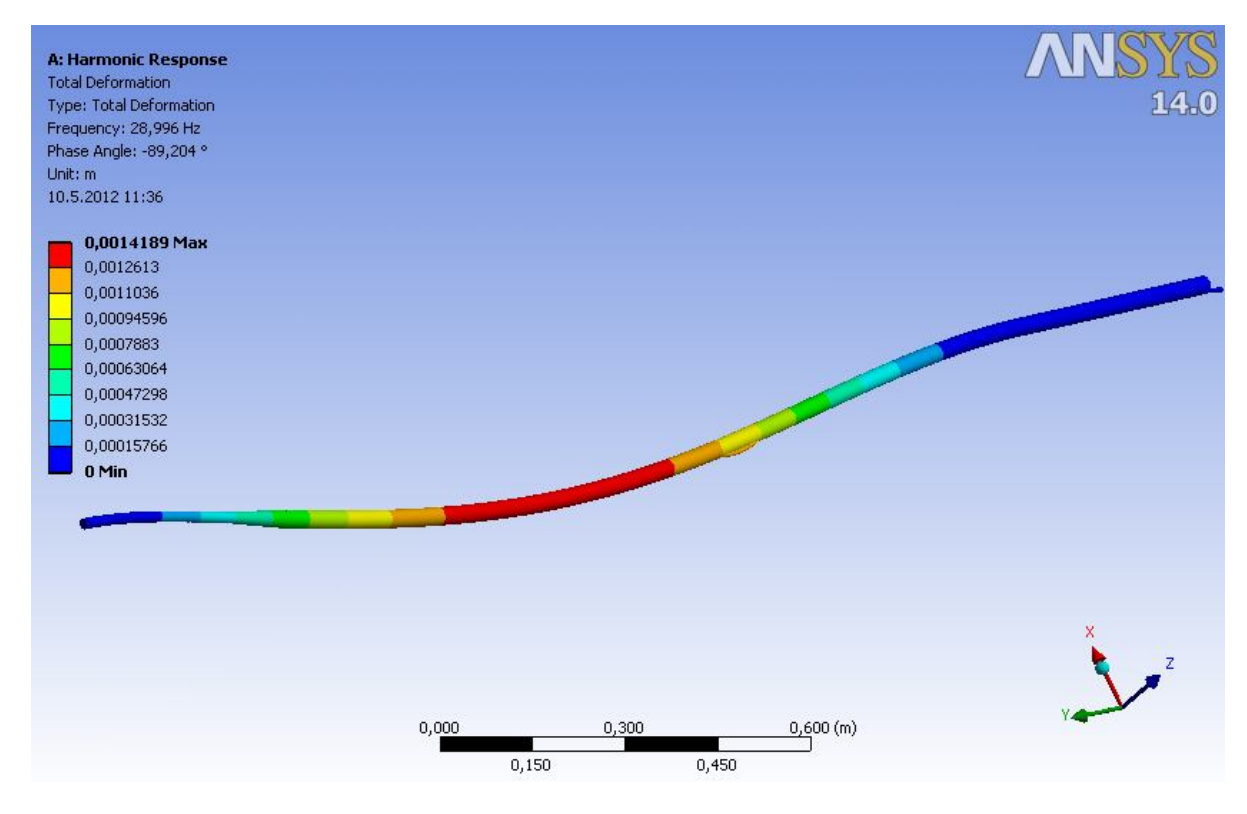

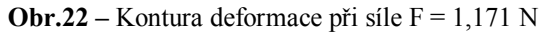

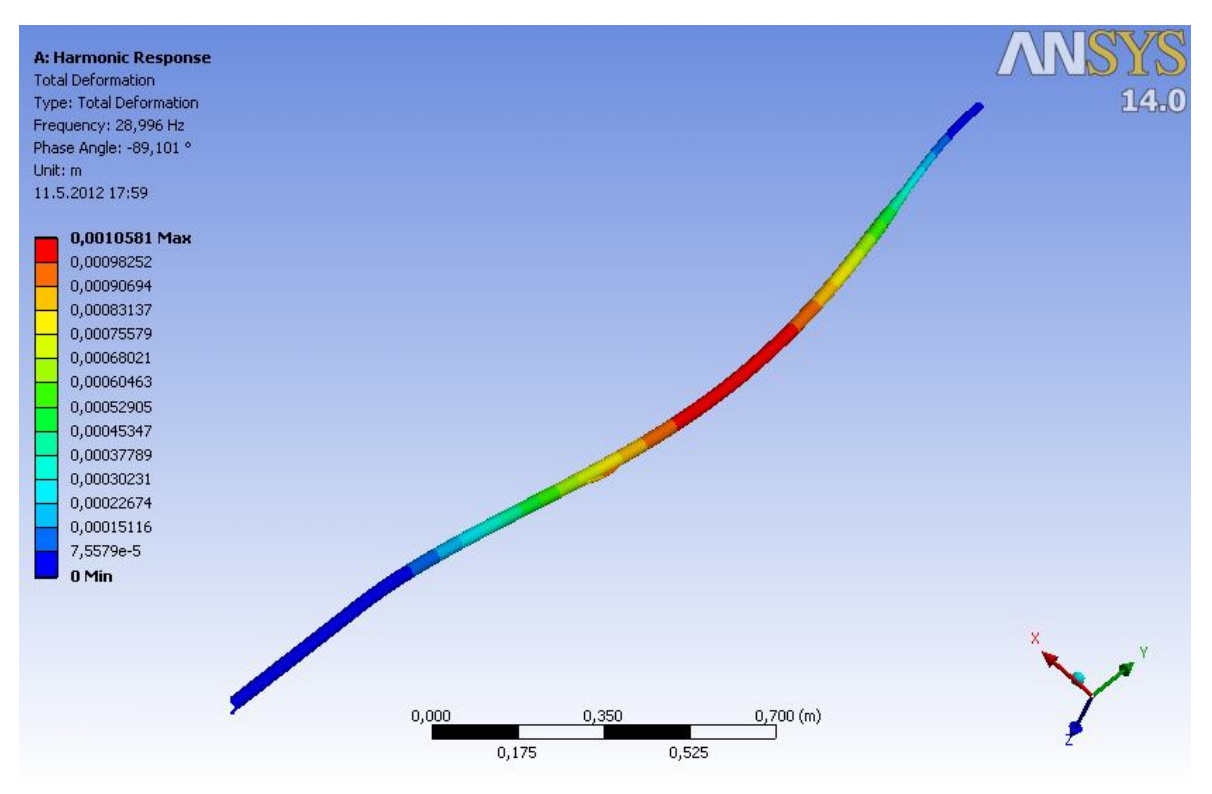

**Obr.23** – Kontura deformace při síle  $F = 0,825$  N

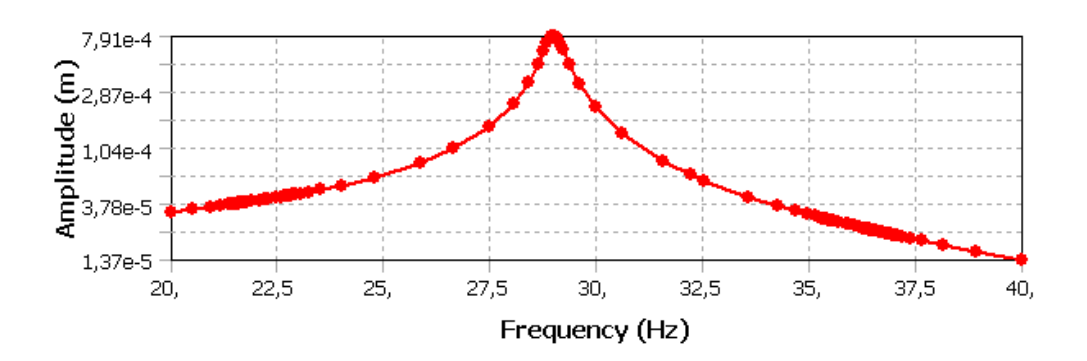

**Obr.24 –** Křivka frekvenční odezvy pro F = 0,825 N

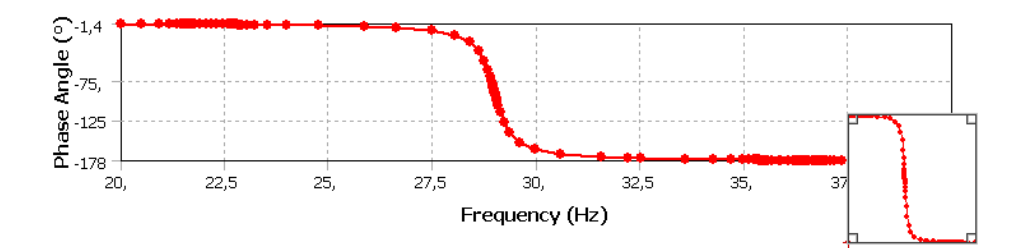

**Obr.25 -** Fázový posuv

#### **5.3.6 Vyhodnocení**

 Z výsledků je patrna budící síla o velikosti *F = 0,825 N* způsobující výchylku ݍ = 1,059 ݉݉ při frekvenci *28,996 Hz*.

 Pro praktické použití však vidím spíše sílu *F = 0,78 N*, která způsobí výchylku rovný *1 mm* při zaokrouhlené frekvenci *29 Hz*.

# **6. Konstrukce experimentálního zařízení**

 V případě soustavy palivového článku, není možné umístit buzení na výstup tyče ze zařízení. Důvodem je nulová výchylka v tomto místě. Ideální místo pro aplikaci síly je uvnitř trubky. Není proto možné buzení aplikovat dotykem, mechanickou cestou. Důvodem by bylo narušení toku proudícího vzduchu a rovněž obtížná realizace přes vnější obalovou trubku. Jediným řešením tedy zůstává bezdotykové buzení pomocí magnetického pole generovaného cívkou napájenou střídavým proudem  $I_c$ . Tato cívka vytvoří magnetickou sílu, která bude tyč pouze přitahovat, nikoli odpuzovat. Zpětný pohyb kmitání bude způsoben pružným vratným pohybem palivového článku. Z hlediska palivového článku určujeme dvě síly:

#### **a) Magnetickou (Maxwellovu) sílu:**

Vytvořenou magnetickým polem o magnetické indukci  $\bm{B}$  a intenzitě magnetického pole  $H$ . Značena  $F_m$  [N] a průběh síly v závislosti na indukci a proudu je znázorněn na (Obr.26).

# **b) Lorentzovu sílu:**

Vzniká působením magnetického pole cívky na náboj proudící, v palivovém článku. Chromniklovou trubkou totiž z důvodu odporového vytápění prochází proud  $I_T = 150$  [A]. Síla je značena  $F_L$  [N] její průběh je rovněž na (Obr.27).

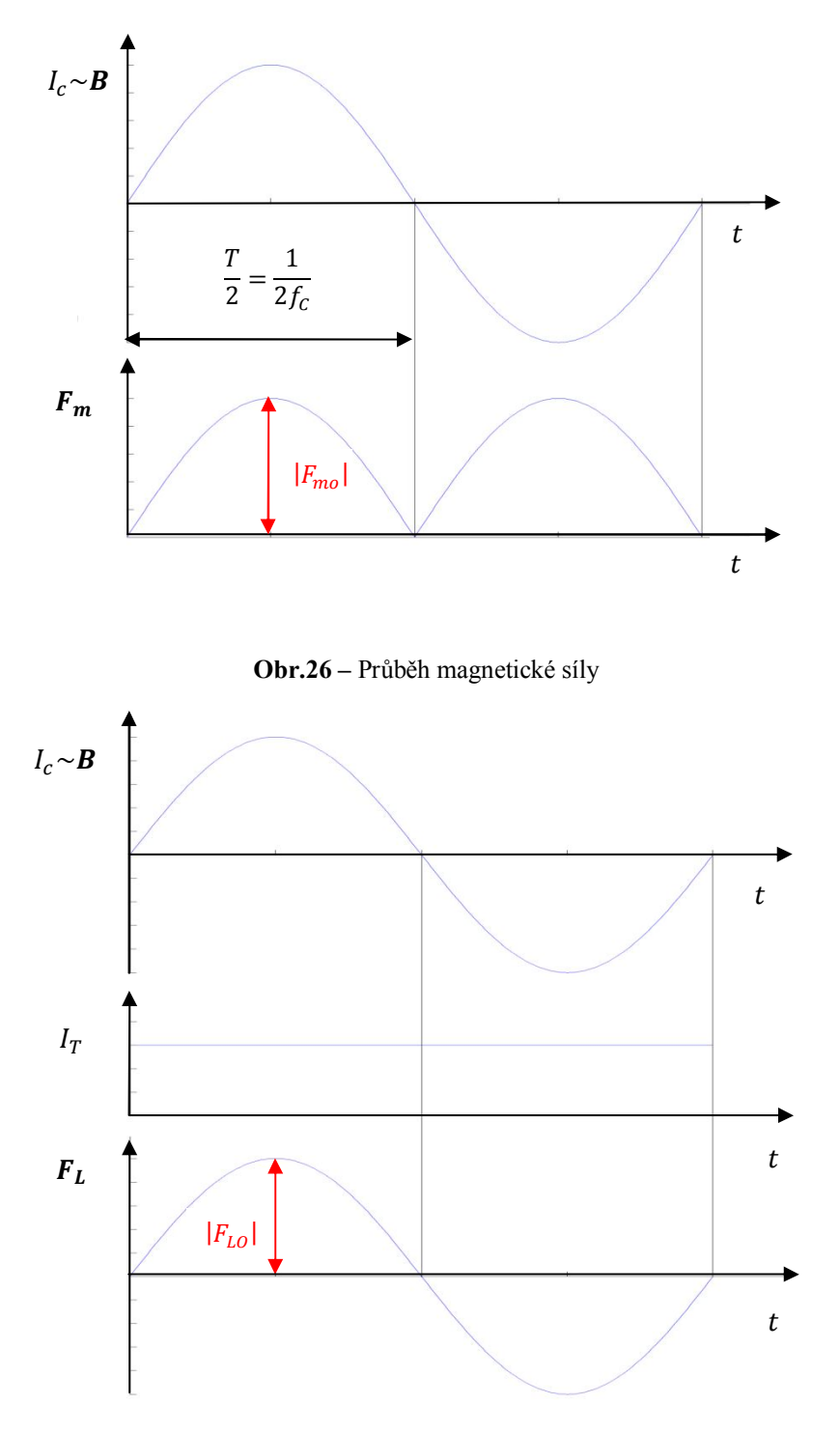

**Obr.27 –** Průběh Lorentzovy síly

# **6.1 Materiálové vlastnosti**

Vlastností, jež definuje chování materiálu v magnetickém poli s intenzitou  $H$ , je permeabilita µ (viz. kap. 4.4.). V případě palivového článku složeného hlavně z nemagnetických částí, se zabýváme pouze chromniklovou topnou trubkou. Zbylé části soustavy jsou definovány relativní permeabilitou  $\mu_r = 1$ .

#### **6.1.1 Permeabilita obalové trubky Phönix Mat**

 Chemické složení této slitiny je 17,8% Chromu a 10,5 Niklu, což odpovídá materiálům zařazených dle české státní normy do třídy oceli 17 (Cr-Ni, Cr-Ni-Mo). Určení permeability je tedy z hlediska složení velice problematické. Důvodem je možný výskyt austenitických struktur, které jsou paramagnetické a nestabilní, s možností přeměny na martenzit. Proto je řada ocelí v této třídě nemagnetická.

 Před uvažováním elektromagnetického buzení jsem tedy musel potvrdit, zda obalová trubka je feromagnetická. Nejjednodušším způsobem bylo přiložení permanentního magnetu k trubce. V konečném důsledku byla tedy trubka shledána feromagnetickou a řešení elektromagnetického buzení je proto reálné.

 Stanovení přesné hodnoty permeability u této oceli je velmi obtížné. Obzvláště pak její hodnota v reálném prostředí. Hlavním faktorem je chemické složení dle Schaefflerova diagramu. Z něhož se dá vyčíst, jaký je v oceli obsah feritu (řádově 5 % a více). Vliv má i teplota prostředí, ve které je ocel magnetizována, při vyšších teplotách dochází ke strukturním změnám obsahu feritu či martenzitu. V neposlední řadě na permeabilitu působí i způsob tváření. Tváření za studena u ocelí s méně stabilním austenitem opět způsobuje změnu magnetických vlastností v důsledku přeměny austenitu na martenzit.

 Proto hodnota magnetické permeability není nikde v oficiálních materiálech uváděna. Pro výpočet jsem tedy uvažoval zvolenou relativní permeabilitu  $\mu_r = 300$ , což je nejnižší hodnota permeability pro běžnou konstrukční ocel.

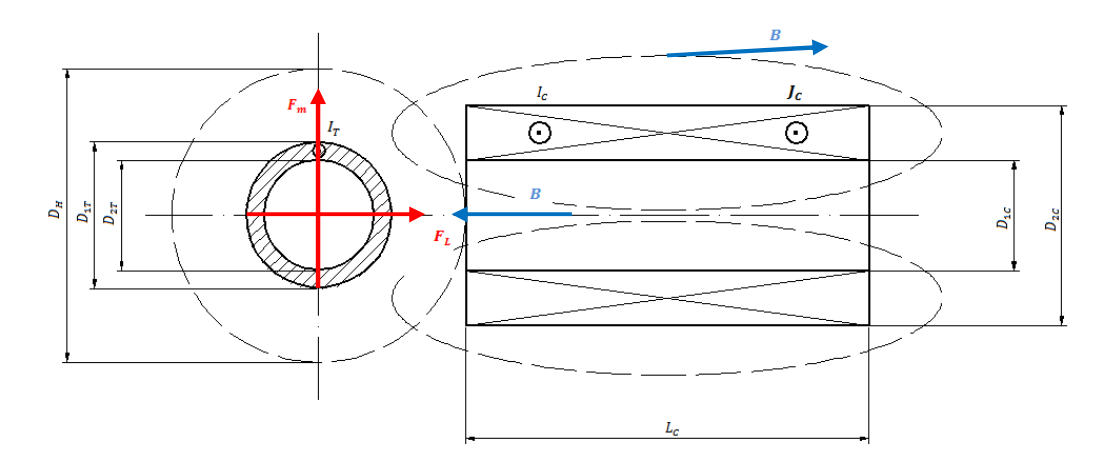

# **6.2 Formulace problému**

**Obr.28 –** Znázornění magnetické indukce a silových účinků trubky

Dáno:  $D_H$ ,  $D_{1T}$ ,  $D_{2T}$ ,  $D_{1C}$ ,  $D_{2C}$ ,  $L_C$ ,  $I_T$ ,  $f_C$ 

### **6.2.1 Obecný matematický model**

Předpoklady:

1. Pro řešení problému je stacionární magnetické pole

 $\boldsymbol{B}_{\text{(t)}} = \text{konst.}$ 

2. Uvažuji pouze rovinný případ

 $3D \rightarrow 2D$ 

3. Permeabilita trubky se s teplotou nemění, jelikož teplota v experimentálním zařízení je nízká

$$
\mu(T) = konst.
$$
  
\n
$$
\operatorname{rot} \frac{1}{\mu} \cdot \operatorname{rot} A = J_{ext}
$$
  
\n
$$
\operatorname{rot} (\operatorname{rot} A) = \mu \cdot J_c
$$
  
\n
$$
B = \operatorname{rot} A
$$
  
\n(6.2.1)

Kde:

- $J_c$  proudová hustota cívky
- $A$  vektorový potenciál  $[Wb]$
- $\mathbf{B}$  magnetická indukce  $[T]$
- 4. Okrajové podmínky
	- a) V ose rotace cívky dochází k překrytí obou mag. polí průřezů cívky. Pro vektorový potenciál platí tedy v ose rotace:  $A = 0$
	- b) Další okrajová podmínka platí opět pro vektorový potenciál, tentokrát pro hranici výpočetní oblasti Γ*∞*.

 $\Gamma_{\infty}$  .....  $A = 0$  (popisuje situaci v nekonečnu)

#### **6.2.2 Síly v magnetickém poli**

V magnetickém poli působí již zmíněná magnetická síla  $F_m$  a Lorentzova síla  $F_L$ .

$$
F_m = \frac{1}{2} \int_{S_{\Gamma}} \left[ H(nB) + B(nH) + n(BH) \right] dS \quad [N]
$$

Kde:  $\mu = B/H \implies$  intenzita mag. pole  $H = B/\mu$  [A/m]

$$
\boldsymbol{F}_L = \int_V (\boldsymbol{J}_T \times \boldsymbol{B}) \, dV \quad [N]
$$

Pro určení proudové hustoty trubky platí následující vztah:

$$
J_T = \frac{I_T \cdot 4}{\pi (D_{2T}^2 - D_{1T}^2)} \qquad [A/m^2]
$$

Kde:  $I_T$  - stejnosměrný elektrický proud procházející trubkou

Celková maximální síla  $F_c$  je dána součtem magnetické a Lorentzovy síly. Výslednice působí pod úhlem  $\varphi$ . Pohyb trubky tedy nebude v definovaných souřadných osách, ale bude odkloněn od osy r.

Ve vektorovém tvaru: Ve skalárním tvaru:

$$
\mathbf{F}_c = \mathbf{F}_m + \mathbf{F}_L \qquad [N] \qquad \qquad |F_c| = \sqrt{|F_{mo}|^2 + |F_{LO}|^2} \qquad [N]
$$
\n
$$
\varphi = \arctg\left(\frac{|F_{mo}|}{|F_{LO}|}\right) \qquad [°]
$$

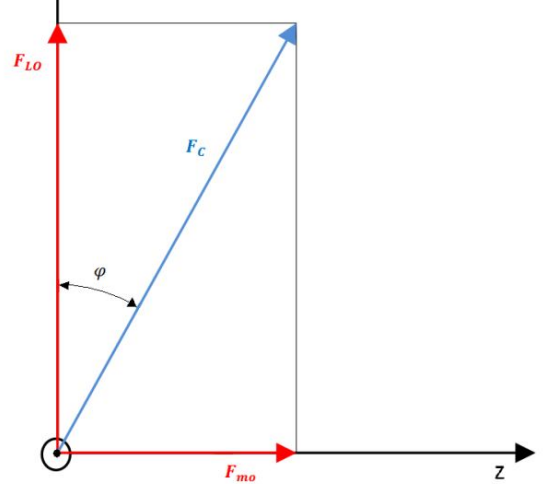

 **Obr.29 -** Skládání vektorů sil do výslednice

### **6.2.3 Diferenciální rovnice magnetického potenciálu**

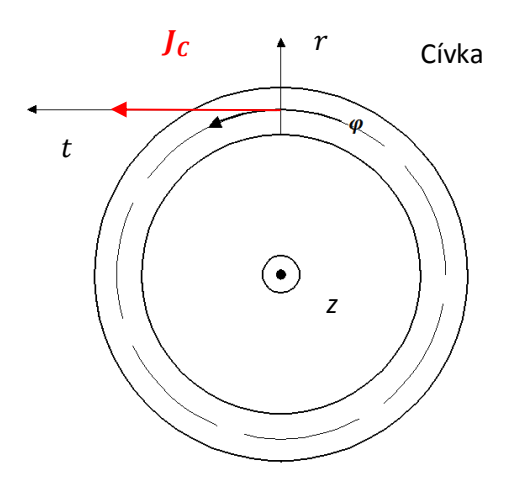

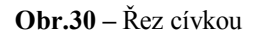

V rovině (r,z) pro vektor proudové hustoty  $J$  a vektorový potenciál  $A$  platí:

$$
J = \overrightarrow{r_0} \cdot 0 + \overrightarrow{z_0} \cdot 0 + \overrightarrow{\varphi_0} \cdot J_{\varphi c(rz)}
$$

$$
A = \overrightarrow{r_0} \cdot 0 + \overrightarrow{z_0} \cdot 0 + \overrightarrow{\varphi_0} \cdot A_{\varphi(rz)}
$$

Stejný zápis lze aplikovat i na magnetickou indukci **B**.

 $B = \text{rot } A$ 

$$
\boldsymbol{B} = \overrightarrow{r_0}B_r + \overrightarrow{z_0}B_z + \overrightarrow{\varphi_0}0
$$

Úprava rovnice (6.2.1):

$$
\frac{\partial A_{\varphi}}{\partial r^2} + \frac{1}{r} \frac{\partial A_{\varphi}}{\partial r} + \frac{\partial^2 A_{\varphi}}{\partial z^2} = \mu \cdot J_{ext, \varphi}
$$

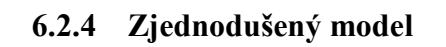

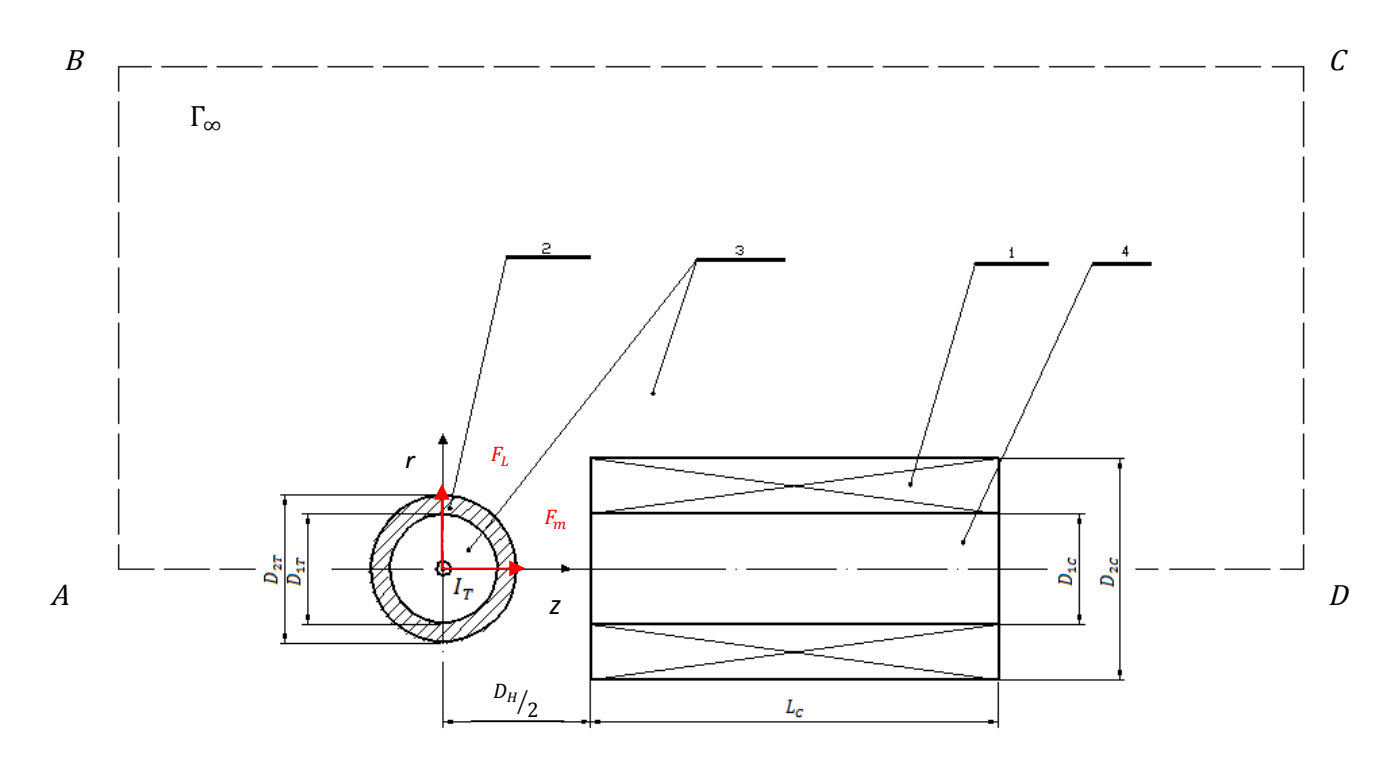

**Obr.31 –** Definiční oblast

 Na (Obr.31) je zakreslena definiční oblast. Definiční oblast se pro první výpočet přibližně určí, ovšem vyjde-li na hranici Γ*<sup>∞</sup>* vektorový potenciál nenulový, je nutné celou oblast zvětšit.

 V programu QuickField 5.9 jsou uvažovány následující hodnoty zakreslených prostředí:

1. Měděná cívka

$$
\mu_r = 1
$$
  

$$
J_c = 2 \cdot 10^6 \quad [A/m^2]
$$

Určení proudu v cívce při průměru vodiče  $D_V = 1$  m $m = 0.001$  m vychází z rozměrů cívky a počtu závitů  $N_z$ .

$$
N_Z = L_c \cdot \frac{D_{2C} - D_{1C}}{2} \cdot \frac{1}{D_V^2}
$$
  

$$
J_C = \frac{N_Z \cdot I_C}{S_C} = \frac{2 \cdot N_Z \cdot I_C}{L_C \cdot (D_{2C} - D_{1C})} \implies I_C = J_C \cdot \frac{L_C \cdot (D_{2C} - D_{1C})}{2 \cdot N_Z}
$$

#### 2. Chromniklová trubka

$$
\mu_r = 300
$$
  
\n
$$
I_T = 150 \text{ [A]}
$$
  
\n
$$
J_T = \frac{4 I_T}{\pi \cdot (D_{2T}^2 - D_{1T}^2)} = \frac{4.150}{\pi \cdot (0.02993^2 - 0.279^2)} = 1.627 \cdot 10^6 \text{ [A/m}^2 \text{]}
$$

Přibližný výpočet Lorentzovy síly působící na trubku napájenou proudem  $I_T$  při působení magnetického pole o indukci B.

$$
\mathbf{F}_L = I_T \int d\mathbf{l} \times \mathbf{B} \left[ N \right] \implies F_{L,r} = I_T \cdot d\mathbf{l} \cdot B \left[ N \right]
$$

Kde:  $dl = D_{2T}$  a  $B = B_{zavra}$ ;

 $B_{zavra}$  – průměrná magnetická indukce z programu QuickField 5.9 [T]

3. Nemagnetický prostor

 $\mu_r = 1$ 

- 4. Jádro cívky Ve výpočtech jsou uvažovány tři typy jader dle materiálu:
	- a) Nemagnetické jádro (vzduch)
	- b) Magnetické jádro (ocel ČSN 12 040) nelineární *B-H* závislost

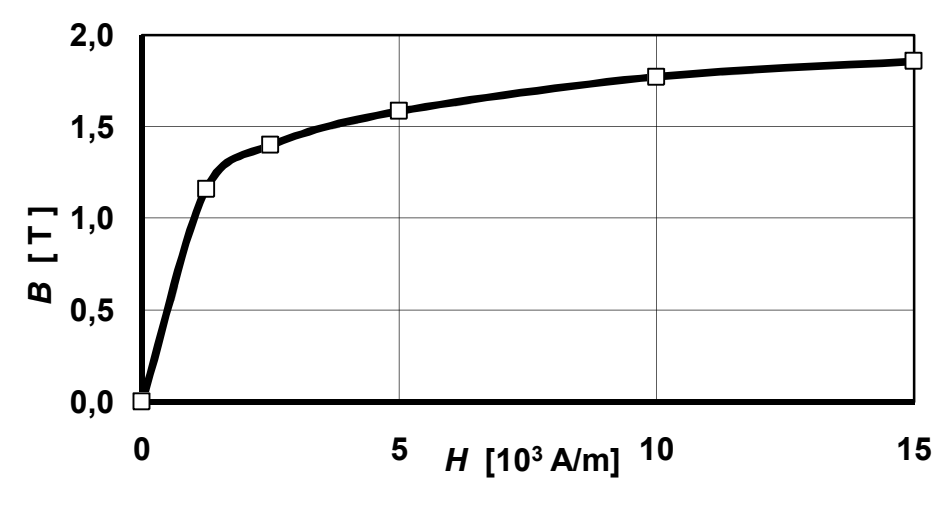

 **Graf.2:** Ocel 12 040

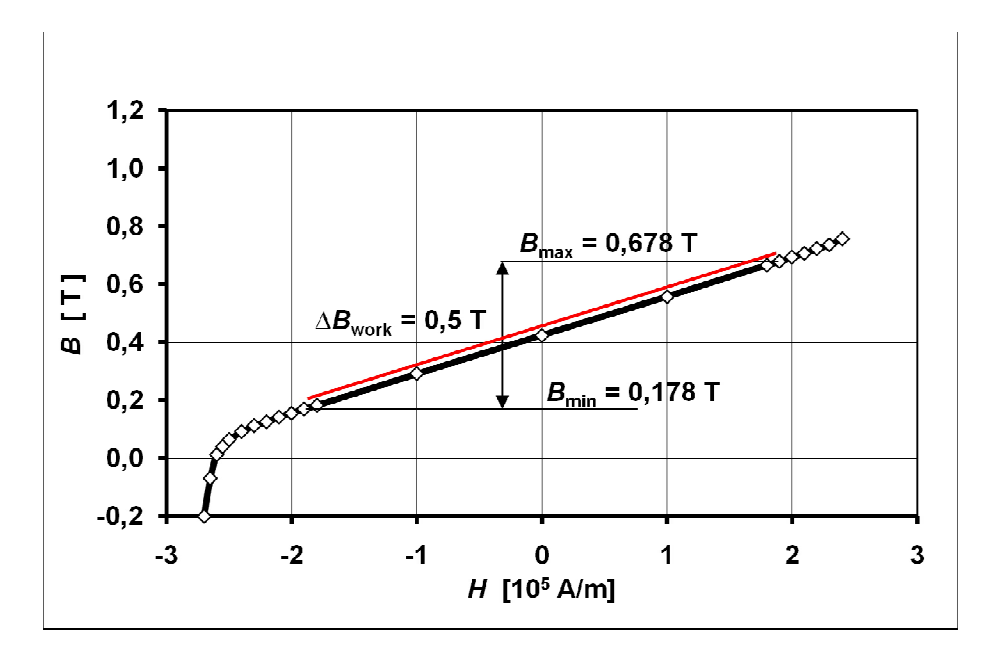

# c) Jádro z permanentního magnetu (Koerock 420) – nelineární *B-H* závislost

 **Graf.3:** Jádro z magnetu Koerock 420

# **6.3 Výsledky**

 V této kapitole jsou prezentovány výsledky jednotlivých výpočtů při různých variacích parametrů cívky.

Varianta 1: Jádro nemagnetické (*vzduch*)

*Parametry:*

*Výsledek:*

Varianta 2: Jádro *ocel ČSN 12040*

*Parametry:*

 $L_c$  = 100 mm = 0,1 m  $D_{1C}$  = 28 mm = 0,028 m  $D_{2c}$  = 36 mm = 0,036 m  $D_H/2 = 68$  mm = 0,068 m  $J_c = 2 \cdot 10^6 \text{ [A/m}^2 \text{]}$  $J_T$  = 1,627 · 10<sup>6</sup> [A/m<sup>2</sup>]  $I_c$  = 2 [A]  $I_r = 150$  [A]

*Výsledek:*

 $F_m = 1,344 \cdot 10^{-2}$  [N]  $B_{Zavra} = 4,321 \cdot 10^{-2}$  [*T*]  $F_{LT}$  = 1,940 · 10<sup>-1</sup> [N]  $F_c \cong 1.945 \cdot 10^{-1}$  [N]

Varianta 3: Jádro permanentní magnet *Koerock 420*

*Parametry:*

 $L_c$  = 100 mm = 0,1 m  $D_{1c}$  = 28 mm = 0,028 m  $D_{2C}$  = 36 mm = 0,036 m  $D_H/2$  = 68 mm = 0,068 m  $J_c = 2 \cdot 10^6 \text{ [A/m}^2 \text{]}$  $J_T$  = 1,627 · 10<sup>6</sup> [A/m<sup>2</sup>]  $I_c$  = 2 [A]  $I_T = 150$  [A]

*Výsledek:*

 $F_m = 1.41 \cdot 10^{-1}$  [N]  $B_{Zavrg} = 1,339 \cdot 10^{-1}$  [T]  $F_{L,r}$  = 6,011 · 10<sup>-1</sup> [N]  $F_c \cong 6.174 \cdot 10^{-1}$  [N]

# Varianta 4: Jádro ocel ČSN 12040

- *Parametry:* změna oproti předchozím variantám přichází ve dvojnásobné délce a jiných průměrech cívky.
	- $L_c$  = 200 mm = 0,2 m  $D_{1C}$  = 27 mm = 0,027 m  $D_{2C}$  = 37 mm = 0,037 m  $D_H/2 = 68$  mm = 0,068 m  $J_c = 2 \cdot 10^6 \text{ [A/m}^2 \text{]}$  $= 1,627 \cdot 10^6$  [A/m<sup>2</sup>]  $J_T$  $I_c$  = 2 [A]  $I_T = 150$  [A]
- *Výsledek:*

 $F_m = 4{,}569 \cdot 10^{-2}$  [N]  $B_{Zavra} = 8,492 \cdot 10^{-2}$  [T]  $F_{LT}$  = 3,812 · 10<sup>-1</sup> [N]  $F_c \cong 3,839 \cdot 10^{-1}$  [N]

Varianta 5: Jádro ocel ČSN 12040

 *Parametry:* podobná *variantě 4* s výhodným zmenšením vnitřního průměru cívky. Je totiž dosaženo zvětšení plochy průchodu mag. pole a tím i zvětšení samotné magnetické síly.

 $L_c$  = 200 mm = 0.2 m  $D_{1C}$  = 17 mm = 0,017 m  $D_{2C}$  = 57 mm = 0,057 m  $D_H/2 = 68$  mm = 0,068 m  $J_c = 2 \cdot 10^6 \text{ [A/m}^2 \text{]}$  $= 1,627 \cdot 10^6$  [A/m<sup>2</sup>]  $J_{T}$  $I_c$  = 2 [A]  $I_T = 150$  [A] *Výsledek:*  $F = 2260 \, 10^{-1}$  [N]

$$
F_m = 2,368 \cdot 10^{-1} \quad [N]
$$
  
\n
$$
B_{Zavrg} = 1,851 \cdot 10^{-1} \quad [T]
$$
  
\n
$$
F_{L,r} = 8,310 \cdot 10^{-1} \quad [N]
$$
  
\n
$$
F_C \cong 8,641 \cdot 10^{-1} \quad [N]
$$

## Varianta 6: Jádro ocel ČSN 12040

- *Parametry:* podobná *variantě 5* s navýšením proudové hustoty cívky na její maximální hodnotu  $J_c = 4 \cdot 10^6$  [A/m<sup>2</sup>].
	- $L_c$  = 200 mm = 0,2 m  $D_{1C}$  = 17 mm = 0,017 m  $D_{2C}$  = 57 mm = 0,057 m  $D_H/2 = 68$  mm = 0,068 m  $J_c = 4 \cdot 10^6 \text{ [A/m}^2 \text{]}$  $= 1,627 \cdot 10^6$  [A/m<sup>2</sup>]  $J_T$  $I_c = 4 [A]$  $I_T = 150$  [A]
- *Výsledek:*

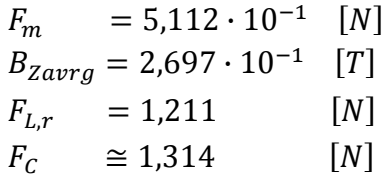

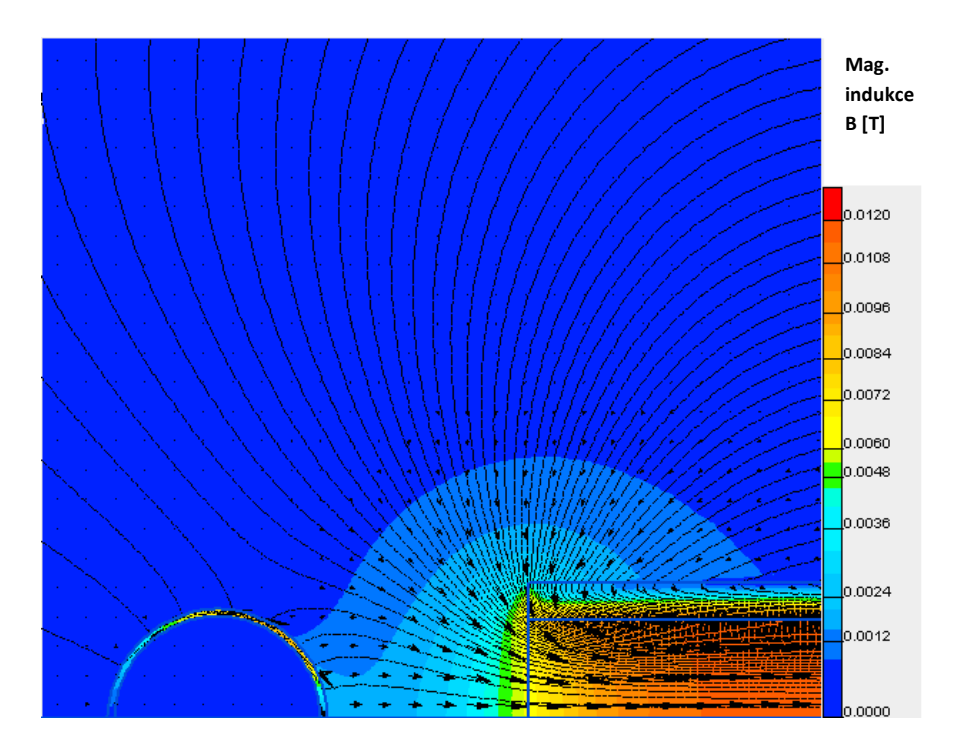

**Obr.32 –** Pole magnetické indukce pro variantu 1

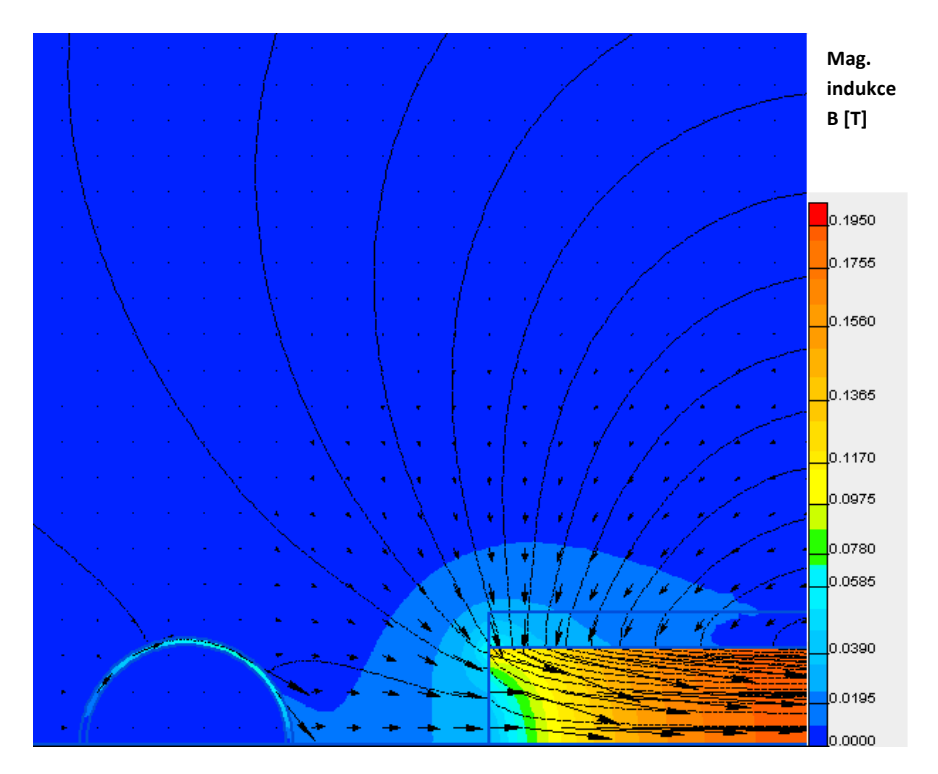

**Obr.33 –** Pole magnetické indukce pro variantu 2

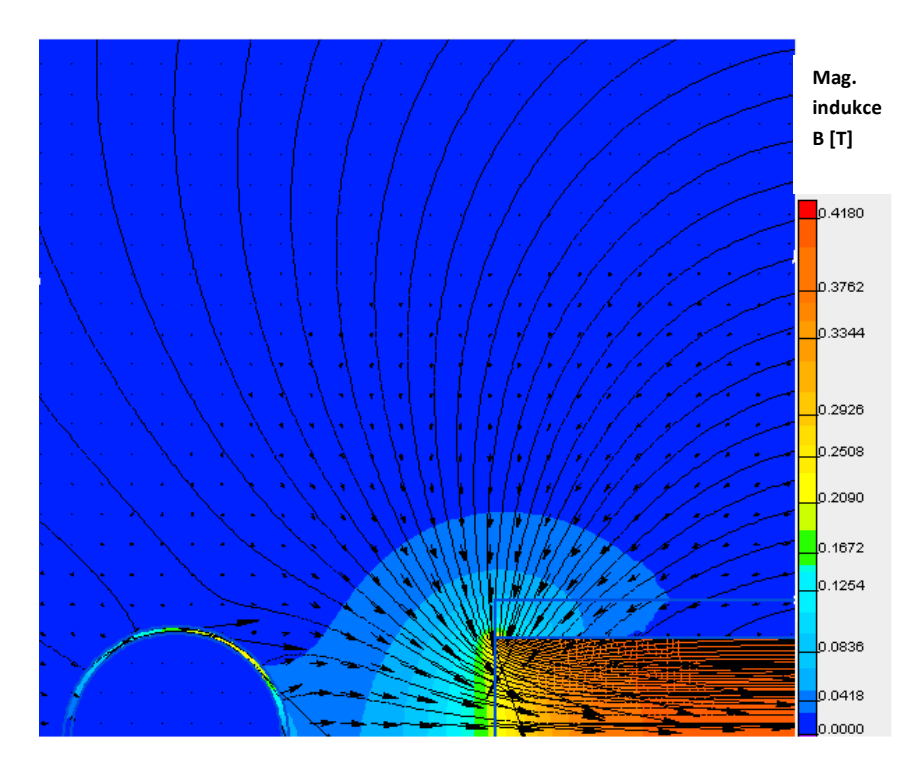

**Obr.34 –** Pole magnetické indukce pro variantu 3

# **6.4 Vyhodnocení**

 Pro elektromagnetické buzení na sílu *F = 0,78* [*N*] je tedy přibližně odpovídající *Varianta 5* s celkovou magnetickou silou  $F_c = 0.864$  [N]. Proudová hustota je rovna  $J_c = 2 \cdot 10^6$  [A/m<sup>2</sup>], napájecí střídavý proud cívky  $I_c = 2$  [A] a frekvence střídavého proudu je  $f_c = 29$  [Hz]. Cívku není potřeba nikterak chladit, protože hodnota proudové hustoty je nižší než 4 · 10<sup>6</sup> [A/m<sup>2</sup>].

# **6.5 Konstrukční uspořádání**

 Pro lepší variabilitu a efektivitu zařízení bych však doporučoval, jiné konstrukční řešení. Důvodem je nízká maximální síla z jedné cívky. V experimentu mohou totiž nastat komplikace, kdy hodnota výchylky a tedy i síly nebude dostatečná. Důvodem může být vliv proudícího vzduchu v kanálu. Proto navrhuji dvě konstrukční uspořádání, které zaručují při úpravách zdroje, možnost větších budících parametrů. První variantou je varianta se jhem prismatického průřezu (Obr.35 a Obr.36). Druhá varianta je výrobně náročnější, ovšem jedná se o nejefektivnější uspořádání buzení (Obr.37 a Obr.38). Důvodem větší užitnosti, těchto řešení je snížení ztrát magnetické indukce vlivem přechodu mezi prostředím ocel - vzduch. Platí tedy, že čím více se siločáry pohybují ve feromagnetickém jhu, tím větší je magnetická indukce a obě síly (Maxwellova, Lorentzova). V důsledku dostatečnosti a lehčímu zpracování se přikláním k variantě na (Obr.35). Úloha již však nejde řešit ve 2D poli a přechází v prostorovou problematiku, která je nad rámec bakalářské práce.

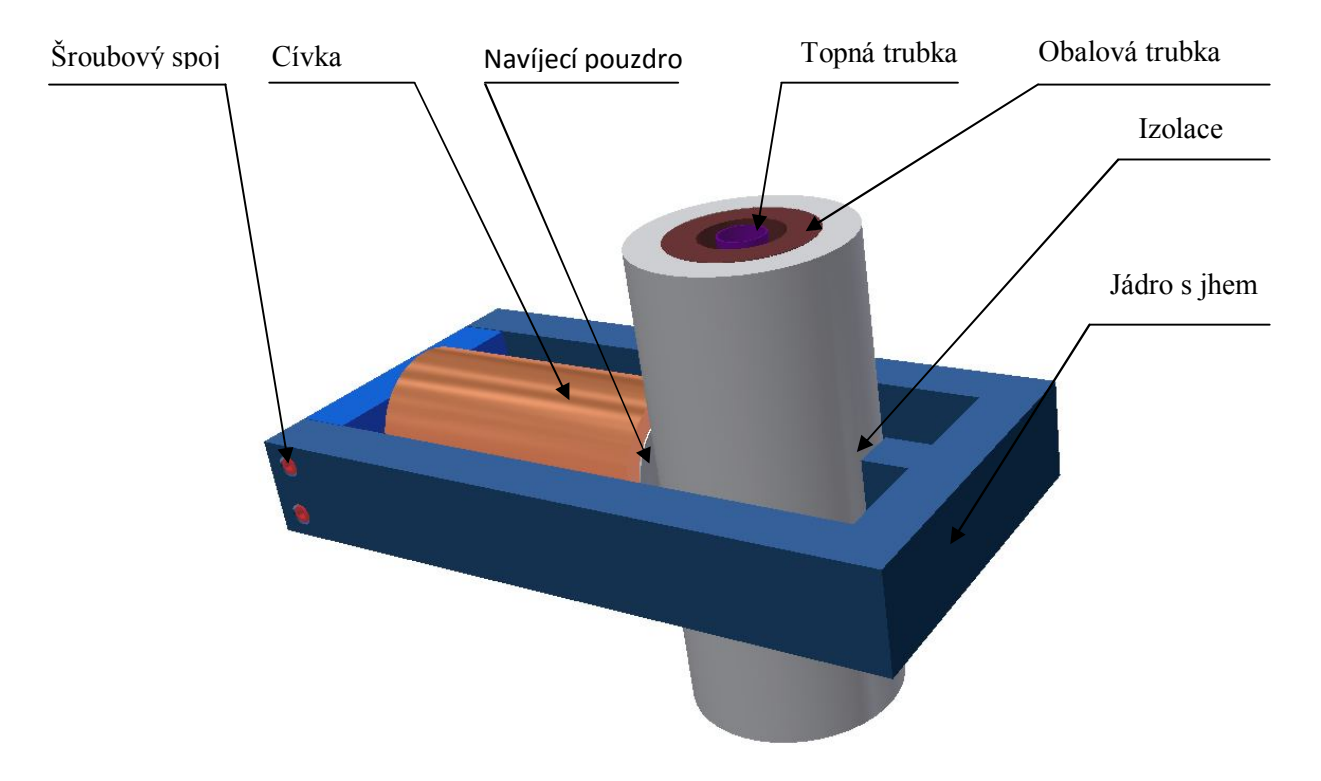

**Obr.35 –** Konstrukční uspořádání s ocelovým jhem

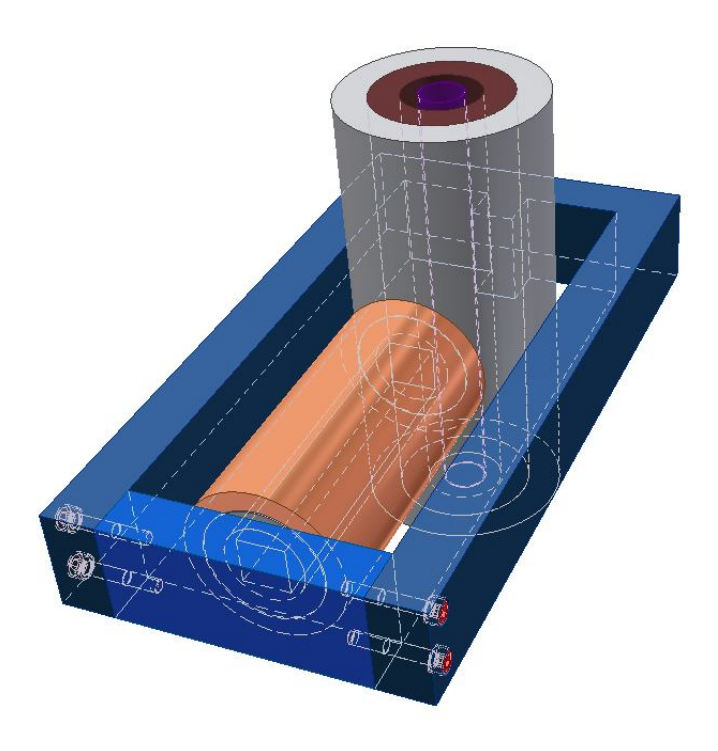

**Obr.36 –** Konstrukční uspořádání s ocelovým jhem (detail)

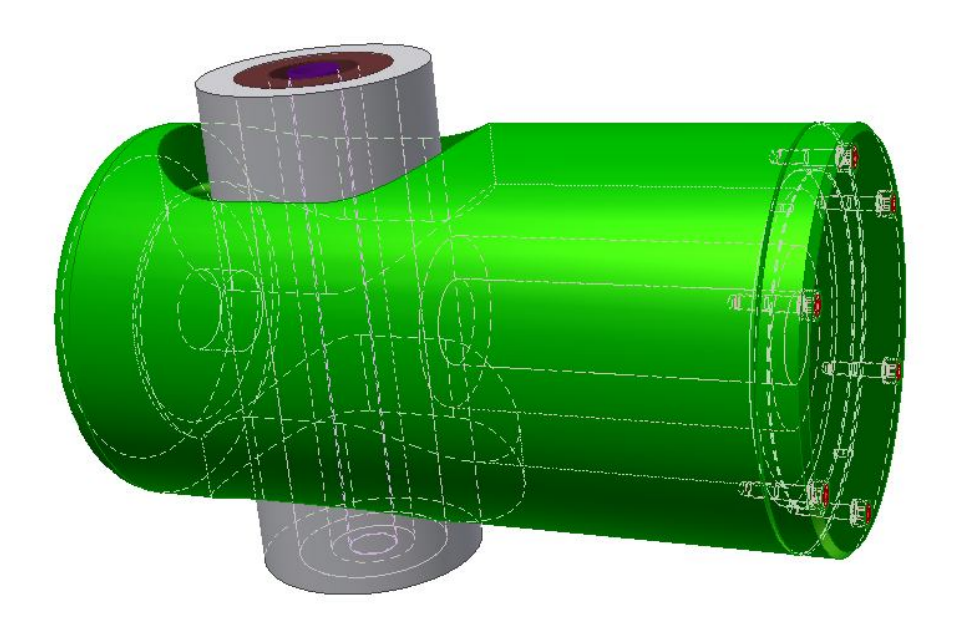

**Obr.37 –** Konstrukční uspořádání uzavřeného jádra

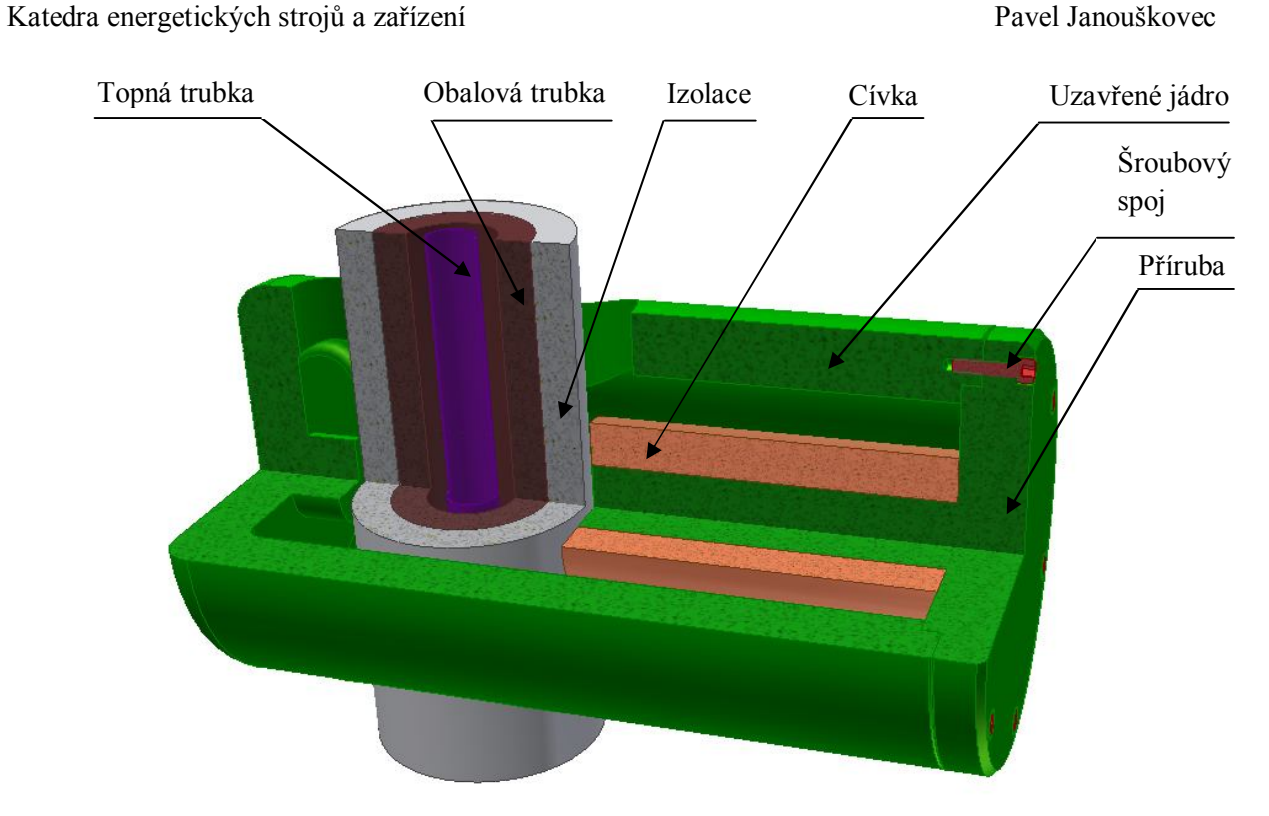

**Obr.38 –** Konstrukční uspořádání uzavřeného jádra (řez)

# **6.6 Montáž**

 Hlavním problémem, kterému se musí v realizaci zabránit je přestup magnetického pole přes uchycení na nosnou konstrukci. Nastal by pokles magnetické indukce a rozptyl siločar. Proto se jeví výhodným požít pro uchycení na konstrukci nemagnetických komponent, nejlépe hliníkových slitin. Výkres konstrukce je přiložen v "Příloze 7".

# **7. Numerický výpočet proudění a sdílení tepla při vibracích**

# **7.1 Konvekce**

Mezi základní typy přenosu tepla patří přenos vedením tepla (kondukce), prouděním (konvekce) a zářením (radiace). Pro měrný tepelný tok při konvekci platí Newtonova rovnice (7.1.1).

$$
q = \alpha \cdot (T_W - T_f) \tag{7.1.1}
$$

**Kde:**  $q - \text{měrný tepelný tok } [J \cdot m^{-2} \cdot s^{-1} = W \cdot m^{-2}]$ 

 $\alpha$  – součinitel přestupu tepla  $[W \cdot m^{-2} \cdot K^{-1}]$ 

 $T_W$  – teplota stěny [K]

 $T_f$  – teplota proudícího média [K]

Z hlediska tématu bakalářské práce je hlavním předmětem zájmu součinitel přestupu tepla α. Ten se dá určit na základě výpočtu v CFD programu Fluent 13.0. V programu je zobrazitelný, jako rozdíl teplot na stěně a referenční hodnoty ze vstupu do experimentálního kanálu. Pro výpočet platí předpoklad konstantního tepelného výkonu trubky ݍ . Ten je možno vyjádřit, jako výkon odporového ohřevu tyče dělený plochou na které je tepelný tok distribuován.

$$
q = \frac{P}{S} = \frac{R \cdot I^2}{h \cdot L} \left[ \frac{W}{m^2} \right]
$$

**Kde:**  $R$  – odpor chromniklové trubky  $\lceil \Omega \rceil$ 

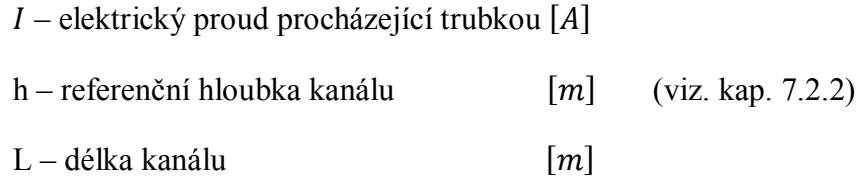

Jedinou neznámou veličinou je odpor chromniklové trubky, který je však možno vyčíslit díky naměřeným hodnotám pro vztah závislosti odporu na teplotě **[4]**.

$$
R_0 = 9,827 \cdot 10^{-3} \qquad \left[\frac{\Omega}{b_m}\right] \qquad \text{- Odpor naměřený při 0°C}
$$
\n
$$
\alpha_R = 8,6314 \cdot 10^{-4} \qquad \left[\frac{1}{R}\right] \qquad \text{- Teplotní součinite elektrického odporu}
$$
\n
$$
\Delta R = 3,2 \cdot 10^{-8} \qquad \left[\frac{\Omega}{b_m}\right] \qquad \text{- Ve výpočtu zanedbán, je velmi malý}
$$
\n
$$
R = R_0 \cdot (1 + \alpha_R \cdot d) \pm \Delta R = R_0 \cdot (1 + \alpha_R \cdot d) \qquad \text{[4]}
$$
\n
$$
R = 9,827 \cdot 10^{-3} \cdot \left(1 + 8,6314 \cdot 10^{-4} \cdot (300 - 273,15)\right) = 0,01 \left[\frac{\Omega}{b_m}\right]
$$

 $R_T = R \cdot L = 0.01 \cdot 1.8 = 0.018 \Omega$ 

Další hodnoty pro výpočet toku:

$$
L = 1,8 \quad [m]
$$

$$
h = 0,064 \quad [m]
$$

$$
I = 150 \quad [A]
$$

Hodnota výkonu a tepelného toku, lze tedy dopočítat:

$$
P = R \cdot I^2 = 0,018 \cdot 150^2 = 405 \qquad [W]
$$

$$
q = \frac{R \cdot I^2}{h \cdot L} = \frac{0.018 \cdot 150^2}{0.064 \cdot 1.8} = 3515,625 \left[ W/m^2 \right]
$$

# **7.2 Příprava modelu**

#### **7.2.1 Síť**

 Pro výpočet byla vytvořena čtyřúhelníková (Quad-MAP) síť v programu Gambit 2.4.6. Modelovaná oblast začíná za turbulizátorem na začátku ustálovací nádoby. V průběhu kanálu, po výstupu z konfuzoru, jsou dvě místa se zjemněním sítě. První místo je hned na vstupu do kanálu a druhé v místě distančního kroužku. Zjemnění bylo provedeno kvůli větší přesnosti výsledků v těchto místech. Detaily sítě v místě konfuzoru a kroužku jsou uvedeny v "Příloze 5". Kanál je řešen jako deska s přepočtenou referenční hloubkou (viz. 7.2.1). Z důvodů symetrie podél osy *x* byl model zjednodušen na polovinu.

#### **7.2.2 Vstup a výstup do mezikruhového kanálu**

 Vstup je definován hmotnostním průtokem (Mass-flow inlet) spočítaným dle (7.2.2). Výstup definován tlakem (Pressure-outlet). Hodnoty tlaku byly v obou případech definovány jako nulové a normálové na hranici (Normal to boundary).

 Vstupní intenzita turbulence je 1% a 3% pro rychlost proudění v kanále 16 m/s resp. 30 m/s. Poslední veličinou nastavení vstupu/výstupu je hydraulický průměr v mém případě rovný výšce kanálu (0,011 m).

#### Určení plochy kanálu:

 V reálu platí, že kanál má plochu polovičního mezikruží vyznačeného na (Obr.39). Výpočet palivového článku je však proveden jako rovinná úloha a je proto nutné napočítat referenční hloubku *h* ve směru osy *z*, aby byla plocha kanálu ve výpočtu ekvivalentní reálné ploše polovičního mezikruží.

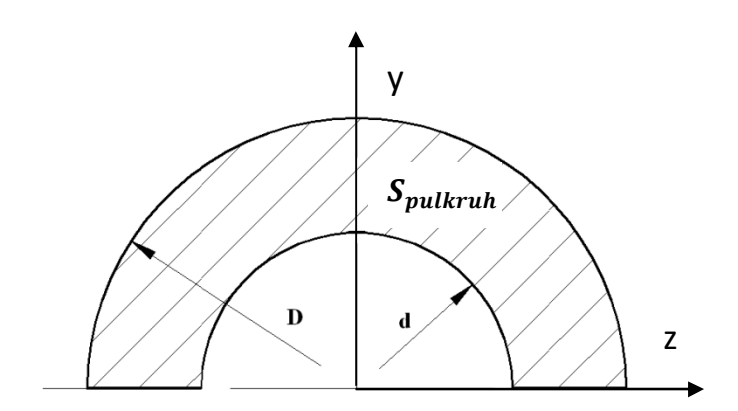

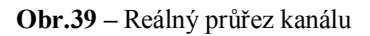

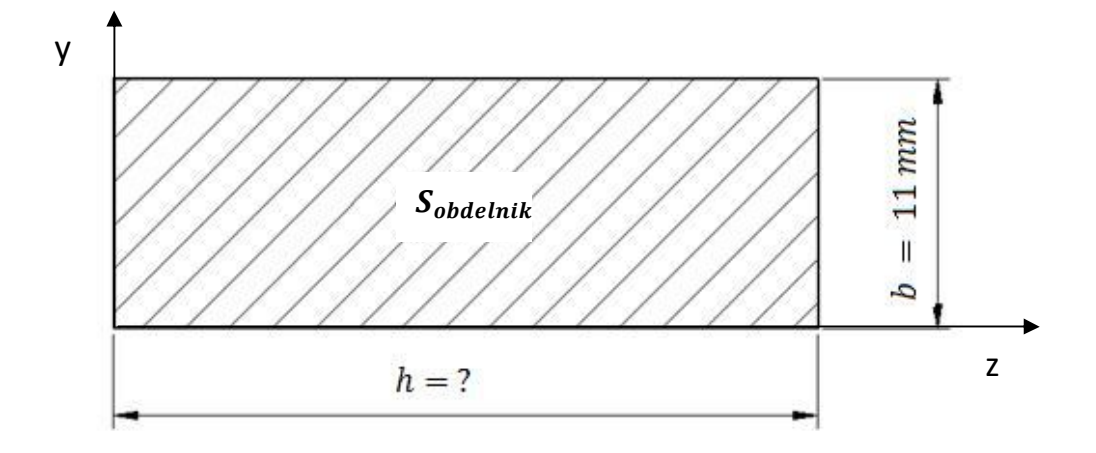

 **Obr.40 –** Průřez pro 2D model s neznámou referenční hloubkou

*Dáno:*

$$
D = 0,052 [m]
$$
  
\n
$$
d = 0,03 [m]
$$
  
\n
$$
b = \frac{D}{2} - \frac{d}{2} = 0,011 [m]
$$
  
\n
$$
S_{pulkruh} = \frac{\pi}{8} \cdot (D^2 - d^2) = \frac{\pi}{8} \cdot (0,052^2 - 0,03^2) = 7,084 \cdot 10^{-4} [m^2]
$$
  
\n
$$
S_{pulkruh} = S_{obdelnik} = S_2
$$
  
\n
$$
S_{obdelnik} = b \cdot h \implies h = \frac{S_2}{b} = 0,064 m \quad (h - referenční hloubka)
$$

Stanovení vstupní rychlosti do konfuzoru:

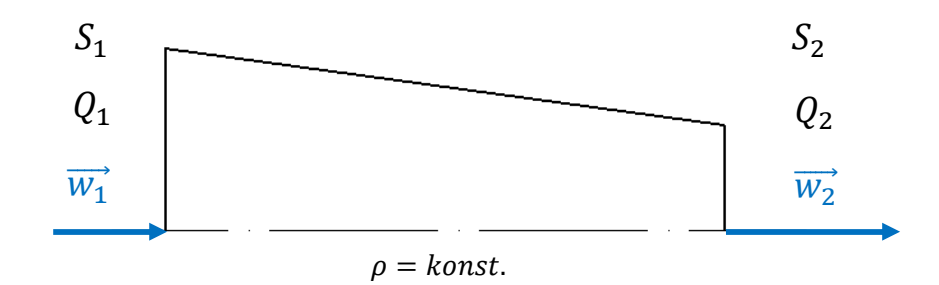

**Obr.41 –** Stanovení vstupní rychlosti a hmotnostního toku

$$
Q_2 = \rho \cdot S_2 \cdot w_2 = 1,176 \cdot 7,084 \cdot 10^{-4} \cdot 16 = 1,333 \cdot 10^{-2} \begin{bmatrix} kg/_{\text{s}} \\ 0.2.2 \end{bmatrix}
$$
 (7.2.2)

Pro rychlost v kanálu *30 m/s* platí průtok  $\overline{Q_2}$ 

$$
\overline{Q_2} = \rho \cdot S_2 \cdot \overline{w_2} = 1,176 \cdot 7,084 \cdot 10^{-4} \cdot 30 = 2,499 \cdot 10^{-2} \left[ kg /_{s} \right]
$$

Rychlost na vstupu je tedy:

 $Q_1 = Q_2$ 

$$
S_1 = \frac{\pi}{8} \cdot (0.153^2 - 0.018^2) = 9,066 \cdot 10^{-3} \, [m^2]
$$
\n
$$
w_1 = \frac{Q_1}{\rho \cdot S_1} = \frac{1.333 \cdot 10^{-2}}{1.176 \cdot 9.066 \cdot 10^{-3}} = 1.25 \, [m/s] \text{ resp. } \overline{w_1} = 2.345 \, [m/s]
$$

 Při zadávání hodnoty hmotnostního průtoku je nutné dbát na to, že program zadanou hodnotu průtoku dělí referenční hloubkou. Proto se do programu zadávají hodnoty referenční délkou násobené:

$$
Q_1 = 0.2 \begin{bmatrix} kg/_{S} \end{bmatrix}; \qquad \qquad \overline{Q_1} = 0.39 \begin{bmatrix} kg/_{S} \end{bmatrix};
$$

#### **7.2.3 Nastavení příhřevu**

Příhřev je do výpočtu definován pro plochu horního průměru trubky sousedící s fluidem uvnitř kanálu. V okrajových podmínkách (Boundary conditions) je v záložce tepelné podmínky (Thermal condition) zadán tepelný tok (Heat flux)  $q = 3515,625 \left[ \frac{W}{m^2} \right]$  $\frac{w}{m^2}$ . Pro měděný držák není tepelný tok definován kvůli jeho nízké hodnotě způsobené malým elektrickým odporem mědi.

# **7.3 Výpočet součinitele přestupu tepla bez kmitání**

Pro porovnání vlivu kmitání na součinitel přestupu tepla α bylo zapotřebí nejdříve určit hodnoty při konvekci bez kmitání. Navrženy byly dvě stacionární varianty využívající modelu pro turbulentní vazkost  $k - \varepsilon$  (RNG).

### *1. Varianta*

pro konvekci se zdrojem tepelného toku bez distančního kroužku. Který je v síti zakreslen, ale v okrajových podmínkách je nastaven jako "interior". Pro potřeby výpočtu je nutné nastavit objemy a rozhodnout zda jsou kapalné (Fluid) či pevné (Solid).

Objem vzduchu, protékající mezikruhovým kanálem, je značen jako "fluid" s fyzikálními vlastnostmi ideálního vzduchu. Hustota na vstupu do konfuzoru je ρ = 1,176  $[kg \cdot m^{-3}]$ , měrná tepelná kapacita  $c_p = 1006,43 [J \cdot kg^{-1} \cdot K^{-1}]$  a tepelná vodivost  $\lambda = 0.0242 \left[ W \cdot m^{-1} \cdot K^{-1} \right]$ .

 Ideálního plynu bylo použito z důvodu aplikovatelnosti modelu pro proudění o vysoké rychlosti až do 120 m/s a možnosti porovnávat jednotlivé výsledky mezi sebou.

Ocelová trubka je definována jako "solid" s hustotou ρ = 7900  $\left[\frac{kq \cdot m^{-3}}{s}\right]$ ,  $c_p = 500 \left[ J \cdot kg^{-1} \cdot K^{-1} \right]$  a tepelnou vodivostí  $\lambda = 15 \left[ W \cdot m^{-1} \cdot K^{-1} \right]$ . Typu "solid" je také měděný držák s  $\rho = 8978 \left[ kg \cdot m^{-3} \right]$ ,  $c_p = 381 \left[ J \cdot kg^{-1} \cdot K^{-1} \right]$ a  $\lambda = 378.6 [W \cdot m^{-1} \cdot K^{-1}]$ .

 Vzduch uvnitř chromniklové trubky je nastaven jako pevný (Solid). Důvodem je zabránění konvekci uvnitř trubky. Fyzikální vlastnosti jsou shodné s normálním vzduchem.

*2. Varianta*

pro konvekci se zdrojem tepelného toku a distančním kroužkem. V okrajových podmínkách je kroužek nastaven jako "wall". Parametry proudícího média a solidů jsou nastaveny stejně jako ve *variantě 1*.

Výsledky obou variant jsou porovnány v "Příloze 5". Z výsledků je patrné, že přidáním distančního kroužku hodnota součinitele přestupu tepla α v oblasti kroužku vzrostla.

 Obě varianty jsou řešeny pro dvě rychlosti proudění v kanálu 16 m/s a 30 m/s při vstupní intenzitě turbulence 1% a 3% (viz. výše). Na základě grafů pro součinitel přestupu tepla α, lze tvrdit, že součinitel přestupu tepla α roste s rostoucí rychlostí v kanálu.
#### **7.4 Výpočet součinitele přestupu tepla při kmitání**

 Kmitání je do výpočtu zahrnuto díky použití dynamické sítě (Dynamic mesh). Pohyb zde vykonává síť trubky a k definici pohybu je použit program UDF (User Defined Function) zapsaný v programovacím jazyku C++ (viz. Příloha 4). UDF funkce mají různé způsoby využití. V případě sítě palivového článku byl použit příkaz "Define Grid motion" popisující průhyb křivky pomocí přírůstku průhybu v závislosti na x souřadnici tyče. Dynamická síť se ve většině případů používá pro trojúhelníkovou síť, avšak lze ji používat i pro čtyřúhelníkovou síť. Nutností je ale nastavení pružin (Spring on all shapes), které zabraňují prvku odchýlení od tvaru čtyřúhelníka.

 Dále je nutné při analýze dbát na to, aby v jednom časovém kroku nebyl posuv trubky větší, než hodnota velikosti prvku. Došlo by k pádu výpočtu v důsledku vytvoření negativních objemů. K preventivnímu ošetření slouží koeficienty "Spring Constant Factor " a "Boundary Node Relaxation " v příkazu "Smoothings".

 Vliv kmitání na přestup tepla v palivovém článku je určen pro první vlastní tvar s periodou průhybu π, frekvencí 29 Hz a průhybem 1 mm. Pro výpočet byla použita rychlost vzduchu v kanálu 16 m/s a vstupní intenzita turbulence 1%. Výsledky pro kmitající palivový článek v různých časech s časovým krokem  $dt = 1.724137 \cdot 10^{-3}$  [s] jsou přiloženy v "Příloze 6". Časový krok je určen podle vztahu:

$$
dt = \frac{r}{20} = \frac{1}{20 \cdot f} = \frac{1}{20 \cdot 29} = 1,724137 \cdot 10^{-3} [s]
$$

Kde  $T$  značí periodu harmonického kmitavého pohybu,  $f$  je frekvence pohybu a konstanta 20 značí počet kroků. 10 kroků pro pohyb trubky vzhůru a 10 kroků pro pohyb trubky dolů.

 Výpočet byl proveden nejprve stacionárně bez pohybu článku a následně byl přepnut do nestacionárního modelu s dynamickou sítí. Před začátkem sbírání dat bylo provedeno 100 kroků, tedy 5 kmitů článku, na inicializaci proudění. Po počátečním ustálení byl zapnut "data sampling", který ukládá výsledky po určitém časovém kroku do samostatných souborů. Díky tomu je možné vyhodnotit proudění v různý čas.

 V "Příloze 6" je zobrazen graf s rozložení intenzity turbulence *I* po průřezu kanálu v místě distančního kroužku. Intenzita je funkcí turbulentní kinematické energie *k* a rychlosti ve směru osy x  $v_x$ .

$$
I = \frac{\sqrt{\frac{2}{3}k}}{v_x} \cdot 100 \qquad [%]
$$

#### **8. Zhodnocení a zobecnění vlivu kmitání na konvekci**

 Obecně lze tvrdit, že kmitání zvýší součinitel přestupu tepla. Změna je způsobena zmenšením rozdílu teploty na stěně a teploty proudu vlivem snadnějšího přestupu tepla. Vliv na součinitel  $\alpha$  má rovněž intenzita turbulence. V případě mé bakalářské práce je však patrný fyzikální nesmysl v rovinném řešení kmitání. Dochází totiž k velkým změnám v rychlostech proudění. Palivový článek se totiž ve 2D výpočtu chová jako membrána. Střídavě zrychluje a zpomaluje proud v kanálu.

 V případě, kdy je článek v dolní úvrati, nastává snížení rychlosti proudění v kanálu vlivem pohybu stěny článku. Tento pohyb vytvoří pod kroužkem proudění opačného směru, které zpomalí hlavní proud směřující od konfuzoru. Vlivem snížení rychlosti a zvýšení tlaku v kanále, dochází ke zvýšení teploty a snížení součinitele přestupu tepla  $\alpha$ .

 Naopak při pohybu do horní úvrati článek zaškrtí kanál a rychlost proudění se tak zvyšuje až na 38 m/s. V následku toho nastane snížení tlaku a teploty v kanálu při zvýšení součinitele přestupu tepla. Oba stavy jsou patrné z grafů a kontur pro čas  $t_1 = 0.346$  [s] a  $t_2 = 0.259$  [s].

 Pro lepší obrázek o proudění by bylo nutné provést prostorový výpočet. Proud by se totiž rozložil rovnoměrně po mezikruhovém kanálu. Objem trubky by byl ve srovnání s objemem kanálu menší a neovlivňoval by proudění tak dramaticky. Vzduch by navíc mohl proudit i mimo rovinu kmitání palivového článku. Proto je možné výsledky z rovinného výpočtu považovat pouze jako přípravu parametrů a sítě pro případ 3D úlohy.

### **9. Závěr**

 Výsledkem bakalářské práce je použitelné elektromagnetické buzení harmonickou silou  $F = 0.78$  [N] s frekvencí  $f = 29$  [Hz]. Toto buzení způsobí výchylku modelu palivového článku o  $q = 1$  [mm]. Pohyb tyče bude zajišťovat měděná cívka napojená na zdroj střídavého proudu  $I = 2[A]$  o frekvenci  $f_c = 29[Hz]$ .

 Pro realizaci experimentálního zařízení je však nutné počítat s možnou odchylkou od numerického řešení. Doporučoval bych proto umístit na trubku v místě buzení zařízení na měření frekvence kmitajícího pohybu a tenzometrický snímač na měření průhybu článku.

 Problém je však v umístění těchto zařízení, jelikož je nelze umístit na povrch článku, kvůli možnému narušení proudu vzduchu. Proto existují dvě varianty testování:

- 1. Testování zařízení při odstavení proudu vzduchu a následné vyjmutí přístrojů před měřením proudění.
- 2. Umístění přístrojů uvnitř trubky do komůrky termočlánku.

Závěrem numerického výpočtu konvekce je nutnost použití prostorového výpočtového modelu, který vznikne rotací rovinného modelu použitého v této bakalářské práci. Pro definici pohybu sítě může být použito stejné UDF a stejné parametry nastavení jako v rovinném případě.

#### **Zdroje:**

[1] SYKA T.. : *Diplomová práce.* ZČU, 2008.

[2] KYKAL M.,: *Bakalářská práce* – *Simulace distančního kroužku v palivovém článku*. ZČU, 2009.

[3] LINHART J., KLESLA P., SYKA T.: *Proudění a sdílení tepla v modelu palivového článku* - *Aplikácia exper. a num. metód v mechanike tekutín*. Žilinská univerzita, 4/2008, str. 235-210, ISBN 978-80-8070-825-2.

[4] LINHART J. : *Vliv vstupní turbulence na proudění a sdílení tepla v kanálu mezikruhového průřezu*, VŠSE Plzeň, č.KHT-72-01, 6/1972, (127 stran, 9 příloh).

[5] ZEMAN Vladimír, HLAVÁČ Zdeněk, *Kmitání mechanických soustav*. první vyd. Plzeň: ZČU, 1999. 218 stran. ISBN 80-7082-563-4.

[6] BREPTA R., PŮST L.,TUREK F., *Mechanické kmitání*. první vyd. Praha: Sobotáles, 1994. 592 stran. ISBN 80-901684-8-5.

[7] LAŠOVÁ Václava, *Metoda konečných prvků ve výpočtech obráběcích strojů*. V Plzni: Západočeská univerzita, 2011. 165 s. ISBN 978-80-261-0008-9.

[8] MAYER, Daniel, *Aplikovaný elektromagnetizmus: úvod do makroskopické teorie elektromagnetického pole pro elektrotechnické inženýry*. první vyd. České Budějovice: Kopp, 2012. 531 s. ISBN 978-80-7232-424-8.

# **Příloha 5**

Stacionární výpočet konvekce v mezikruhovém kanálu

 Výpočty jsou provedeny jak s distančním kroužkem, tak i bez distančního kroužku. Rychlost proudění je rovněž proměnná. Obě varianty řešíme pro rychlost *w* na výstupu z konfuzoru 30 m/s a 16 m/s o vstupní intenzitě turbulence 3% resp. 1%. Všechny simulace byly provedeny při příhřevu  $q = 3515,635 \, [W/m^2]$ .

 V první části přílohy jsou zobrazeny detailní kontury rychlosti, teploty a intenzity turbulence v okolí distančního kroužku. Druhá část znázorňuje pomocí grafů rozložení důležitých veličin v délce kanálu a v okolí kroužku. Intenzita turbulence v řezech poblíž distančního kroužku je určena dle vzorce níže. Tento vzorec byl do Fluentu 13 aplikován pomocí definování uživatelských funkcí.

$$
I = \frac{\sqrt{\frac{2}{3} \cdot k}}{V_x} \cdot 100 \qquad [%]
$$

Kde: k turbulentní kinetická energie

 $v_r$  x-ová složka rychlosti uvnitř kanálu

#### **Poznámka:**

Začátkem kanálu je myšlena vzdálenost od začátku topné trubky 0,025 m.

Řez v polovině kroužku je myšlen ve vzdálenosti od začátku topné trubky 0,52 m. (22 mm od začátku kroužku) Řez za kroužkem je myšlen ve vzdálenost od začátku topné trubky 0,545 m. (2 mm za kroužkem)

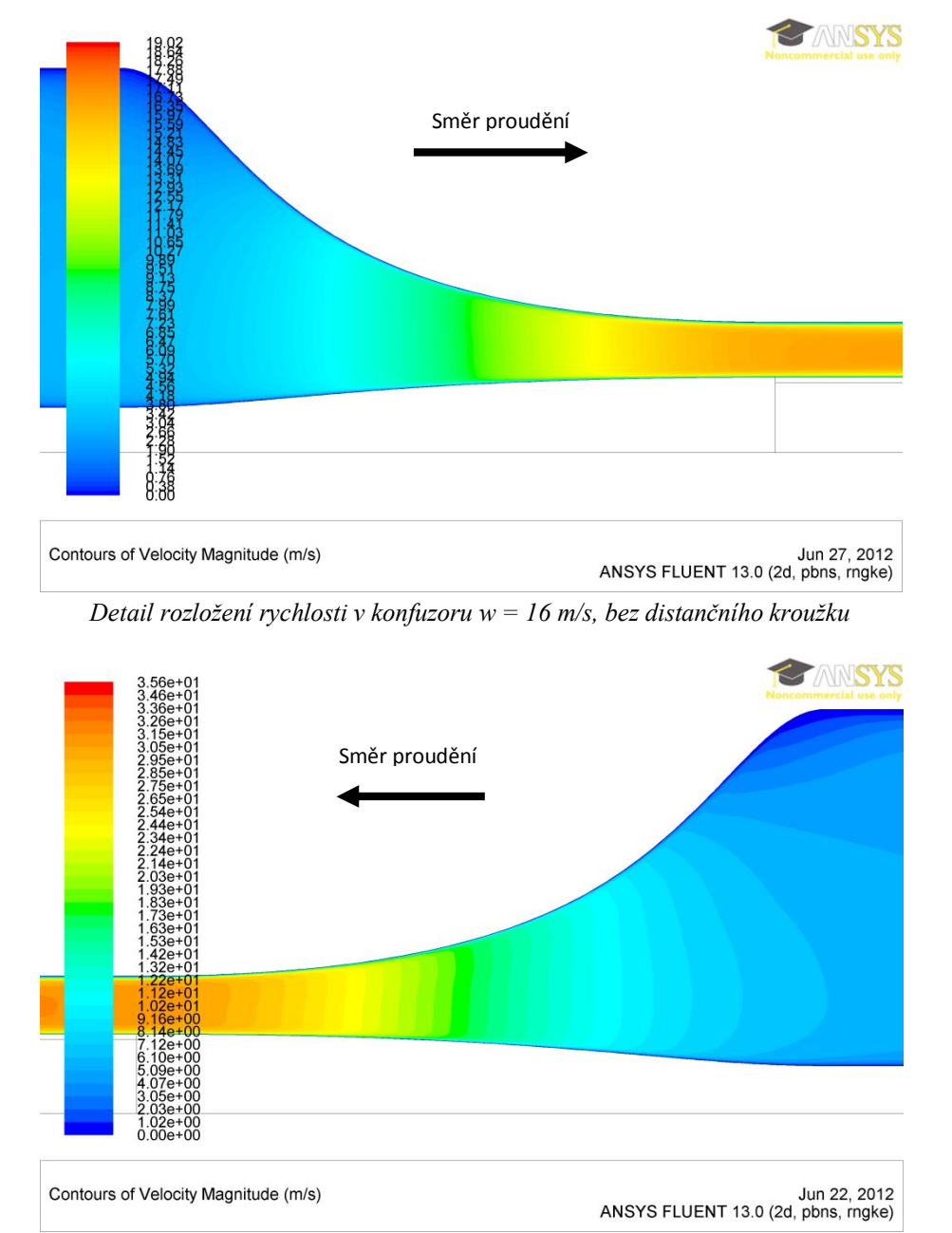

*Detail rozložení rychlosti v konfuzoru w = 30 m/s, bez distančního kroužku*

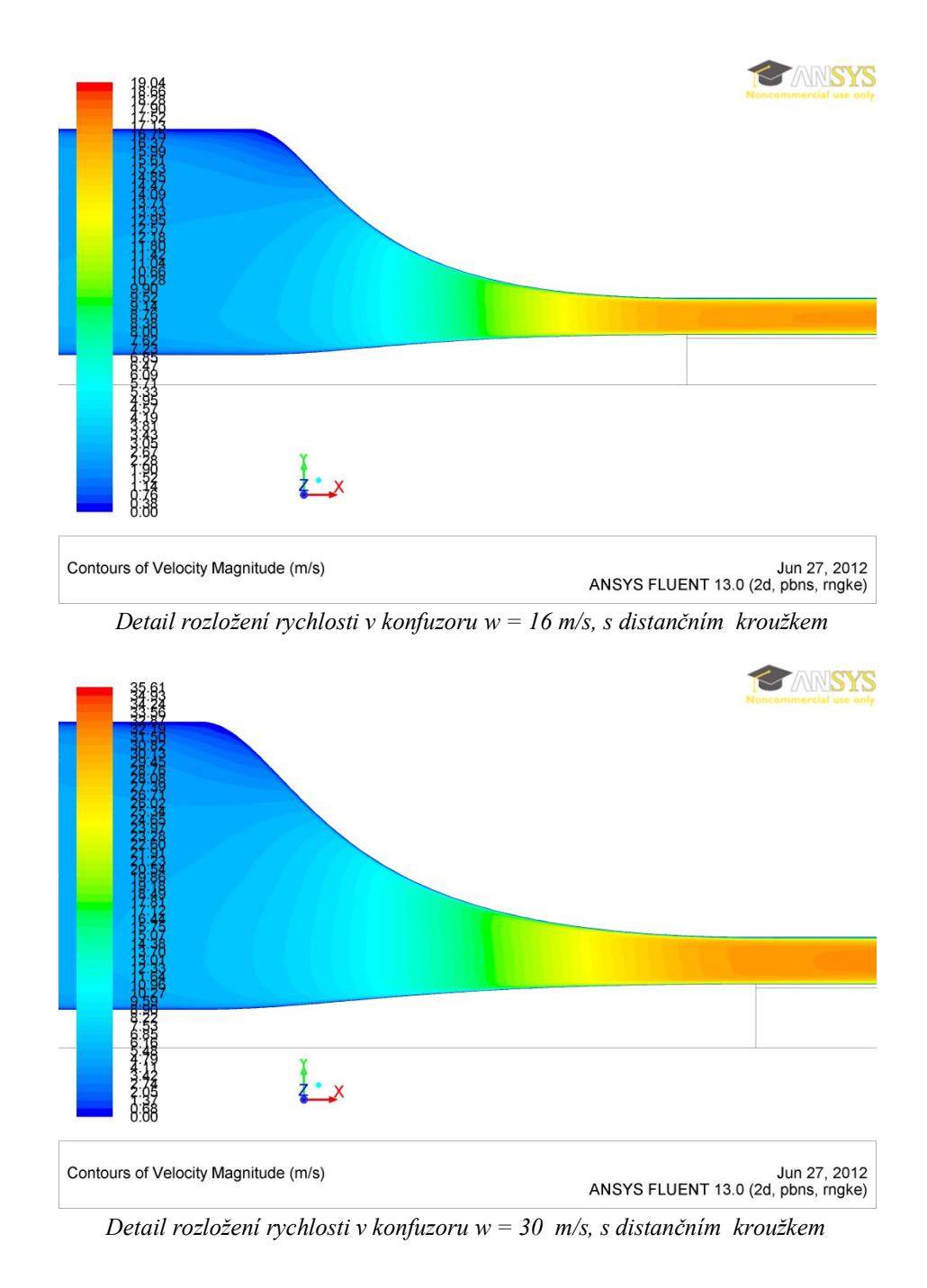

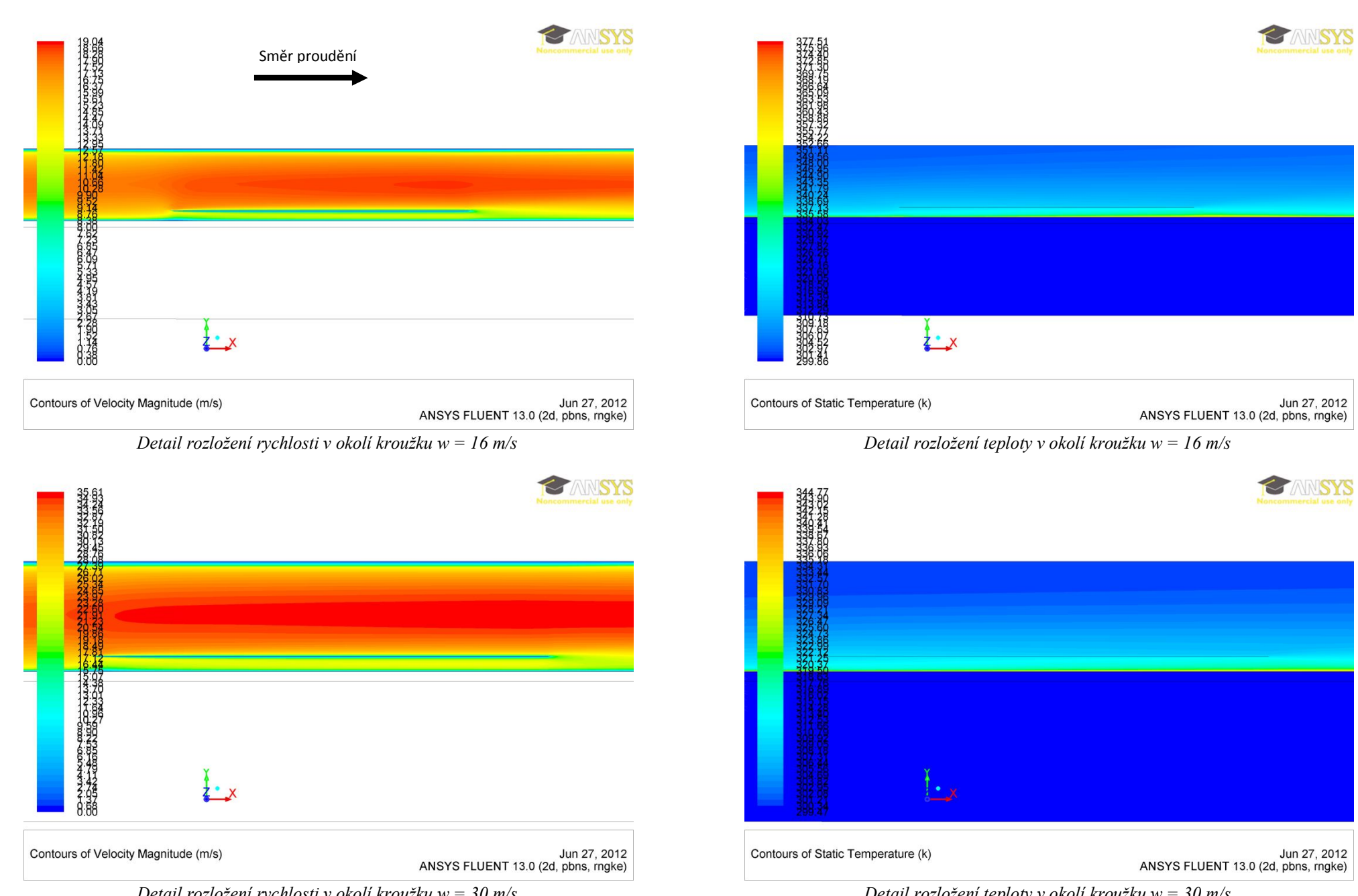

*Detail rozložení rychlosti v okolí kroužku w = 30 m/s*

*Detail rozložení teploty v okolí kroužku w = 30 m/s*

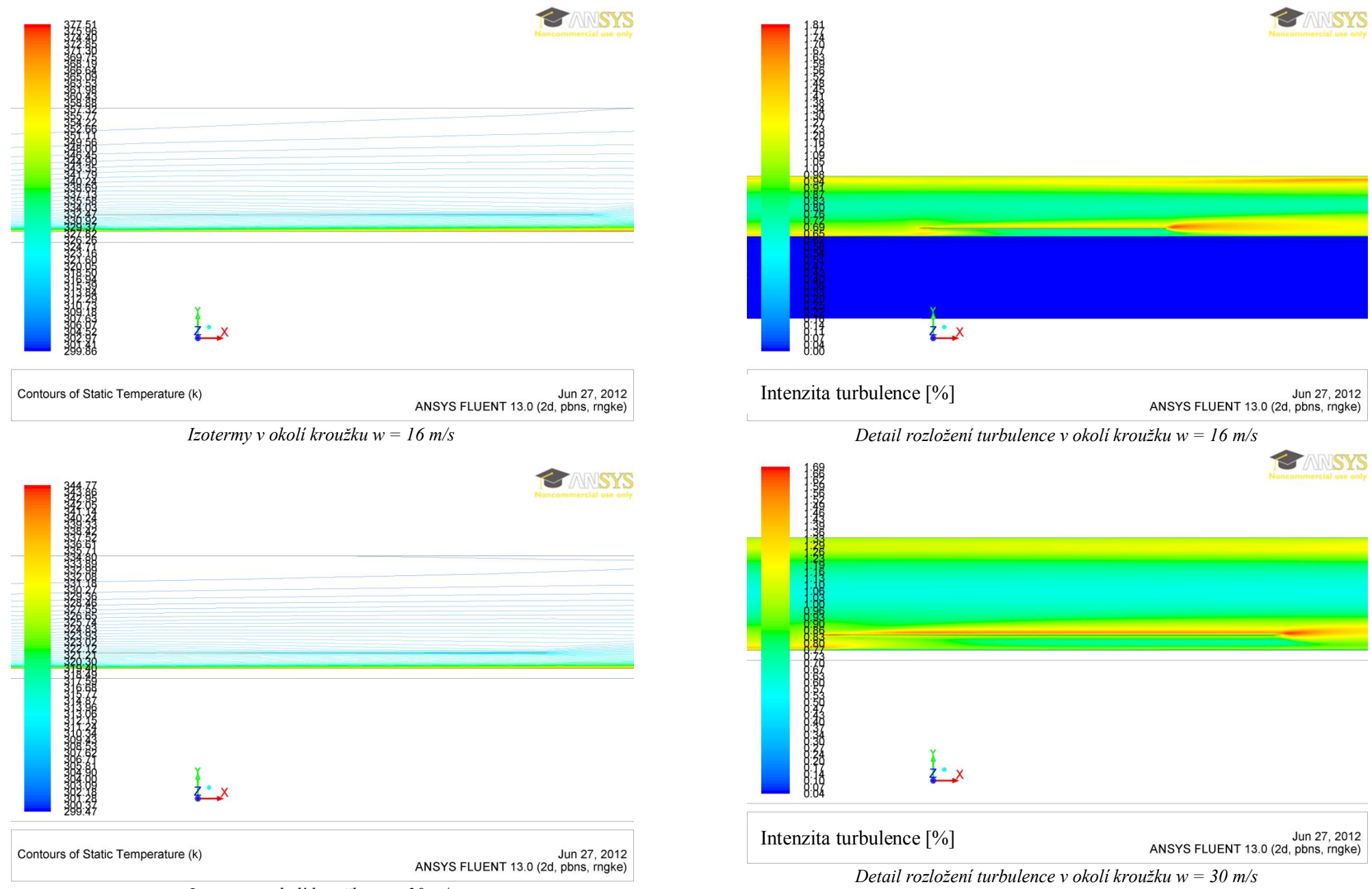

*Izotermy v okolí kroužku w = 30 m/s*

#### Tlak v mezikruhovém kanálu

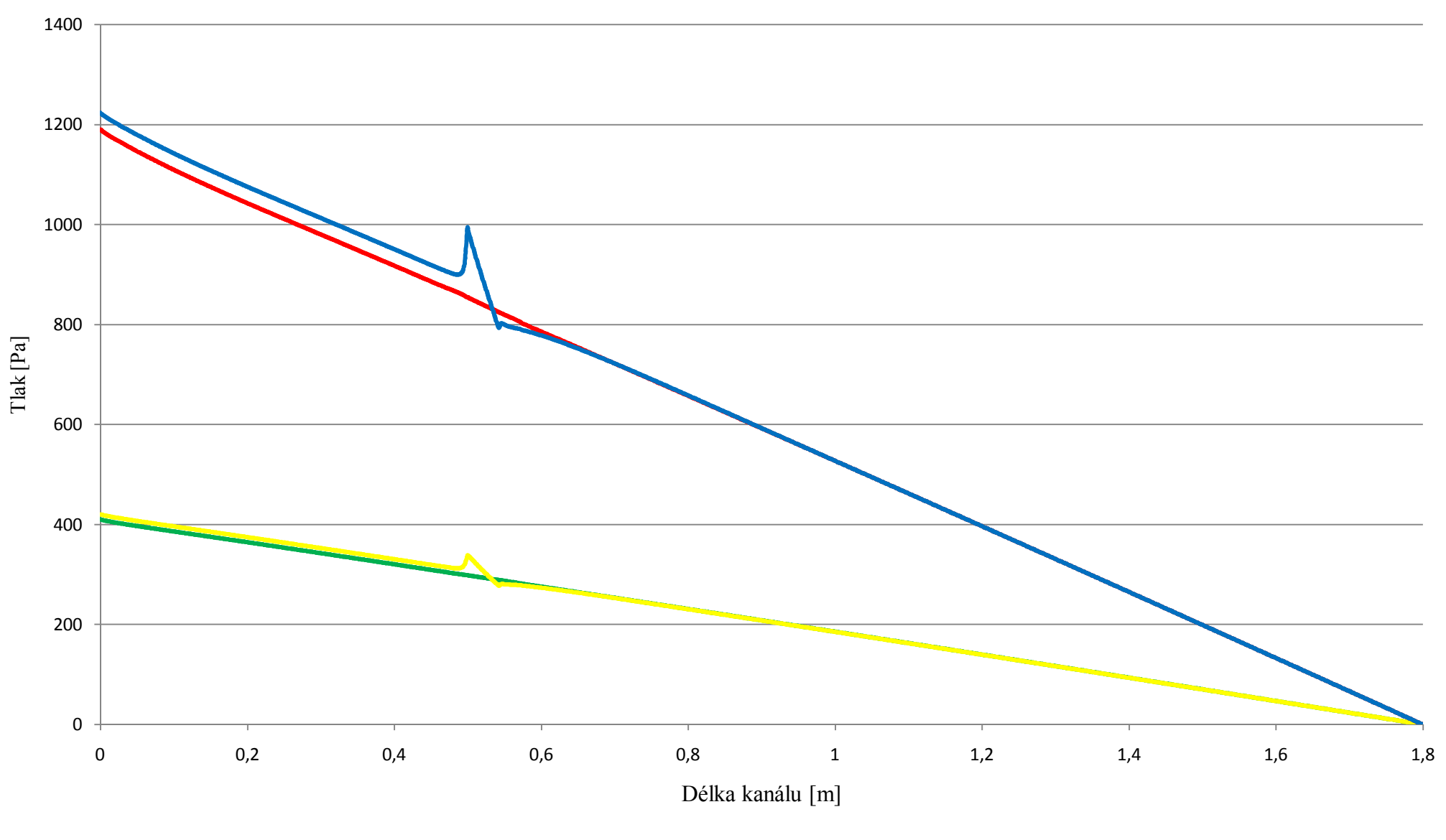

Bez distančního kroužku, w = 16 m/s - S distančním kroužkem, w = 16 m/s Bez distančního kroužku, w = 30 m/s -S distančním kroužkem, w = 30 m/s

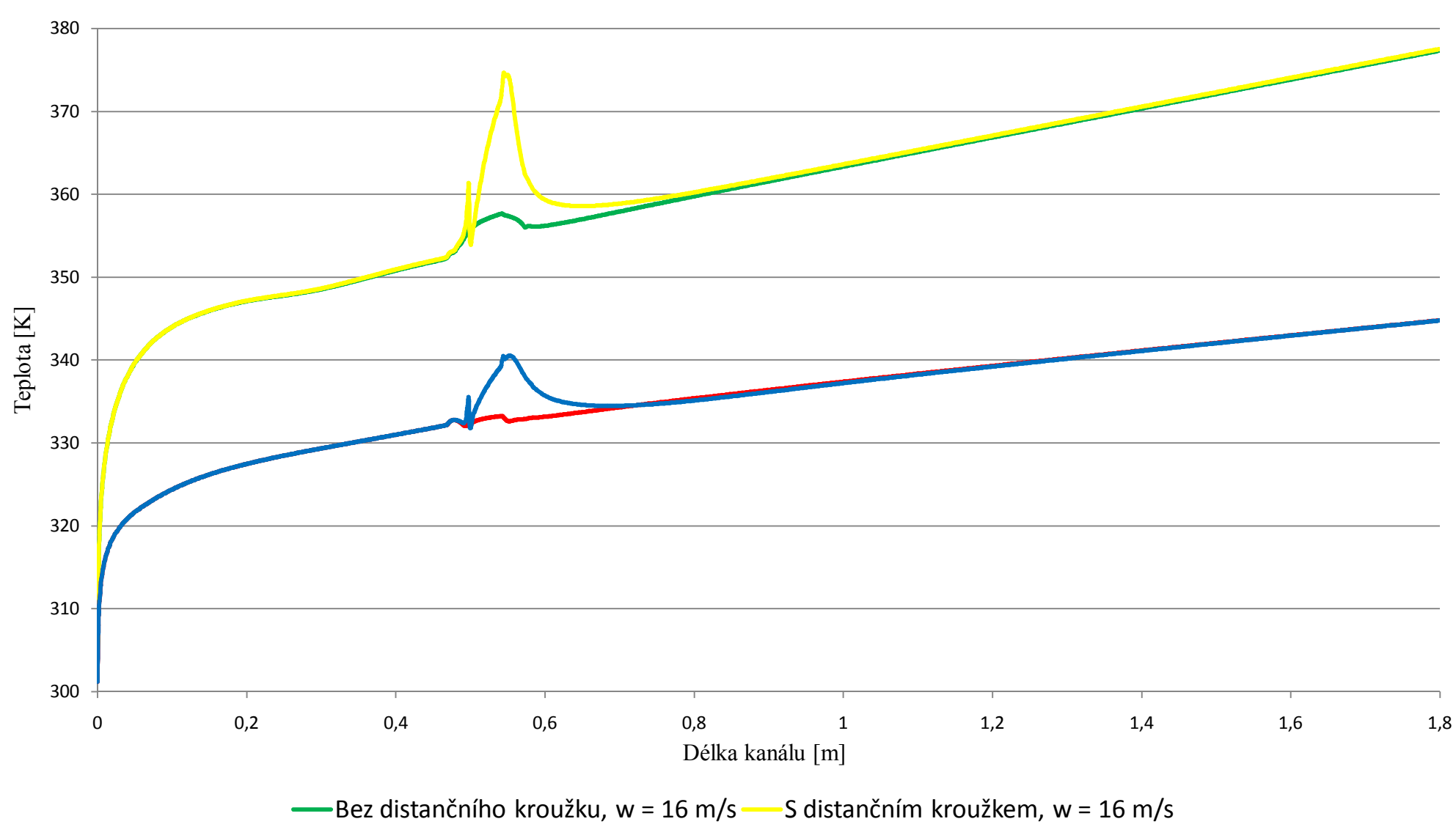

Teplota v mezikruhovém kanálu

Bez distančního kroužku, w = 30 m/s - S distančním kroužkem, w = 30 m/s

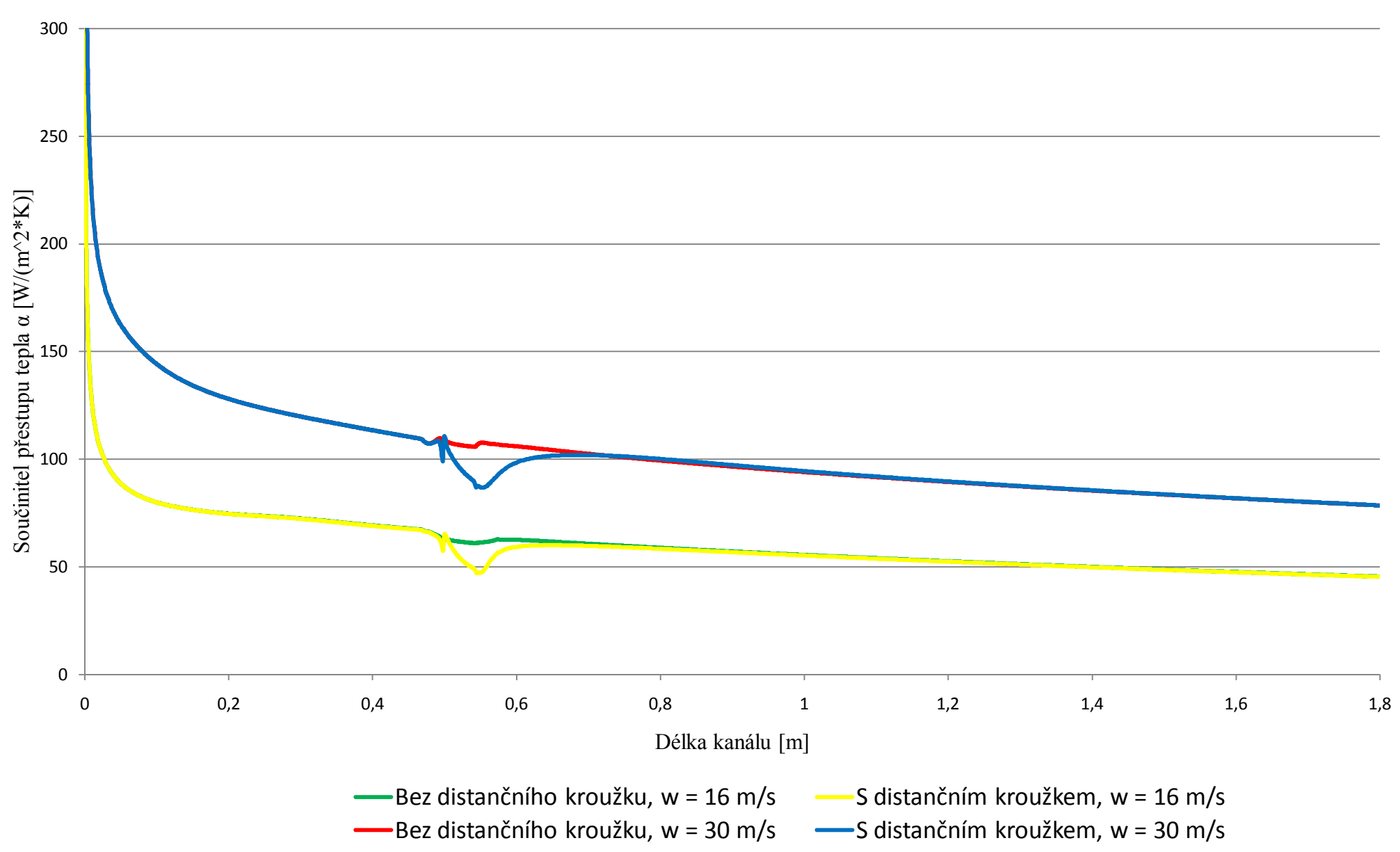

#### Součinitel přestupu tepla v mezikruhovém kanálu

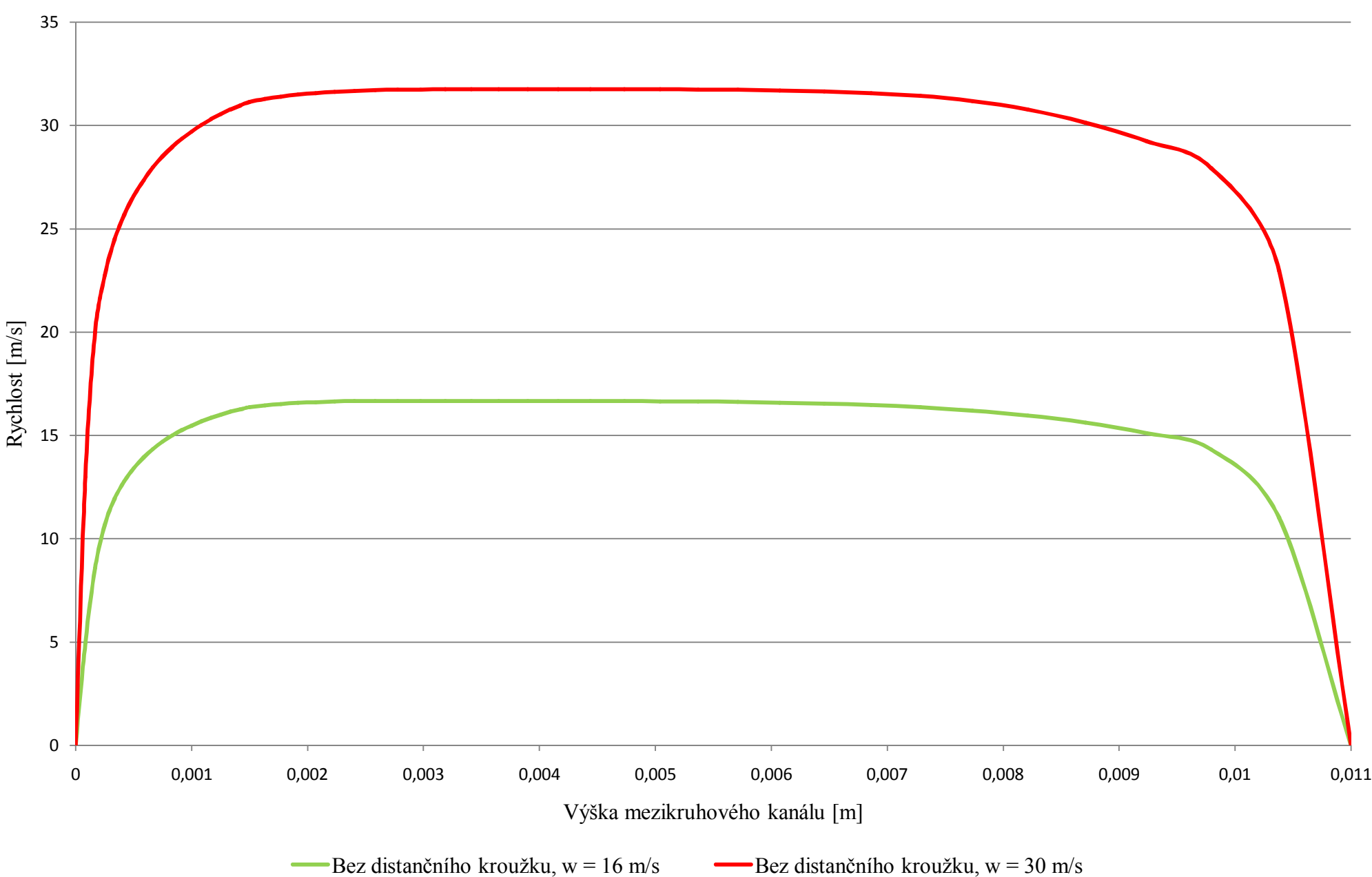

Rychlost na začátku mezikruhového kanálu

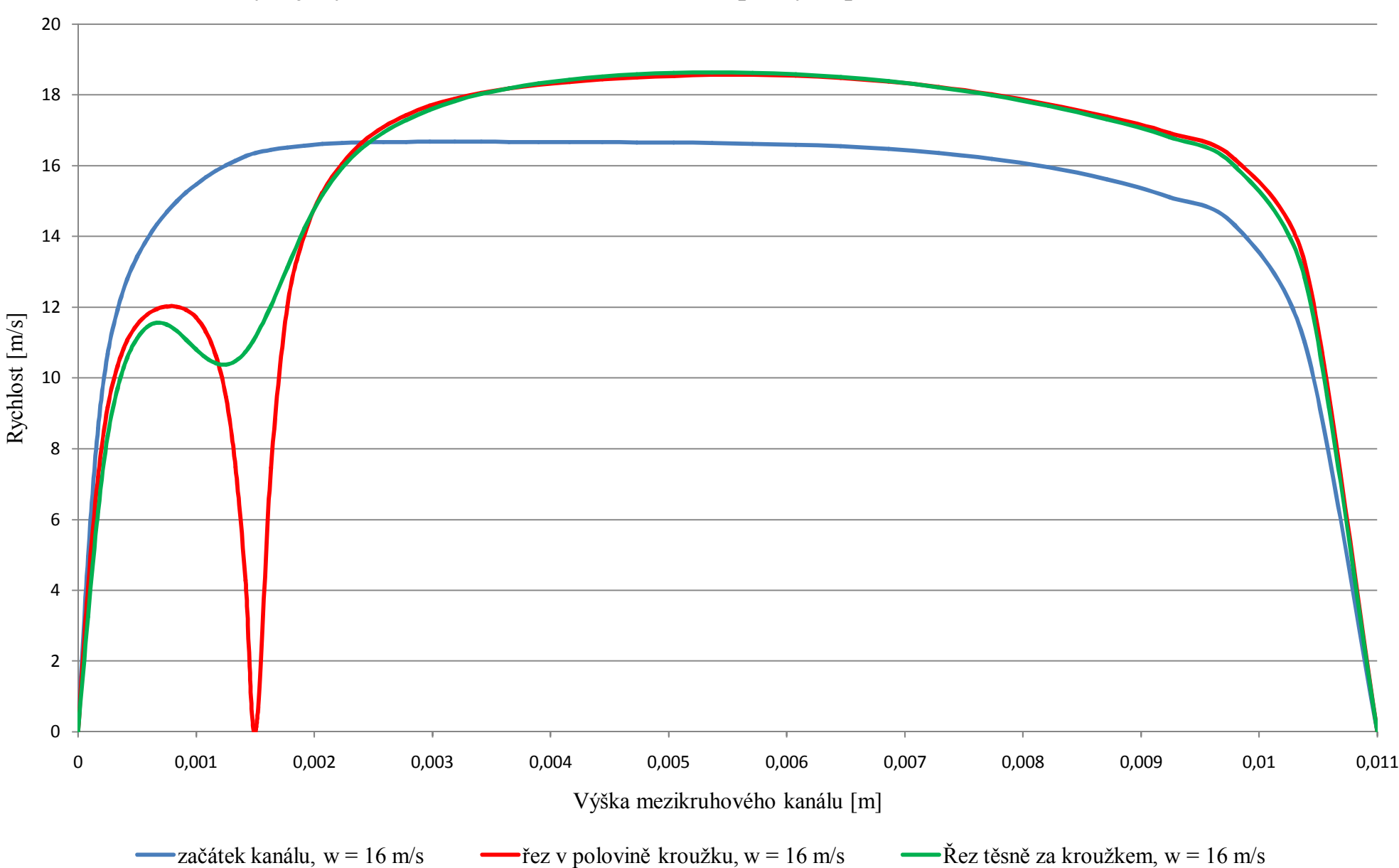

Vývoj Rychlosti v mezikruhovém kanálu při výstupu z konfuzoru w =16 m/s

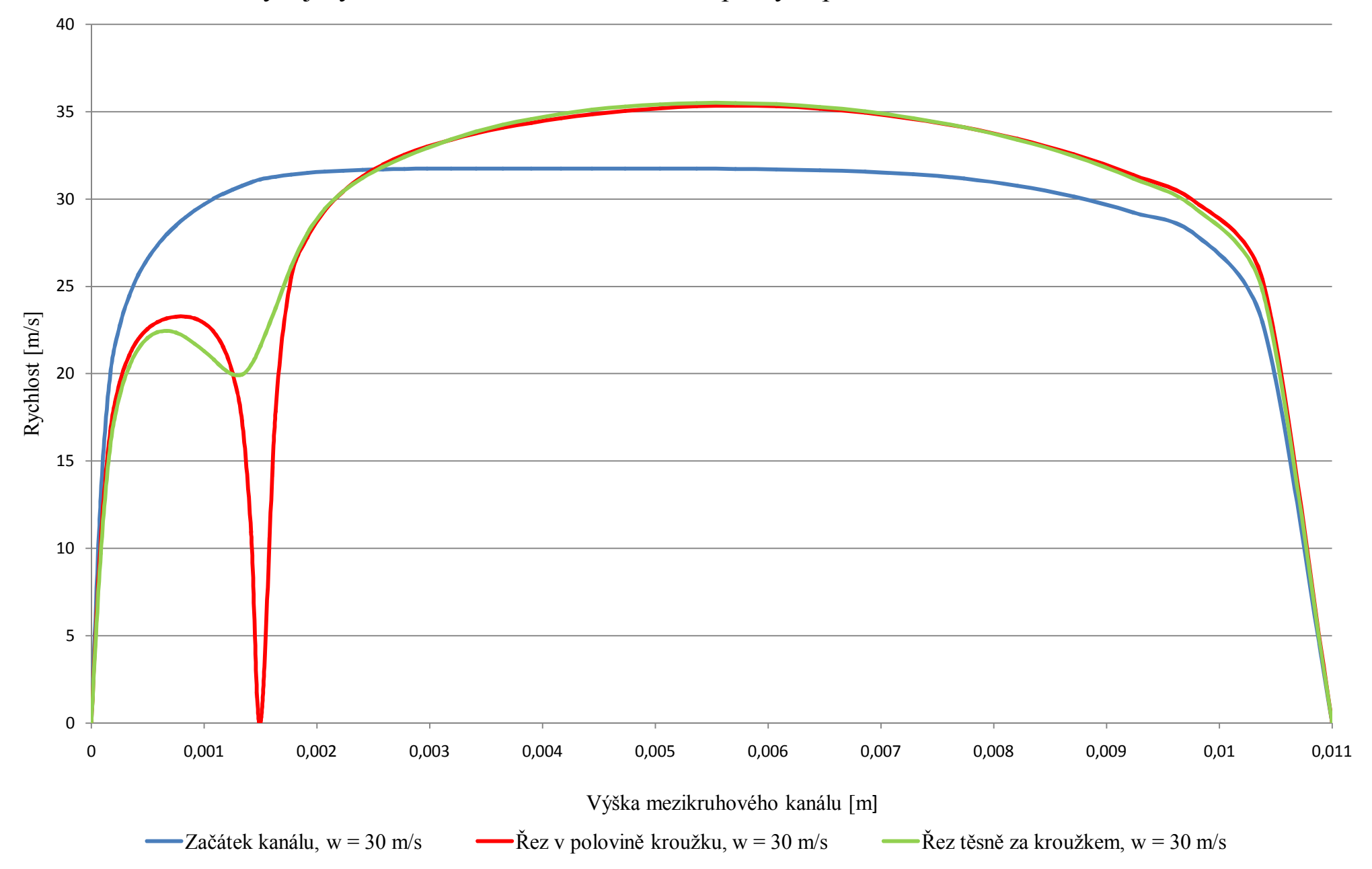

## Vývoj Rychlosti v mezikruhovém kanálu při výstupu z konfuzoru w =30 m/s

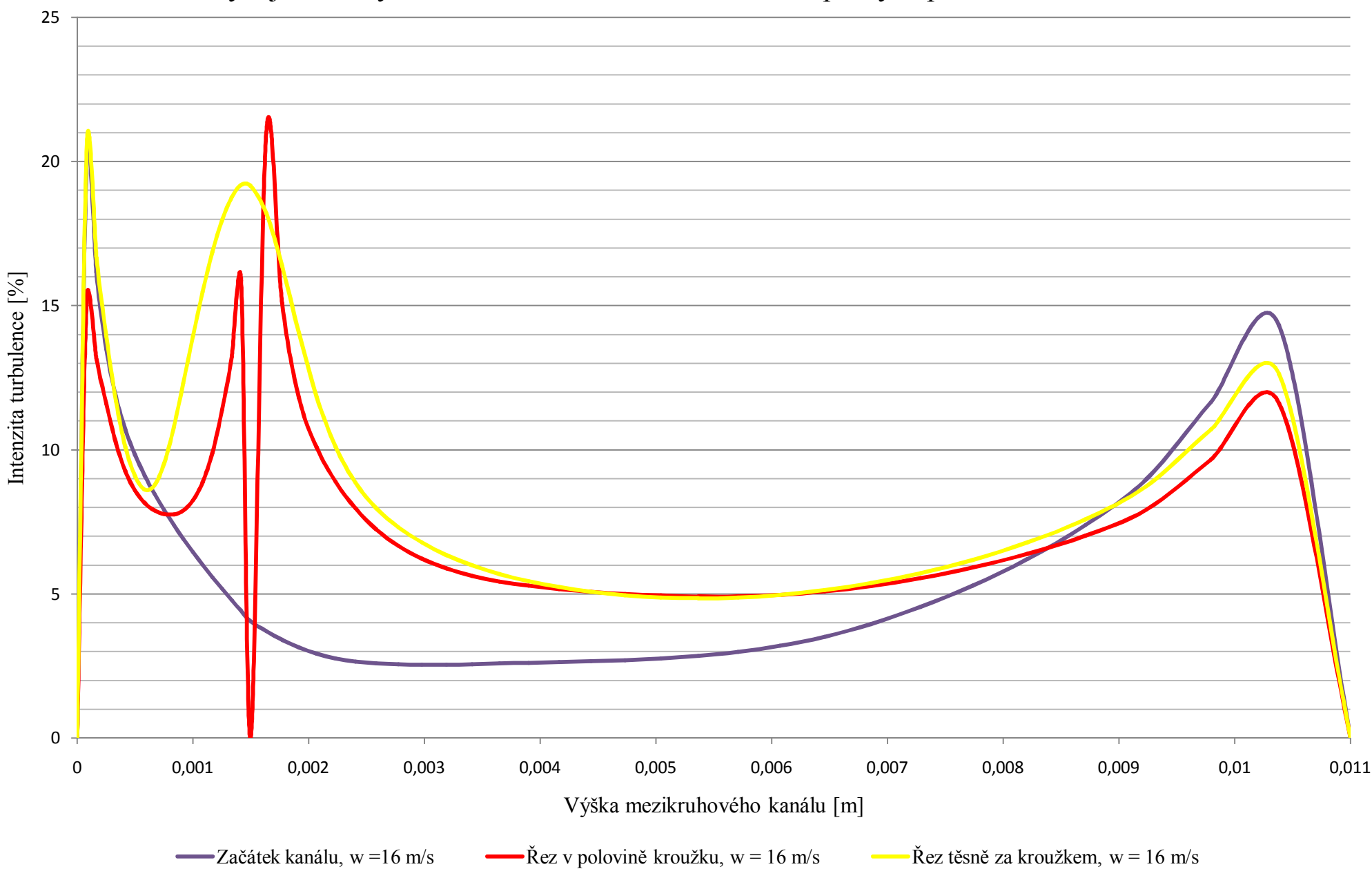

Vývoj Intenzity turbulence v mezikruhovém kanálu při výstupu z konfuzoru w =16 m/s

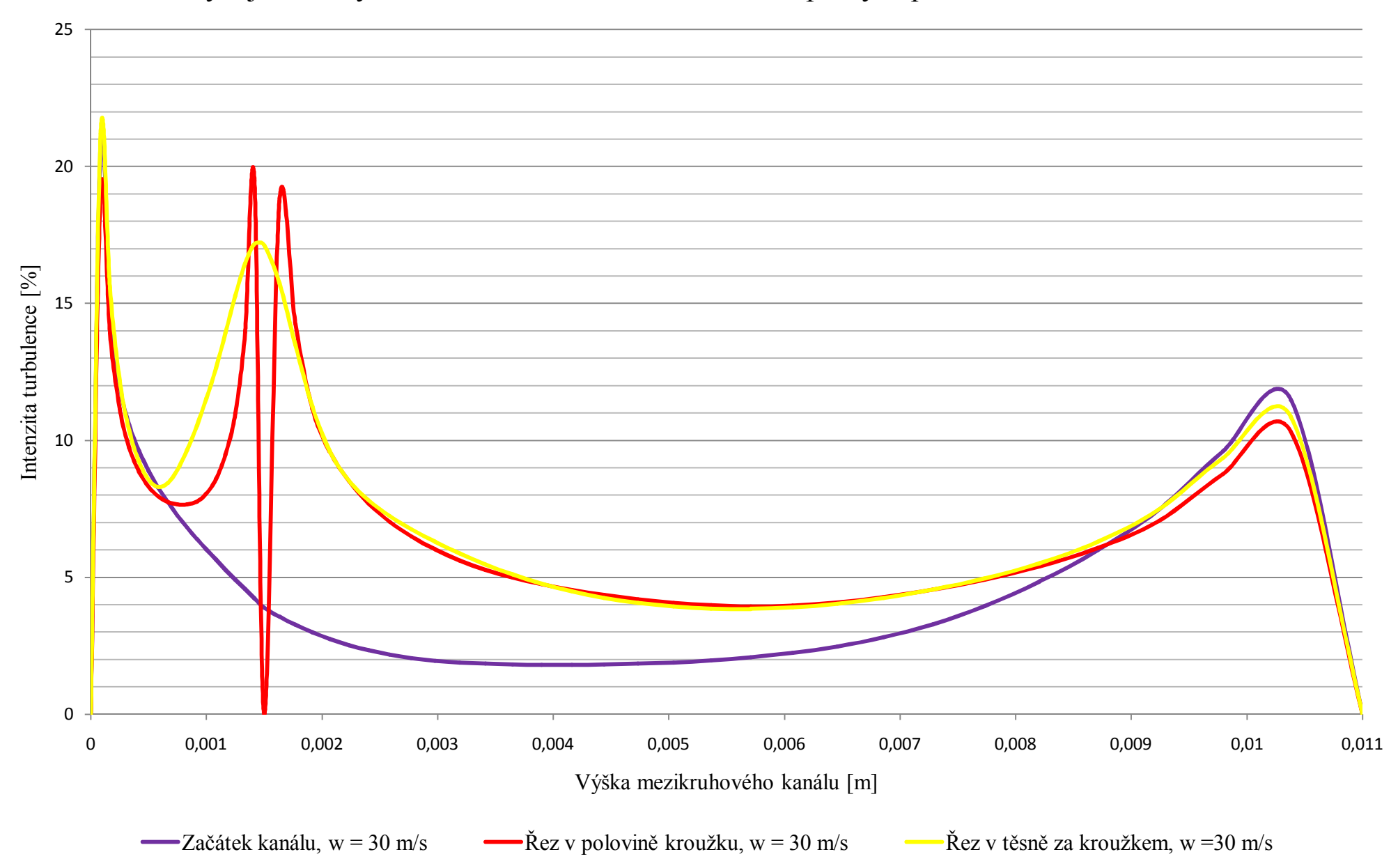

Vývoj Intenzity turbulence v mezikruhovém kanálu při výstupu z konfuzoru w = 30 m/s

#### **Detaily sítě:**

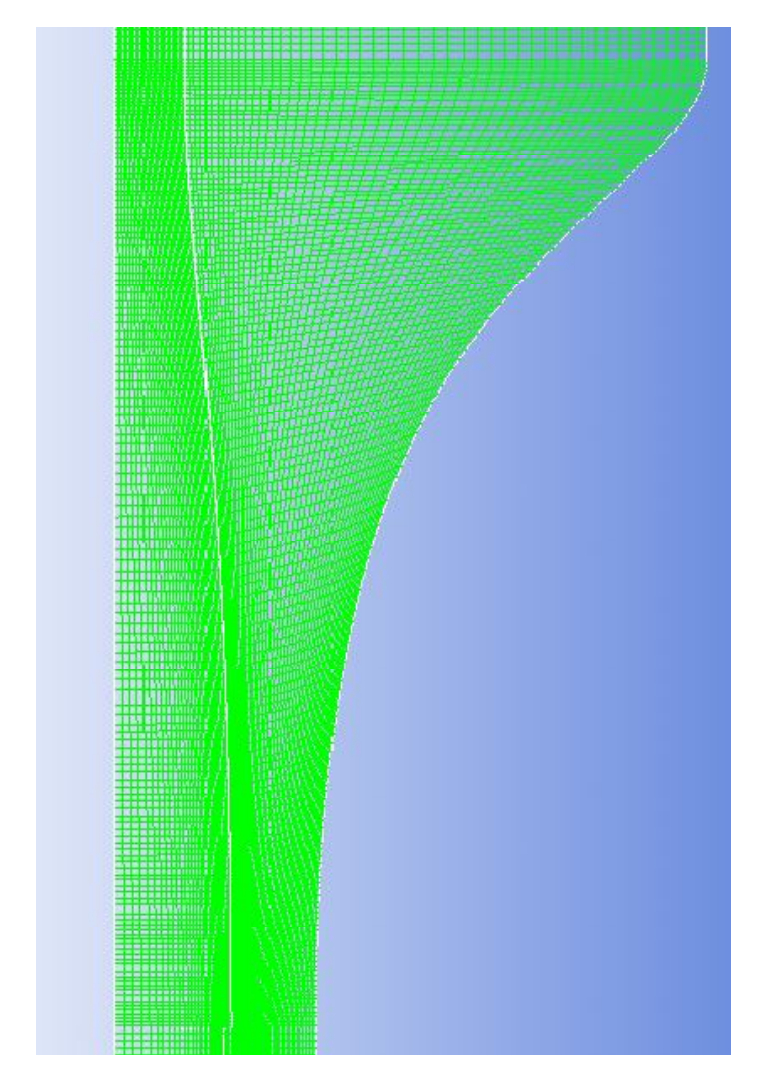

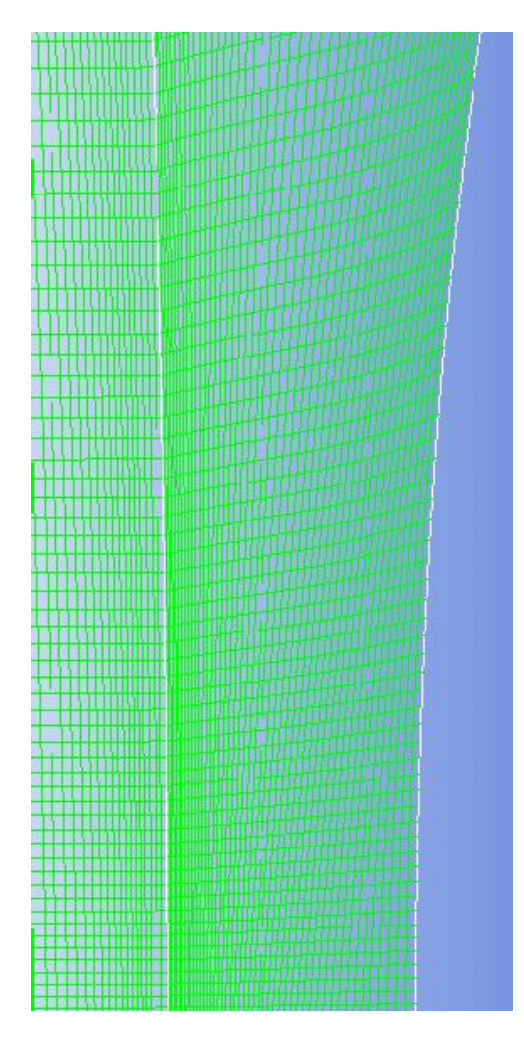

*Síť konfuzoru Detail sítě konfuzoru s mezní vrstvou*

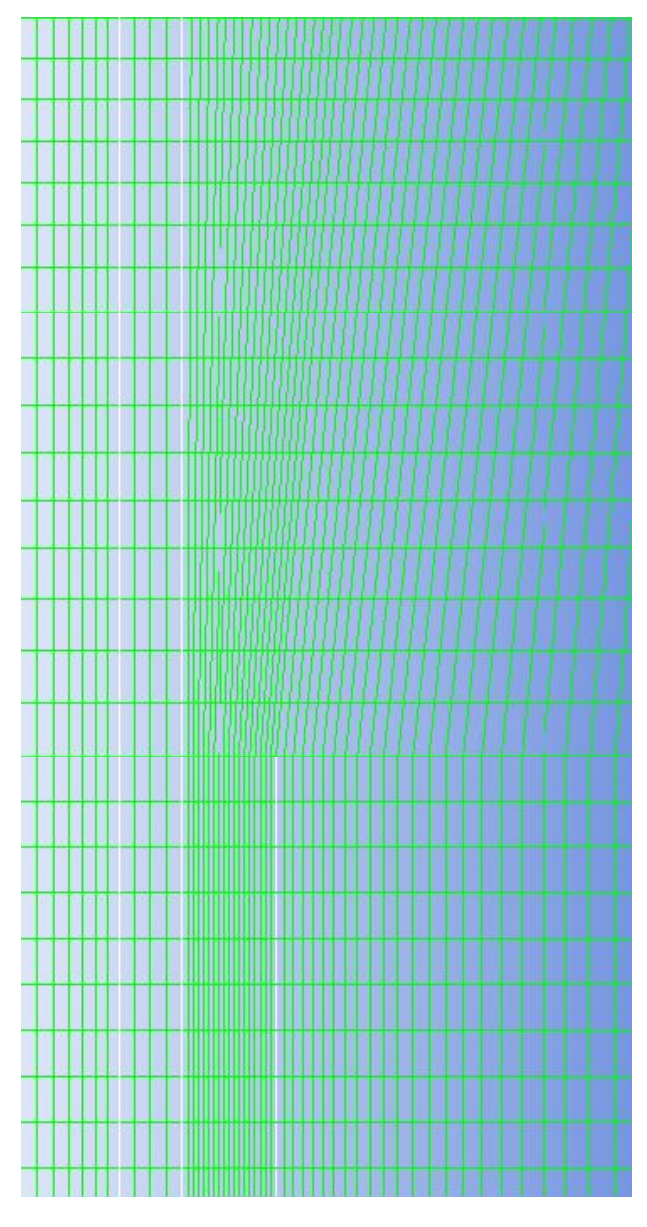

 *Detail zjemnění na začátku distančního kroužku Detail zjemnění výstupu z distančního kroužku*

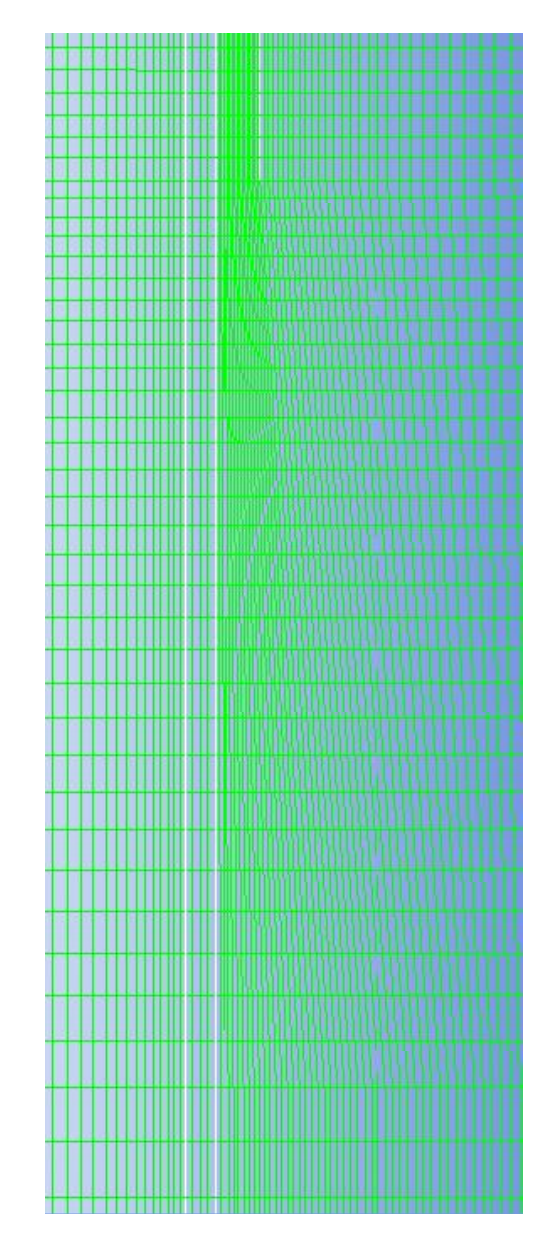

# **Příloha 6**

Nestacionární výpočet konvekce při kmitání

 Výpočty jsou provedeny s distančním kroužkem, Rychlost proudění je na výstupu z konfuzoru rovna 16 m/s o vstupní intenzitě turbulence 1%. Všechny simulace byly provedeny při příhřevu  $q = 3515,635 \; [W/m^2]$ .

 V první části přílohy jsou zobrazeny detailní kontury rychlosti, teploty a intenzity turbulence v okolí distančního kroužku. Druhá část porovnává vliv kmitání na konvekci a rovněž vliv polohy palivového článku v čase na základní veličiny proudu. Hodnoty v grafech jsou vždy porovnány s případem stacionárního přestupu tepla při rychlosti w = 16 [m/s] s distančním kroužkem.

#### **Poznámka 1:**

Počátkem kanálu je myšlena vzdálenost od začátku topné trubky 0,025 m.

Řez v polovině kroužku je myšlen ve vzdálenosti od začátku topné trubky 0,52 m. (22 mm od začátku kroužku) Řez za kroužkem je myšlen ve vzdálenost od začátku topné trubky 0,545 m. (2 mm za koncem kroužku)

#### **Poznámka 1:**

Během kmitání dochází ke změně velikosti kanálu, jenž se mění v závislosti na vzdálenosti od bodu 0, v místě počátku topně trubky. Proto je pro grafy rychlosti a intenzity turbulence v řezech využito spíše měřítko poloměru kanálu, než výšky kanálu.

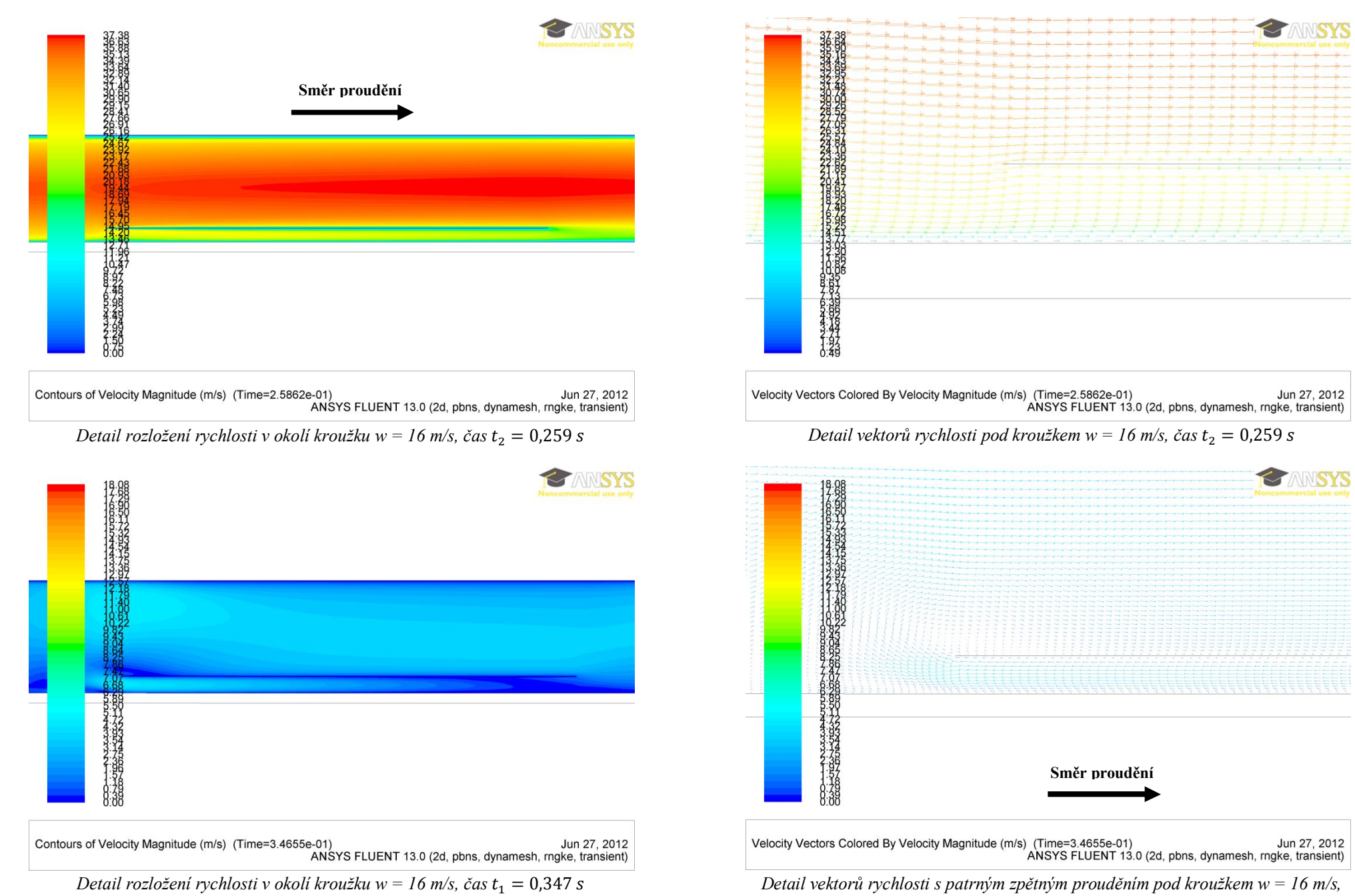

 $\check{c}$ as  $t_1 = 0.347$  s

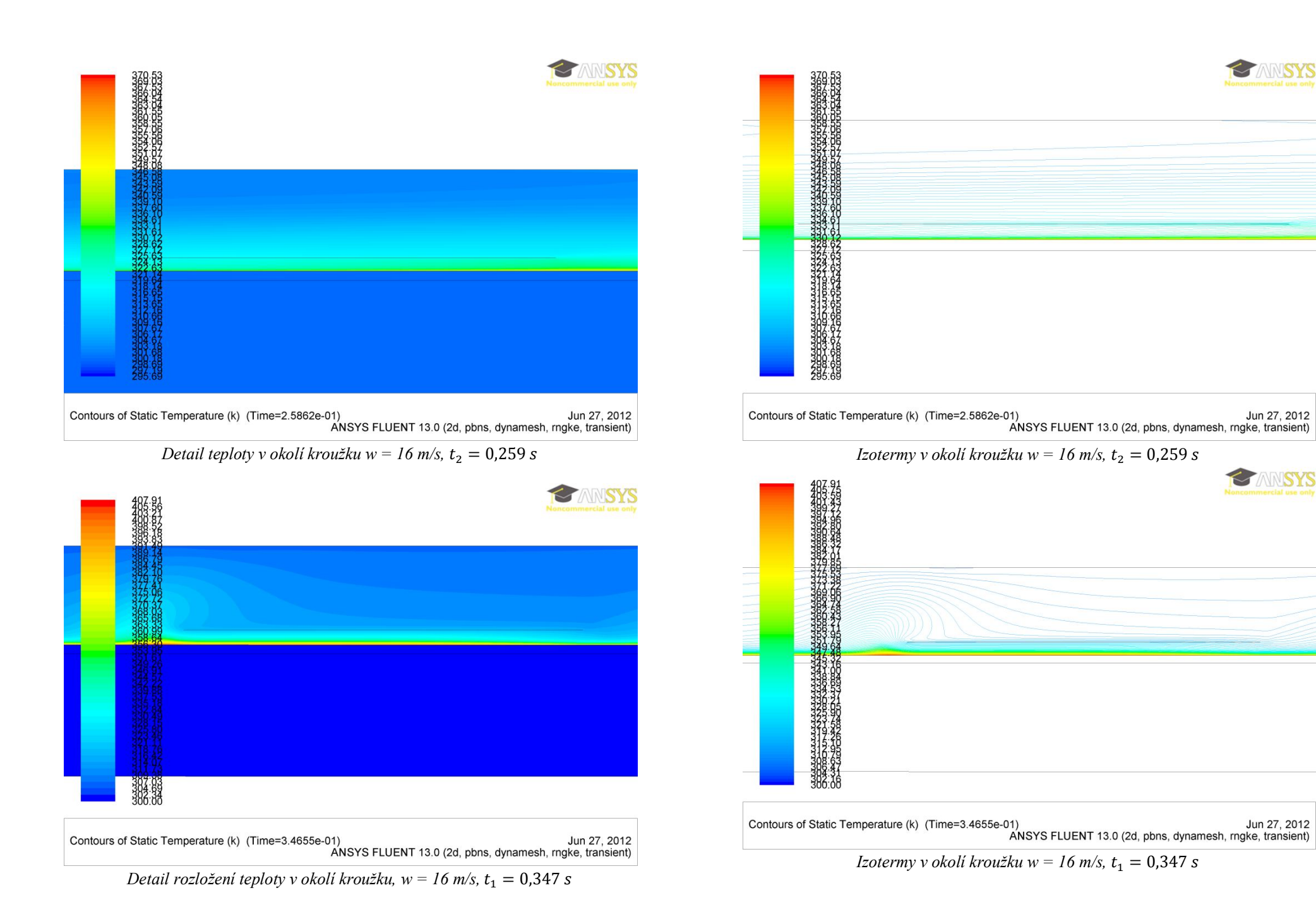

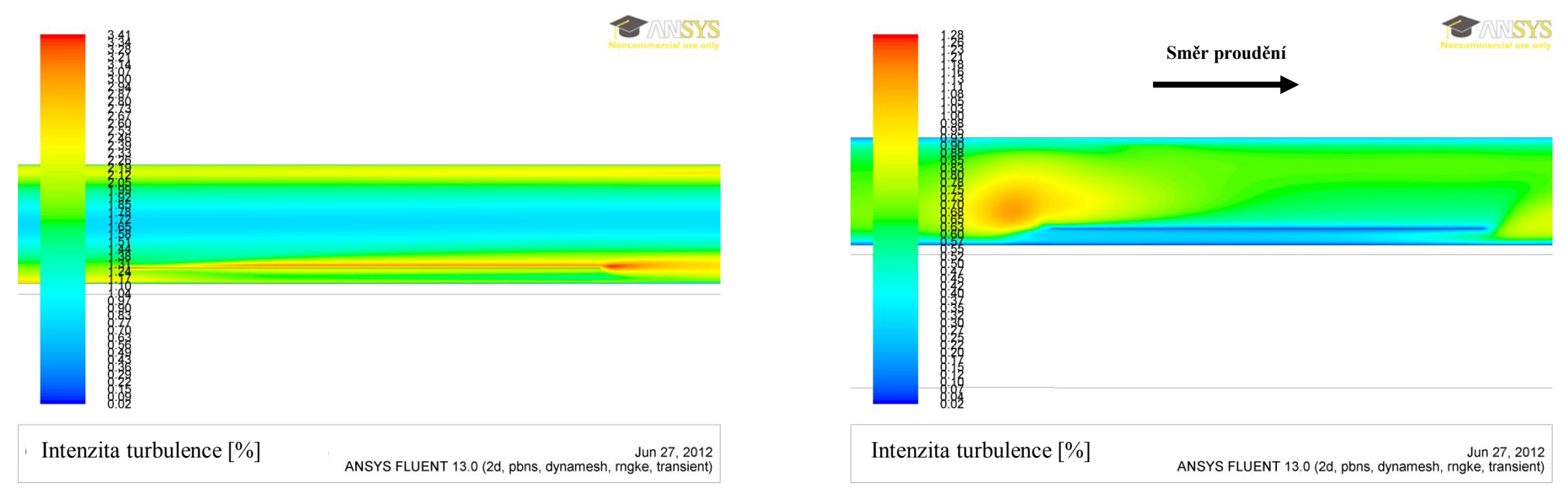

*Intenzita turbulence v okolí kroužku*  $w = 16$  *m/s,*  $t_2 = 0.259$  *s*  $a t_1 = 0.347$  *s* 

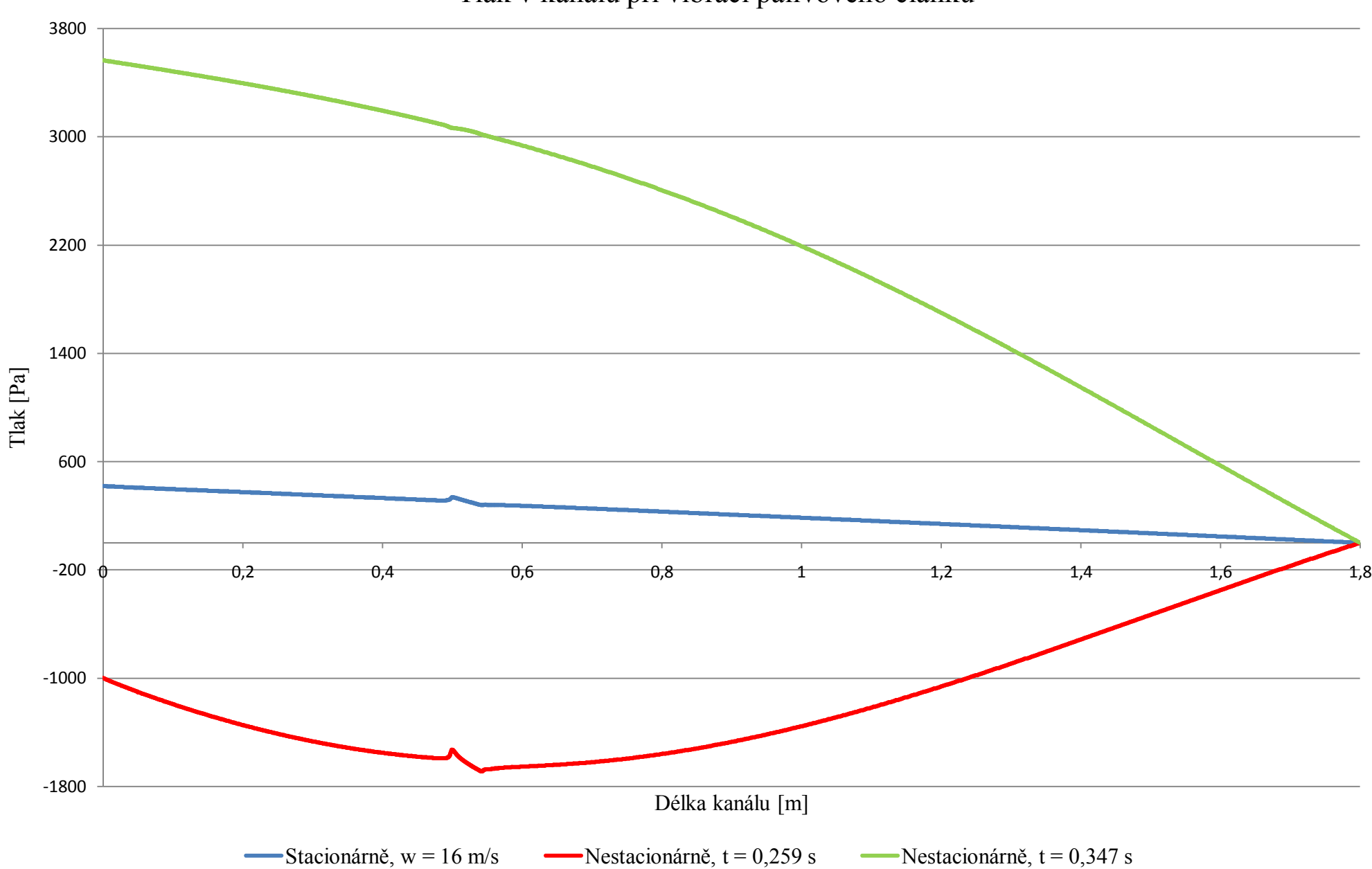

## Tlak v kanálu při vibraci palivového článku

## Teplota v kanálu při vibraci palivového článku

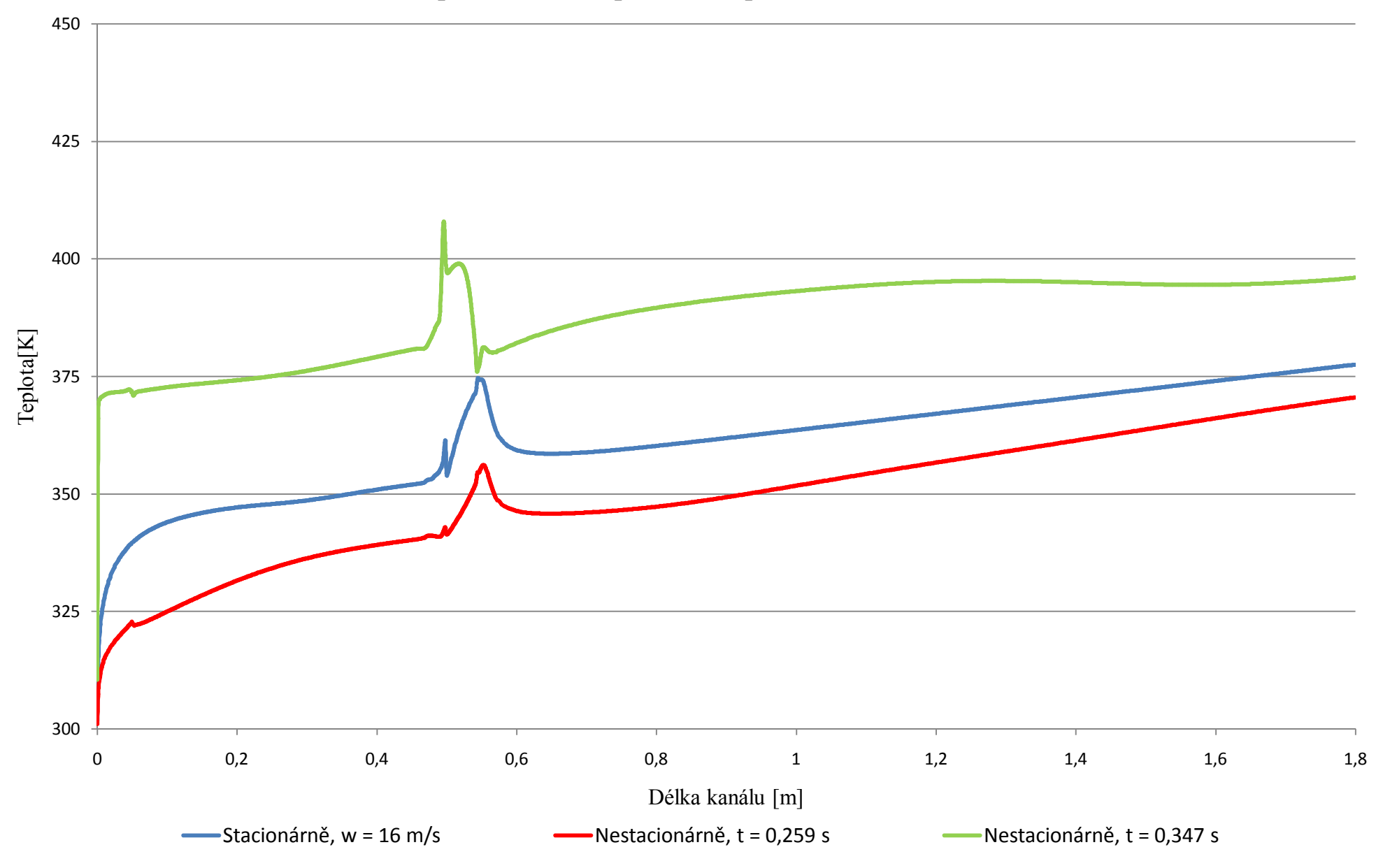

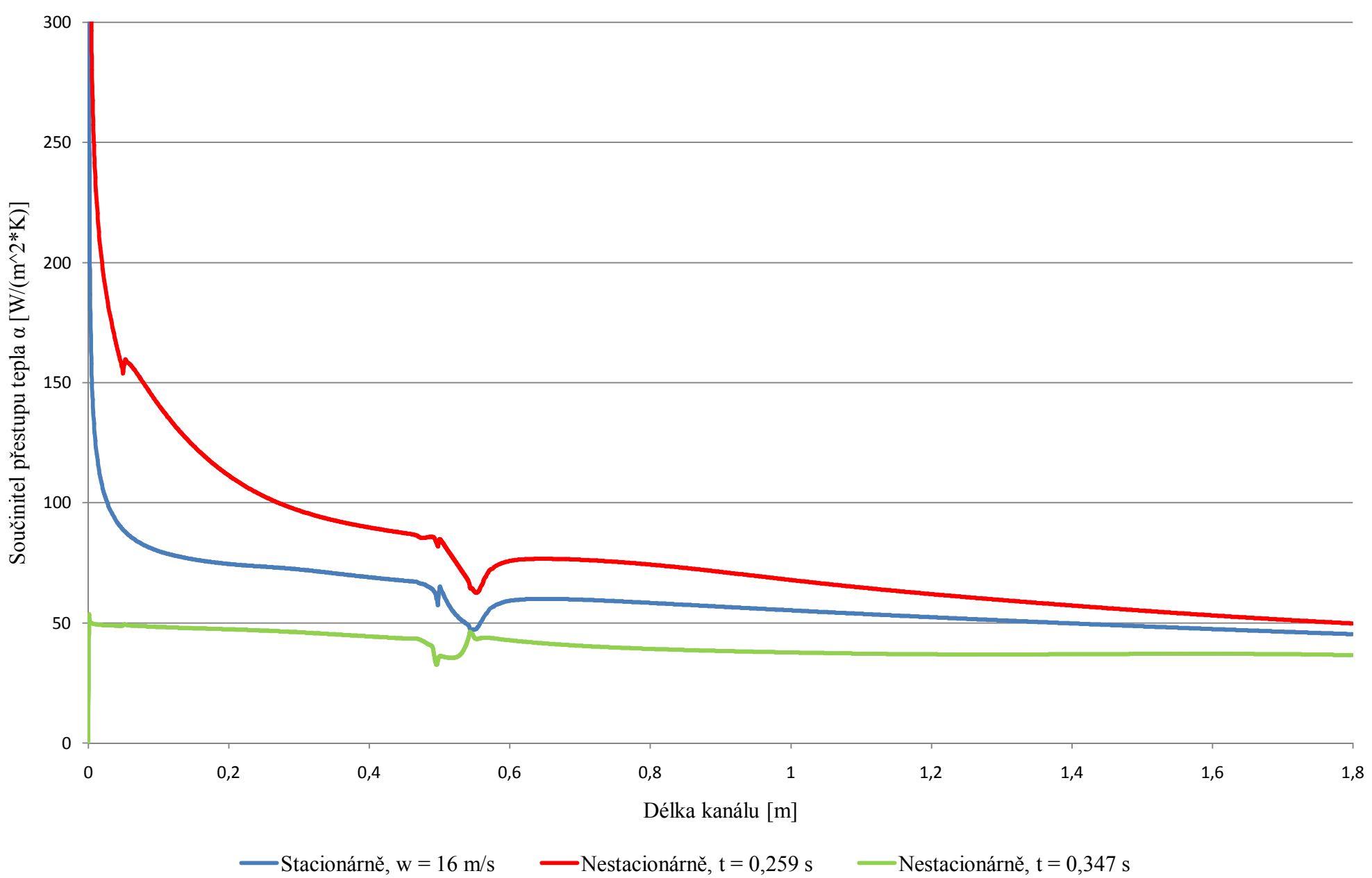

## Součinitel přestupu tepla v kanálu při vibraci palivového článku

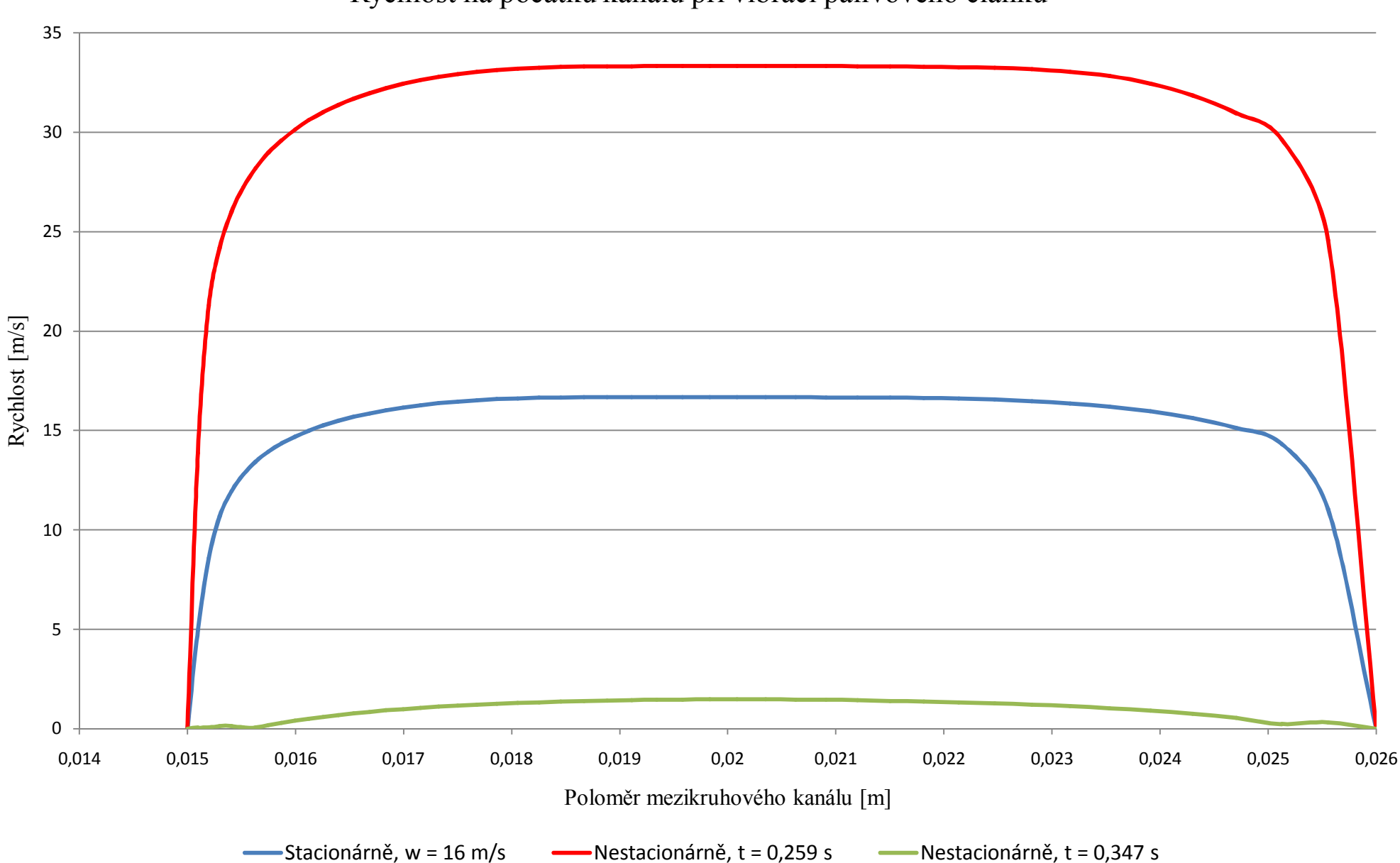

Rychlost na počátku kanálu při vibraci palivového článku

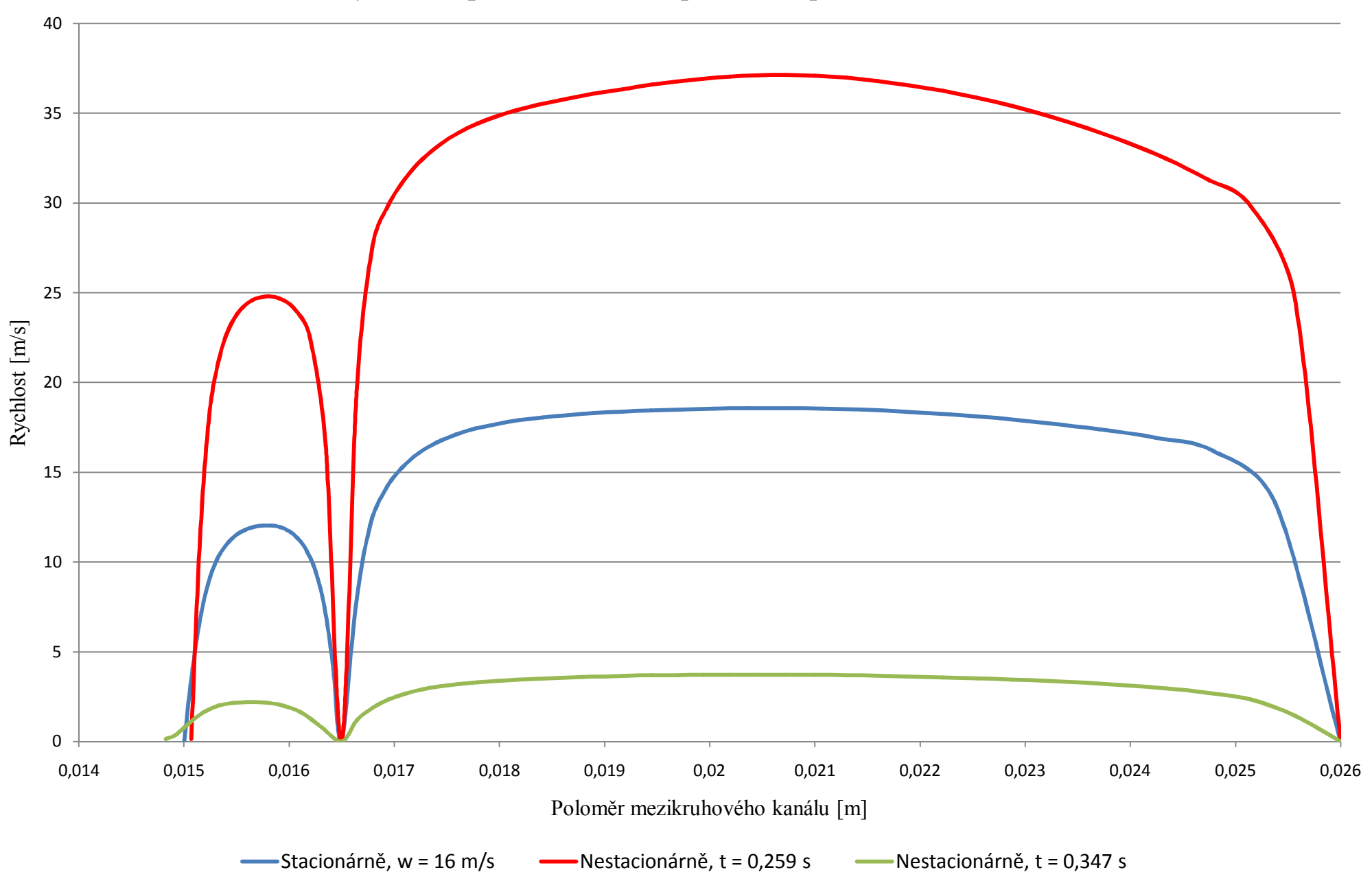

Rychlost v polovině kroužku při vibraci palivového článku

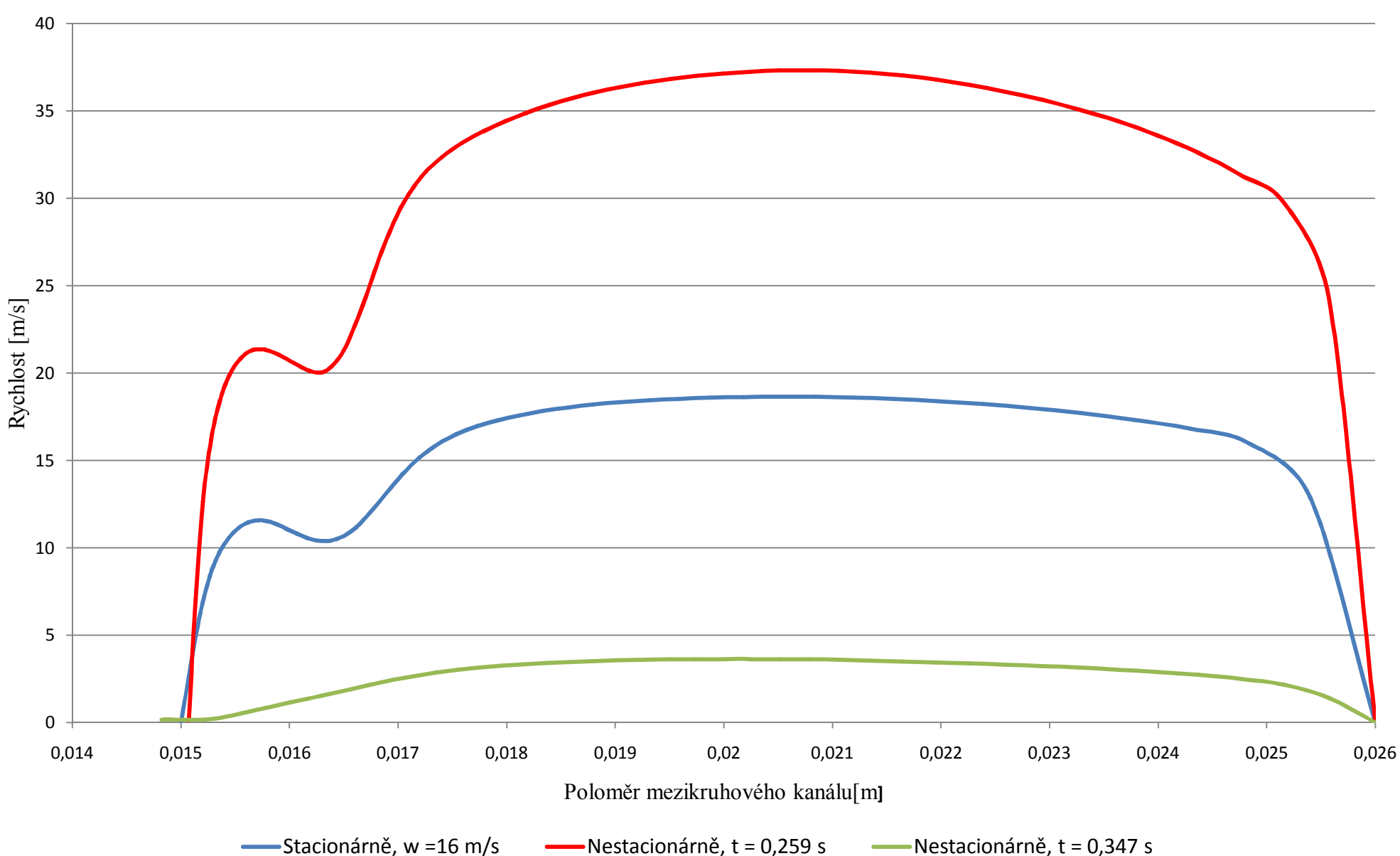

Rychlost za kroužkem při vibraci palivového článku

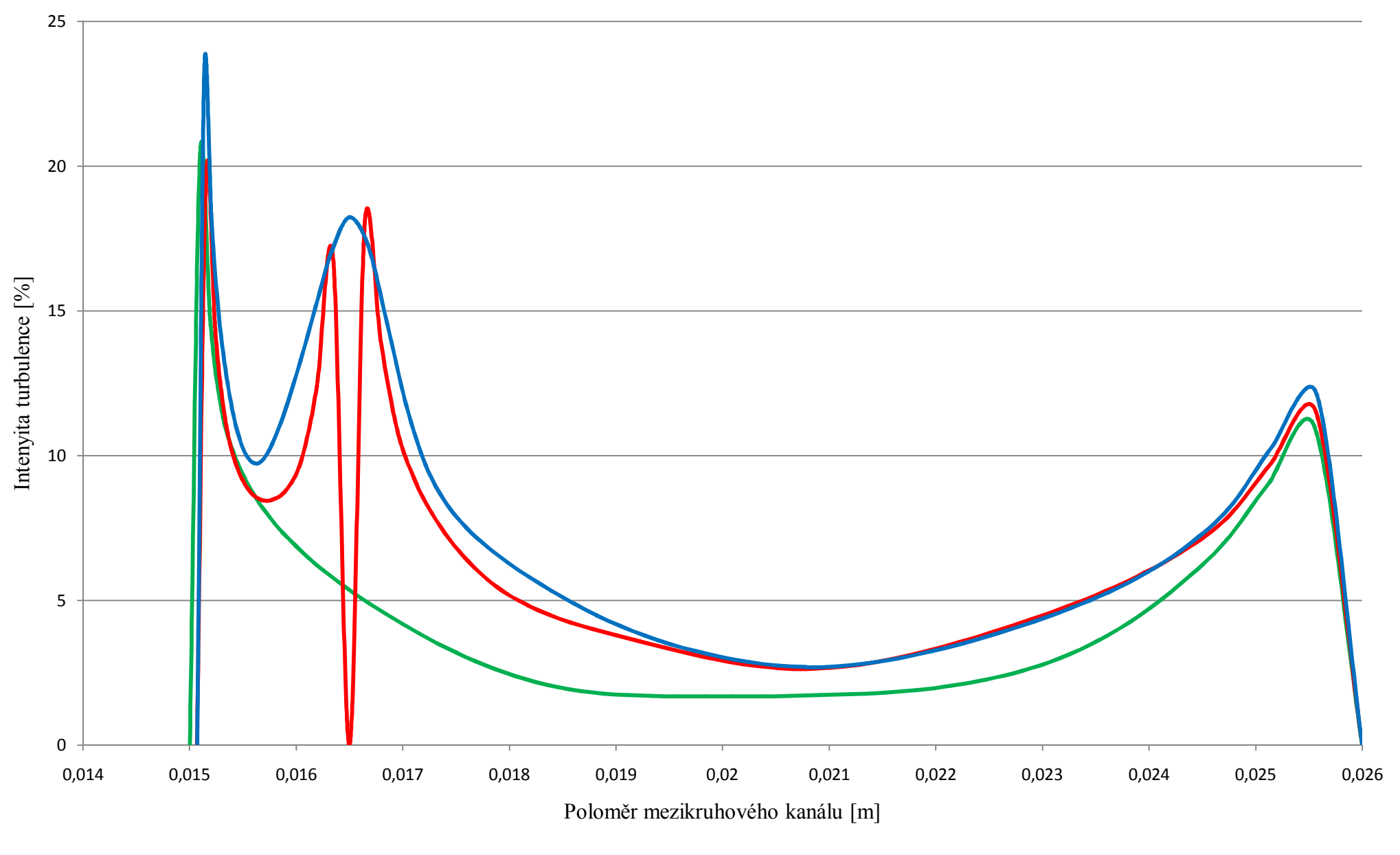

Vývoj Intenzity turbulence v kanálu při vibraci palivového článku v t = 0,259 s

Nestacionárně na počátku kanálu, t =0,259 s Westacionárně v polovině kroužku, t =0,259 s Westacionárně za kroužkem, t =0,259 s

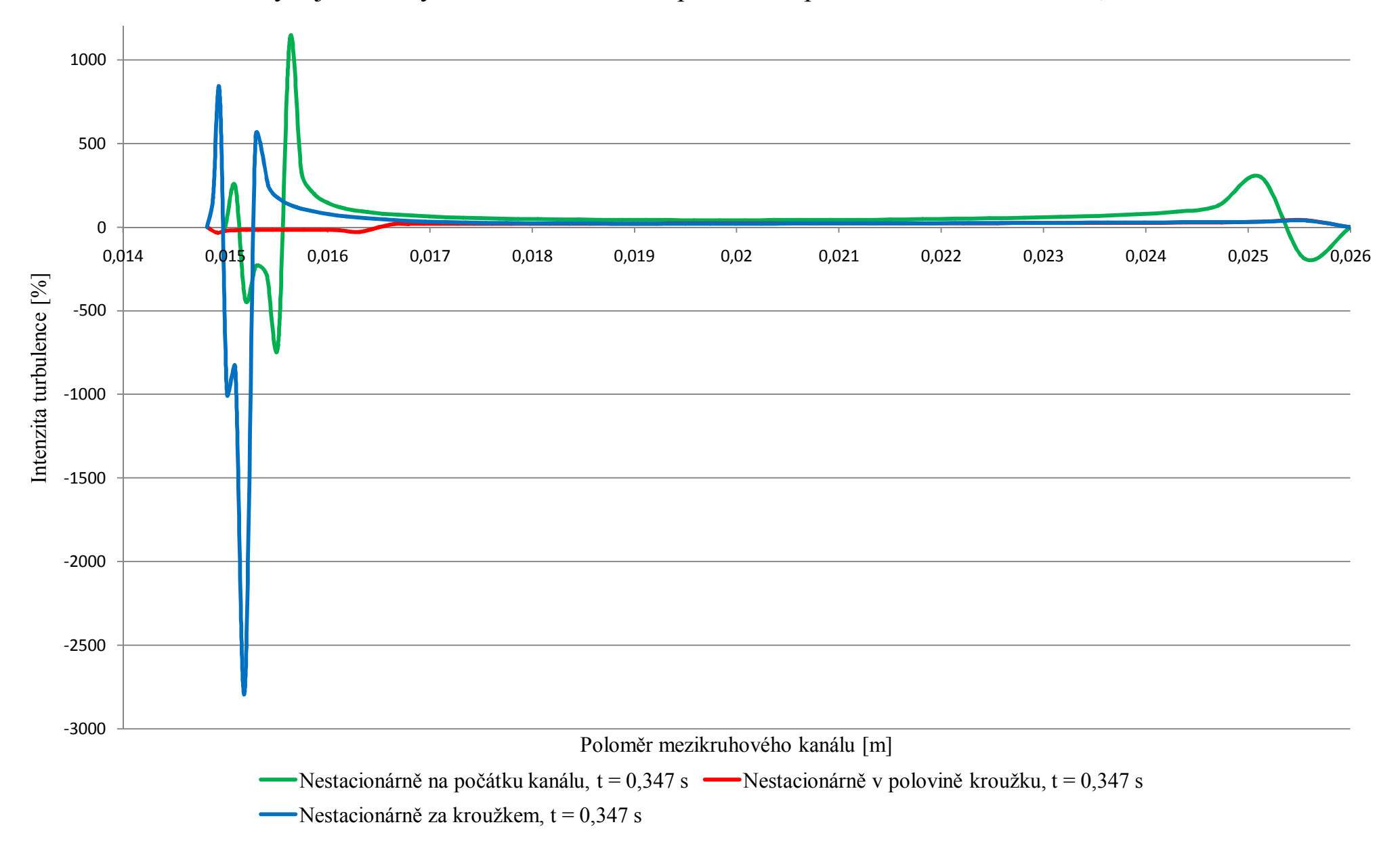

Vývoj Intenzity turbulence v kanálu při vibraci palivového článku v t = 0,347 s

### **Závěr:**

Palivový článek střídavě zrychluje a zpomaluje proudění. V případě, kdy je článek v dolní úvrati (čas  $t_1 = 0.347$  s), nastává snížení rychlosti proudění v kanálu vlivem pohybu stěny článku. Tento pohyb vytvoří pod kroužkem proudění opačného směru, které zpomalí hlavní proud směřující od konfuzoru. Vlivem snížení rychlosti a zvýšení tlaku v kanále, dochází ke zvýšení teploty a snížení součinitele přestupu tepla  $\alpha$ .

Naopak při pohybu do horní úvrati (čas  $t_2 = 0.259$  s) článek zaškrtí kanál a rychlost proudění se tak zvyšuje až na 38 m/s. V následku toho nastane snížení tlaku a teploty v kanálu při zvýšení součinitele přestupu tepla.

V posledním grafu intenzity turbulence dle funkce *I* (znázorněné výše) pro čas  $t_1 = 0.347$  s, vychází intenzita nesmyslně vysoká. To je dáno velmi nízkou rychlostí v řezech, kterou se ve vztahu krátí turbulentní kinetická energie *k*.